# HEALPix IDL Facilities Overview

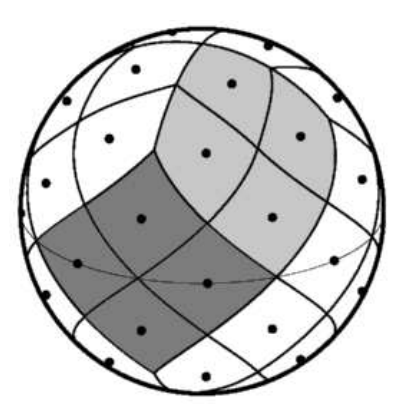

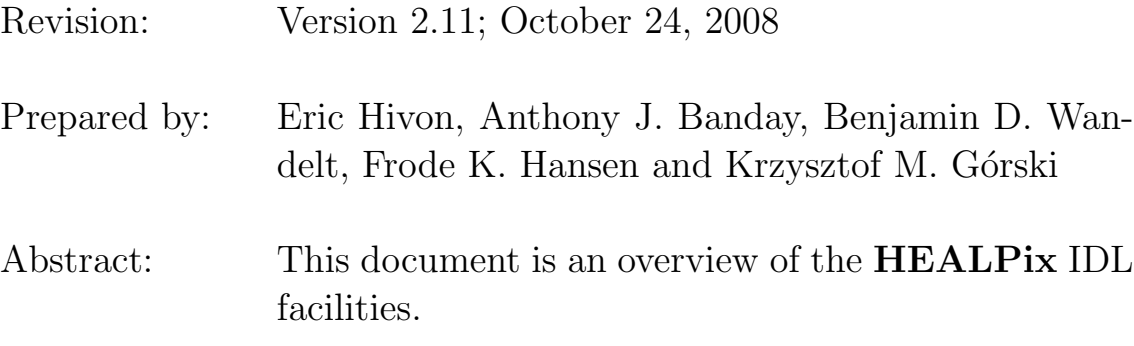

## TABLE OF CONTENTS

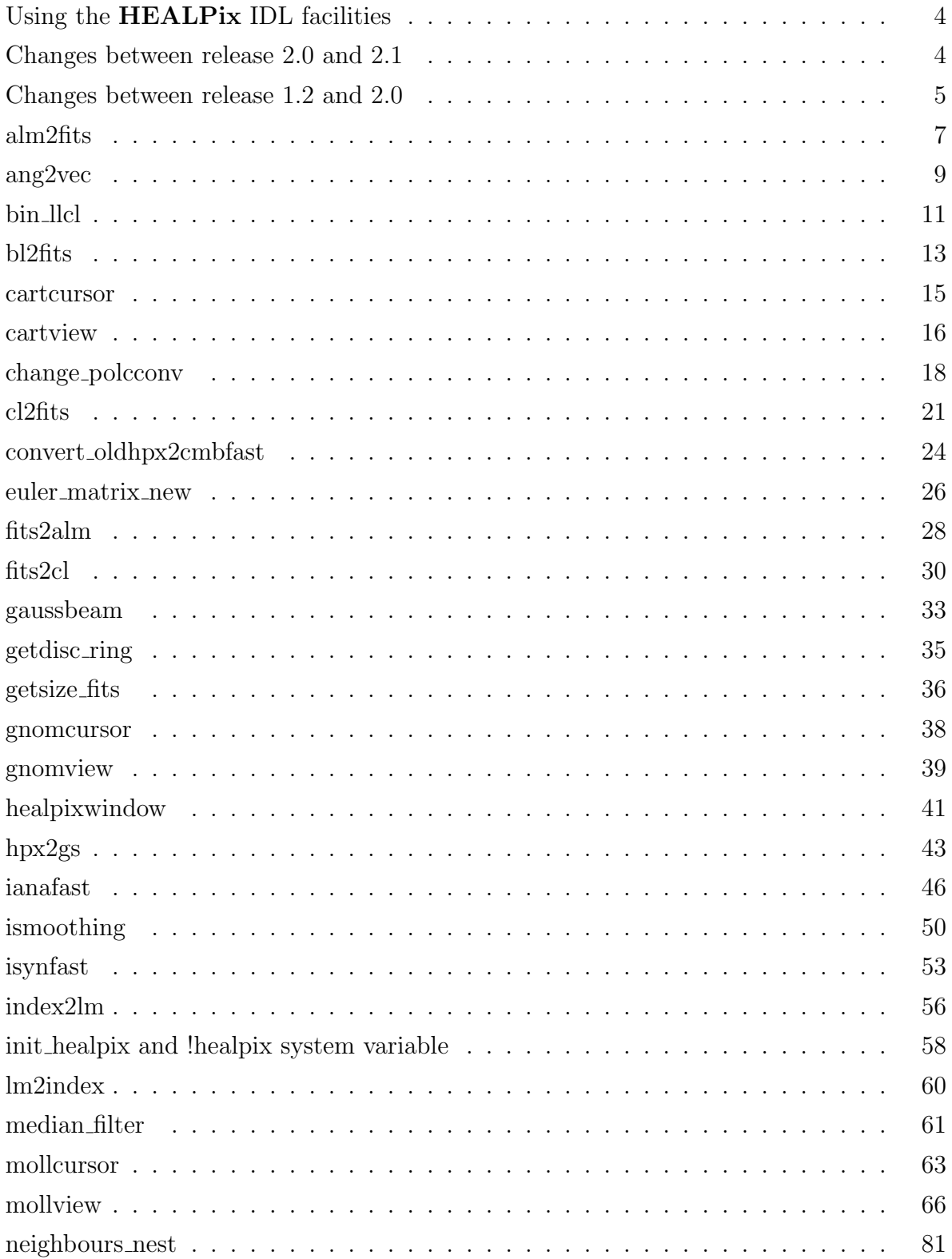

#### TABLE OF CONTENTS

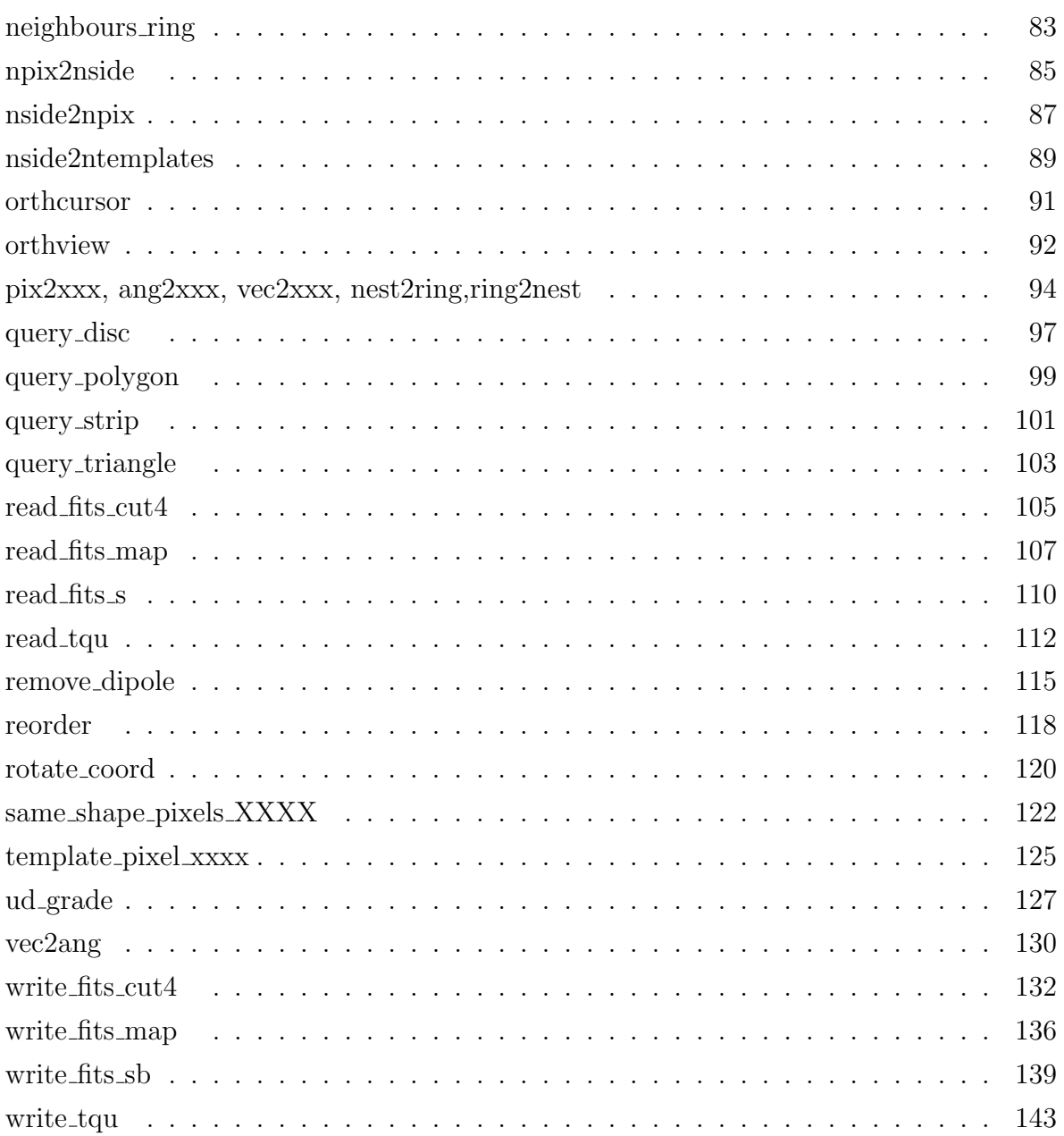

### Using the HEALPix IDL facilities

<span id="page-3-0"></span>The current version of the **HEALP** ix package provides an IDL startup file which defines various environment variables for your convenience, and adds the HEALPix IDL directory tree to your IDL PATH. In order to utilise this feature, the user should invoke IDL using the commands hidl or hidlde which are aliases defined in the HEALPix profile created during the installation process for the package.

### Changes between release 2.0 and 2.1

<span id="page-3-1"></span>Several routines have been added or improved since version 2.0, as listed below. Note that thanks to the newer IDL-astron library, FITS read/write routines in IDL-Healpix routines can now deal with FITS files larger than 2GB (on architectures supporting 64bit addressing).

Using 64 bit integers available since version 5.2 of IDL the maximum resolution parameter Nside supported has increased from  $2^{13} = 8192$  to  $2^{29} = 536870912$ , corresponding to  $3.46 \; 10^{18}$  pixels on the sphere.

- New routines in version 2.1 include
	- ximview: visualisation routine developed by J. P. Leahy intended for quick-look inspection of HEALPix images (as well as ordinary 2-D images) at the level of individual pixels. Features include panning, zooming, blinking, image statistics and peak finding.
	- [hpx2gs](#page-42-0): turns a healpix data set into a [Google Earth](http://earth.google.com/)[/Google Sky-](http://earth.google.com/sky/skyedu.html)compatible image
	- [ianafast](#page-45-0): interface to (F90) anafast and  $(C++)$  anafast\_cxx facilities
	- [isynfast](#page-52-0): interface to F90 synfast facility
	- [ismoothing](#page-49-0): interface to F90 smoothing facility
	- $-$  bin [llcl](#page-10-0):  $C(l)$  binning
	- $-$  [bl2fits](#page-12-0): writes  $B(l)$  or  $W(l)$  window into FITS file
	- [neighbours](#page-80-0) nest, [neighbours](#page-82-0) ring: find immediate neighbours of a given pixel
	- [query](#page-100-0) strip: find pixels lying within a colatitude strip
- Routines with extended/improved user interface or new functionalities include
	- [mollview, gnomview, cartview, orthview](#page-65-0):
		- ∗ ONLINE keyword is now redundant,
- ∗ introduction of GLSIZE and IGLSIZE to control automatic labeling of graticules, see Fig. [2](#page-77-0) on page [78](#page-77-0)
- ∗ addition of SILENT and EXECUTE keywords, see Fig. [2](#page-77-0) on page [78](#page-77-0)
- ∗ addition of ASINH keyword to allow better visualisation of highly contrasted maps; see Figure [3](#page-78-0) on page [79,](#page-78-0)
- ∗ under certain circumstances, can process high resolution cut sky data sets without creating full sky dummy maps,
- ∗ accept gzip compressed FITS files,
- ∗ accept polarized cut sky maps,
- ∗ accept multi-dimensional online arrays,
- ∗ more robust OUTLINE option.
- median [filter](#page-60-0): bugs correction
- ud [grade](#page-126-0): more robust user interface
- change [polcconv](#page-17-0): new /FORCE keyword
- [remove](#page-114-0) dipole: more accurate
- $-$  [query](#page-96-0) disc: when the disc center is located at one of the poles, *only* the pixels overlapping with the disc are now returned.
- Miscellaneous
	- [mollcursor, gnomcursor...](#page-62-0): an X11 patch is given so that these routines work under Mac OS X 10.4 and 10.5.

### Changes between release 1.2 and 2.0

<span id="page-4-0"></span>Some new routines have been introduced since version 1.2, as listed below. Most of the routines that already existed now have extended capabilities. Those of them with improved or extended user interface are listed below. They all remain backward compatible (ie, they can be used with codes written around version 1.1 and 1.2 without any edition).

- New routines in version 2.0 include
	- $-$  [median](#page-60-0) filter
	- [nside2templates](#page-88-0), same shape [pixels](#page-121-0) ring, same shape [pixels](#page-121-0) nest, [template](#page-124-0) pixel ring, [template](#page-124-0) pixel nest
	- loaddata healpix: replaces loaddata to avoid conflict with other libraries

 $-$  ...

• Routines with extended/improved user interface or new functionalities include

- [fits2cl](#page-29-0): addition of /RSHOW, /SHOW keywords to plot power spectra while they are read; possibility to read power spectra from a file containing  $a_{lm}$  coefficients.
- [gnomview](#page-65-0), [mollview](#page-65-0), [orthview](#page-65-0), [cartview](#page-65-0) faster FITS file reading (by up to a factor 6); can deal with WMAP polarized maps FITS format; extension of the OUTLINE keyword to plot set of points; addition of the HBOUND keyword to overplot pixel boundaries; ...
- [read](#page-111-0) tqu, [read](#page-104-0) fits cut4, [read](#page-106-0) fits map: addition of output keywords NSIDE, ORDERING, COORDSYS
- [reorder](#page-117-0): simpler interface to ordering conversion with addition of /N2R and /R2N keywords
- [write](#page-142-0) tqu, [write](#page-131-0) fits cut4, [write](#page-138-0) fits sb: faster FITS file writing (by a factor 10 or more);

 $-$  ...

# <span id="page-6-0"></span>alm2fits

#### Location in HEALPix directory tree: src/idl/fits/alm2fits.pro

This IDL routine provides a means to write spherical harmonic coefficients (and optional errors) and their index label to a FITS file. Each signal is written to a separate binary table extension. The routine also writes header information if required. The facility is primarily designed to allow the user to write a FITS files containing constraints for a constrained realisation performed by the HEALPix facility synfast.

FORMAT IDL> ALM2FITS, index, alm array, fitsfile,  $[HDR = , XHDR = ]$ 

### QUALIFIERS

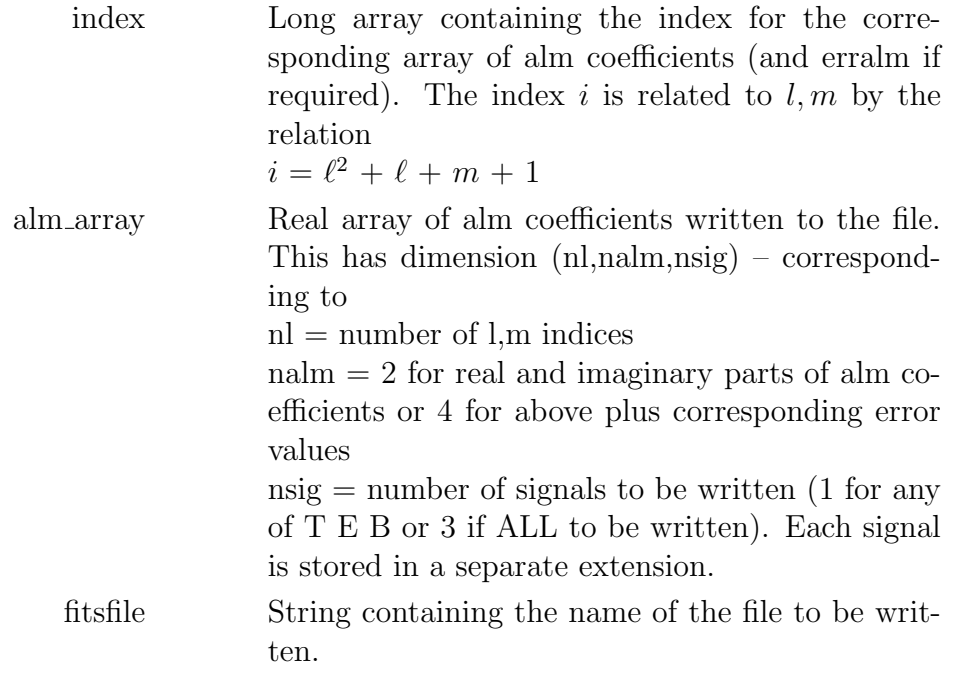

### KEYWORDS

HDR = String array containing the primary header for the FITS file.

DESCRIPTIONalm2fits writes the input alm coefficients (and associated errors if required) into a FITS file. Each signal type is written as a separate binary table extension. Optional headers conforming to the FITS convention can also be written to the output file. All required FITS header keywords are automatically generated by the routine and should NOT be duplicated in the optional header inputs. The keywords EXTNAME and TTYPE<sup>\*</sup> are now also automatically generated.

#### RELATED ROUTINES

This section lists the routines related to alm2fits.

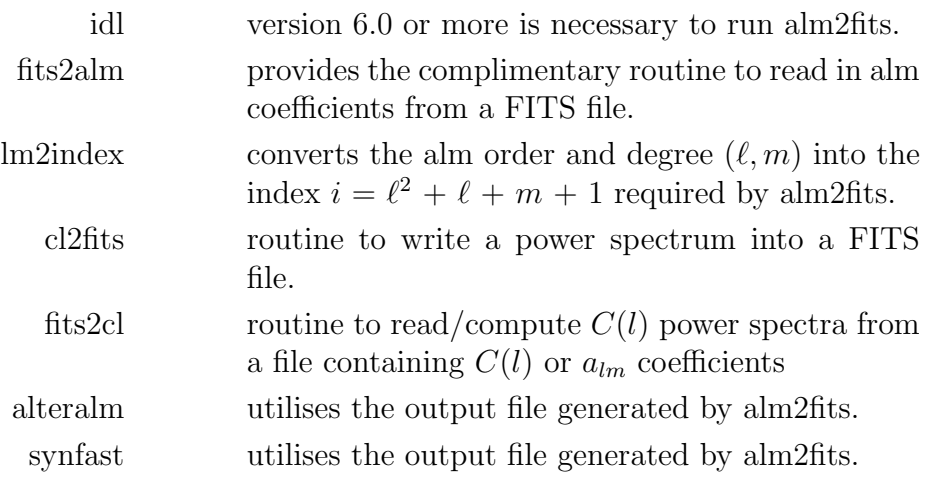

#### EXAMPLE:

alm2fits, index, alm, 'alm.fits', HDR = hdr, XHDR = xhdr

alm2fits writes the coefficients stored in the variable alm to the output FITS file alm.fits with optional headers passed by the string variables hdr and xhdr.

 $XHDR =$  String array containing the extension header. If ALL signals are required, then each extension table is given this header. NOTE: optional header strings should NOT include the header keywords explicitly written by this routine.

# <span id="page-8-0"></span>ang2vec

Location in HEALPix directory tree: src/idl/toolkit/ang2vec.pro This IDL facility convert the position angles of points on the sphere into their 3D position vectors.

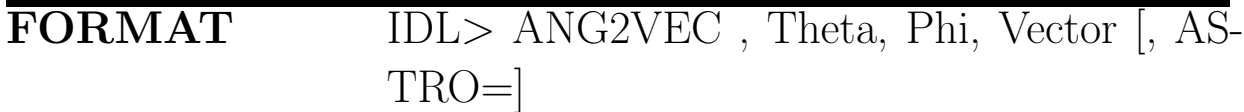

## QUALIFIERS

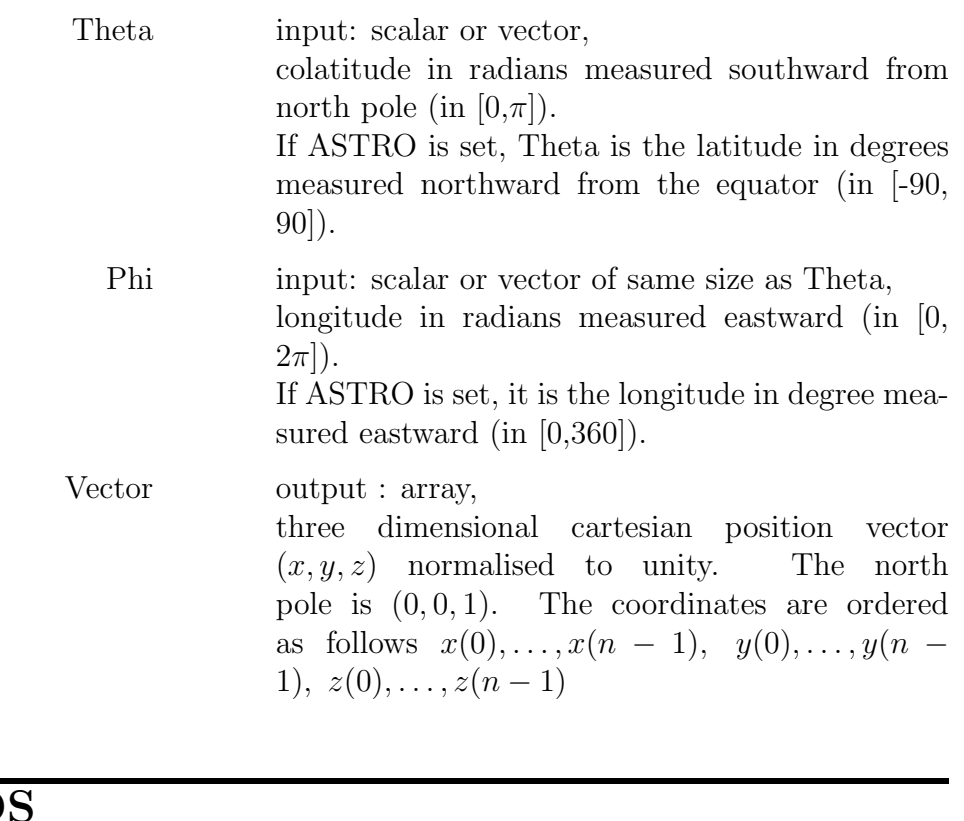

## **KEYWORD**

ASTRO = if set Theta and Phi are the latitude and longitude in degrees instead of the colatitude and longitude in radians.

DESCRIPTIONang2vec performs the geometrical transform from the position angles of points  $(\theta, \phi)$  into their position vectors  $(x, y, z)$ :  $x =$  $\sin \theta \cos \phi$ ,  $y = \sin \theta \sin \phi$ ,  $z = \cos \theta$ 

#### RELATED ROUTINES

This section lists the routines related to ang2vec .

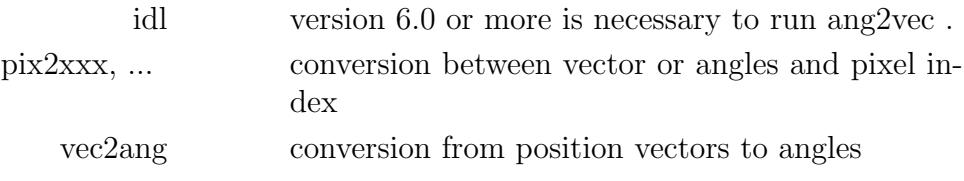

#### EXAMPLE:

 $lat = -45$ ; latitude in degrees long = 120 ; longitude in degrees ang2vec, lat, lon, /astro, vec

> will return in vec the 3D cartesian position vector of the point of latitude -45 deg and longitude 120 deg

# <span id="page-10-0"></span>bin llcl

#### Location in HEALPix directory tree: src/idl/misc/bin llcl.pro

This IDL facility provides a means to bin an angular power spectrum into arbitrary bins.

FORMAT IDL> BIN\_LLCL, Llcl\_in, Bin, L\_out, Llcl\_out, [Dllcl, DELTAL=, /FLATTEN, /HELP, /UNI-FORM]

### QUALIFIERS

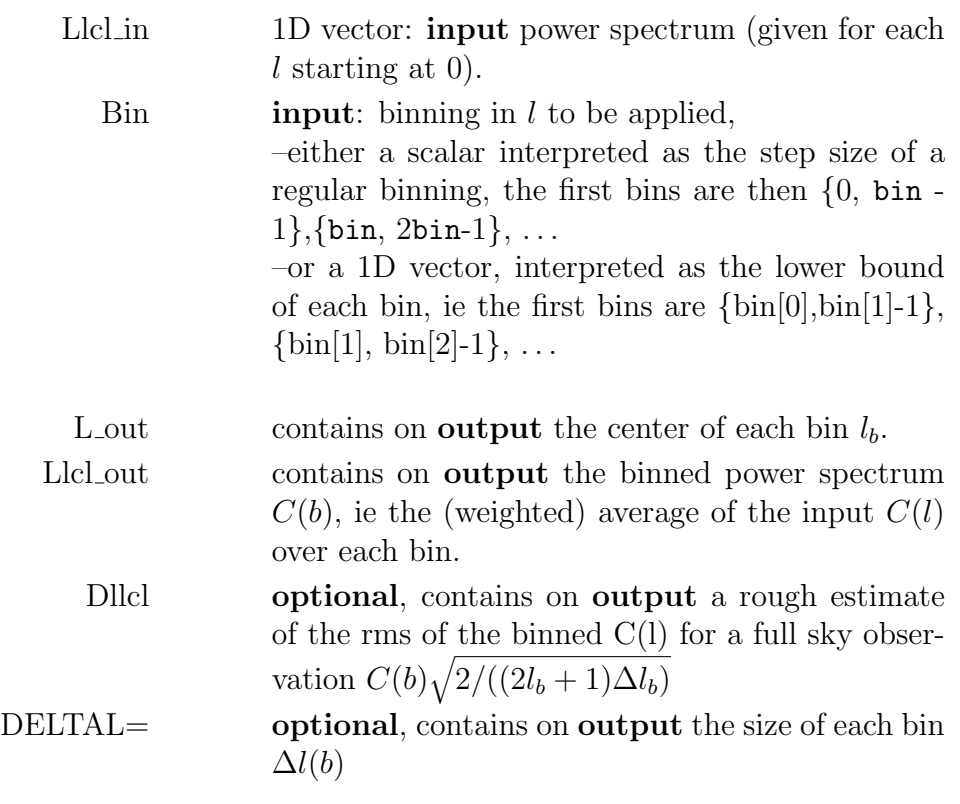

### **KEYWORDS**

/FLATTEN if set, the  $C(l)$  is internally multiplied by  $l(l +$  $1)/2\pi$  before being binned.

By default, the input Llcl in is binned as is.

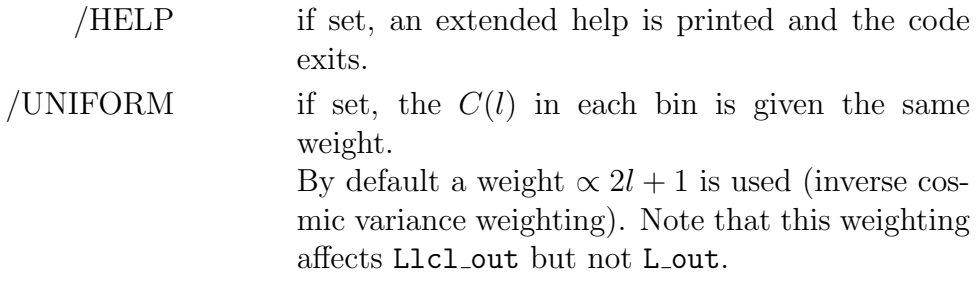

 $\overline{\text{DESCRIPTION}}$  bins the input power spectrum (as is, or after flattening by a  $l(l+1)/2\pi$  factor) according to an arbitrary binning scheme defined by the user. Different weighting scheme (uniform or inverse variance) can be applied inside the bins.

#### RELATED ROUTINES

This section lists the routines related to bin\_llcl.

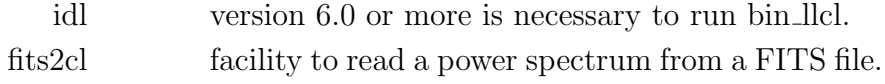

#### EXAMPLE:

```
init healpix
fits2cl, cl, !healpix.directory+'/test/cl.fits', multipoles=l
f1 = 1*(1+1) / (2. * !pi)bin llcl, fl*cl[*,0], 10, lb, bbcb, /uniform
plot, l, fl*cl[*,0]
oplot, lb, bbcb, psym = 4
```
Read a power spectrum, bin it with a binsize of 10 and a uniform weighting, and overplot the input spectrum and its binned version.

# <span id="page-12-0"></span>bl2fits

#### Location in HEALPix directory tree: src/idl/fits/bl2fits.pro

This IDL facility provides a means to write into a FITS file as an ascii table extension a (beam) window function  $W(\ell)$  or  $W(\ell)$ . Adds additional headers if required. The facility is primarily intended to allow the user to write an arbitrary window function into a FITS file in the correct format to be ingested by the HEALPix simulation facility synfast.

 $\overline{FORMAT}$  IDL> BL2FITS, bl\_array, fitsfile,  $[HDR =$ ,  $/$ HELP, XHDR =

## QUALIFIERS

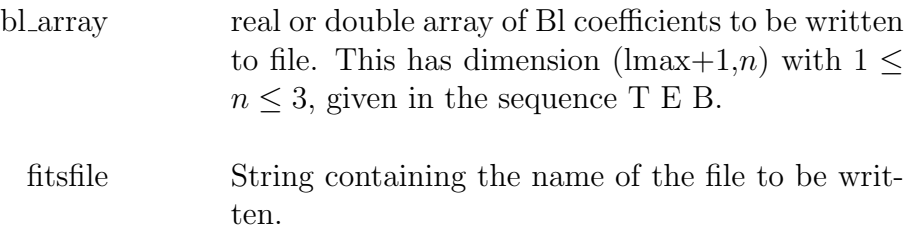

### **KEYWORDS**

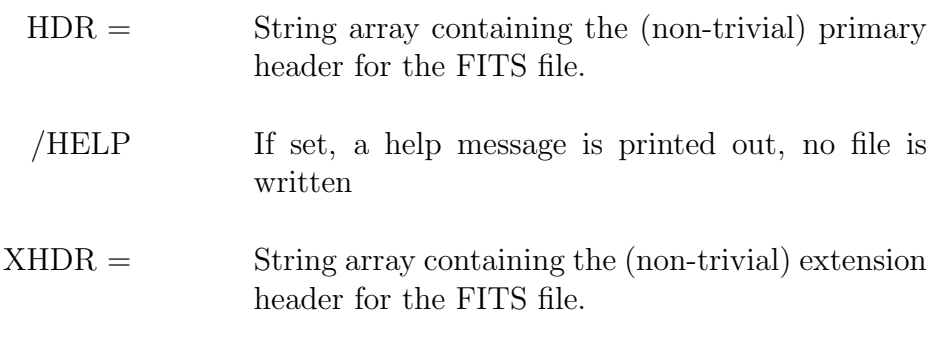

#### **DESCRIPTION** bl2fits writes the input  $B(\ell)$  or  $W(\ell)$  coefficients into a FITS file containing an ascii table extension. Optional headers conforming to the FITS convention can also be written to the output file. All required FITS header keywords (like SIMPLE, BITPIX, ...) are automatically generated by the routine and should NOT be duplicated in the optional header inputs (they would be ignored anyway). The one/two/three column(s) are automatically named TEMPERATURE, GRAD, CURL respectively. If the window function is provided in a double precision array, the output format will automatically feature more decimal places.

#### RELATED ROUTINES

This section lists the routines related to bl2fits.

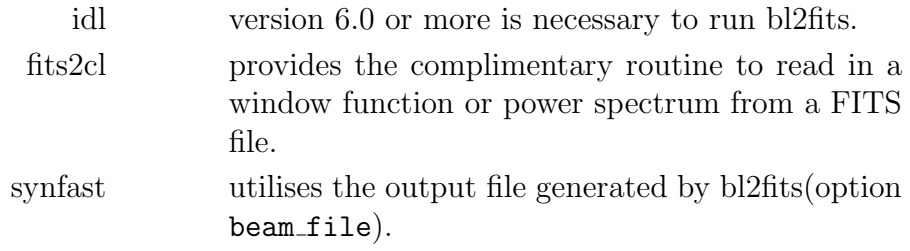

#### EXAMPLE:

```
beam1 = gaussbeam(10., 2000, 1)beam2 = gaussbeam(15., 2000, 1)beam = (beam1 + beam2) / 2.bl2fits, beam, 'beam.fits'
```
bl2fits writes the beam window function stored in the variable beam (=Legendre transform of a circular beam) into the output FITS file beam.fits.

## <span id="page-14-0"></span>cartcursor

# Location in HEALPix directory tree: src/idl/visu/cartcursor.pro This IDL facility provides a point-and-click interface for finding the astronomical location, value and pixel index of the pixels nearest to the pointed position on a cartesian projection of a HEALPix map. FORMAT IDL> CARTCURSOR, [cursor type=, file\_out= $]$ **QUALIFIERS** see [mollcursor](#page-62-0) DESCRIPTION cartcursor should be called immediately after cartview. It gives the longitude, latitude, map value and pixel number corresponding to the cursor position in the window containing the map generated by orthview. For more details, or in case of problems under Mac OS X, see [mollcursor.](#page-62-0)

#### RELATED ROUTINES

This section lists the routines related to cartcursor.

see [mollcursor](#page-62-0)

#### EXAMPLE:

cartcursor

After cartview has read in a map and generated its cartesian projection, cartcursor is run to determine the position and flux of bright synchrotron sources, for example.

# <span id="page-15-0"></span>cartview

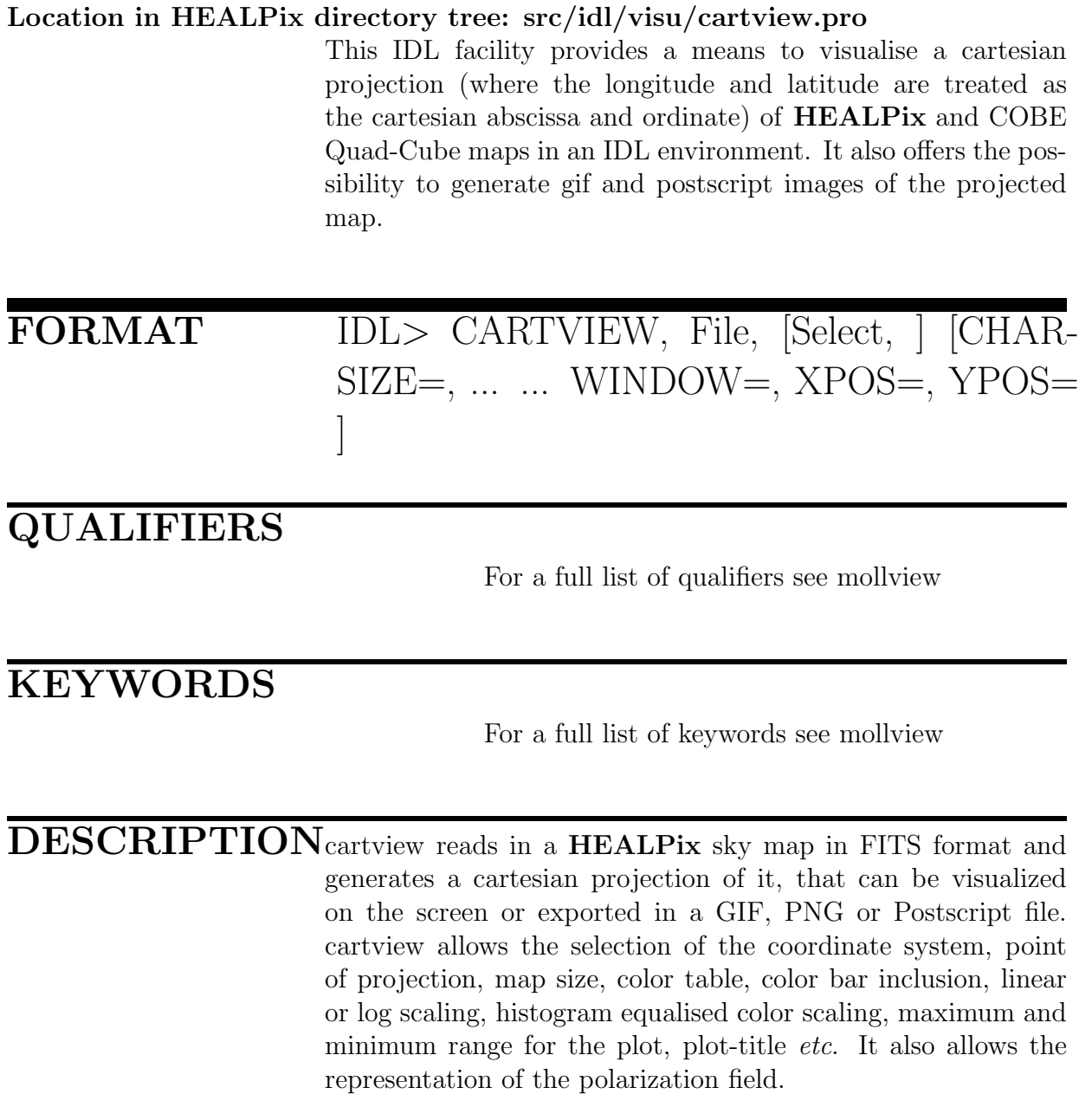

### RELATED ROUTINES

This section lists the routines related to cartview.

see [mollview](#page-65-0)

#### EXAMPLE:

```
map = findgen(48)triangle= create struct('coord','G','ra',[0,80,0],'dec',[40,45,65])
cartview,map,/online,res=45,graticule=[45,30],rot=[10,20,30],pysize=250,$
  title='Cartesian cylindrical (full sky)',subtitle='cartview', $
   outline=triangle
```
makes a cartesian cylindrical projection of map (see Figure [1a](#page-76-0) on page [77\)](#page-76-0) after an arbitrary rotation, with a graticule grid (with a  $45^{\circ}$  step in longitude and  $30^{\circ}$  in latitude) and an arbitrary triangular outline

۰

# <span id="page-17-0"></span>change polcconv

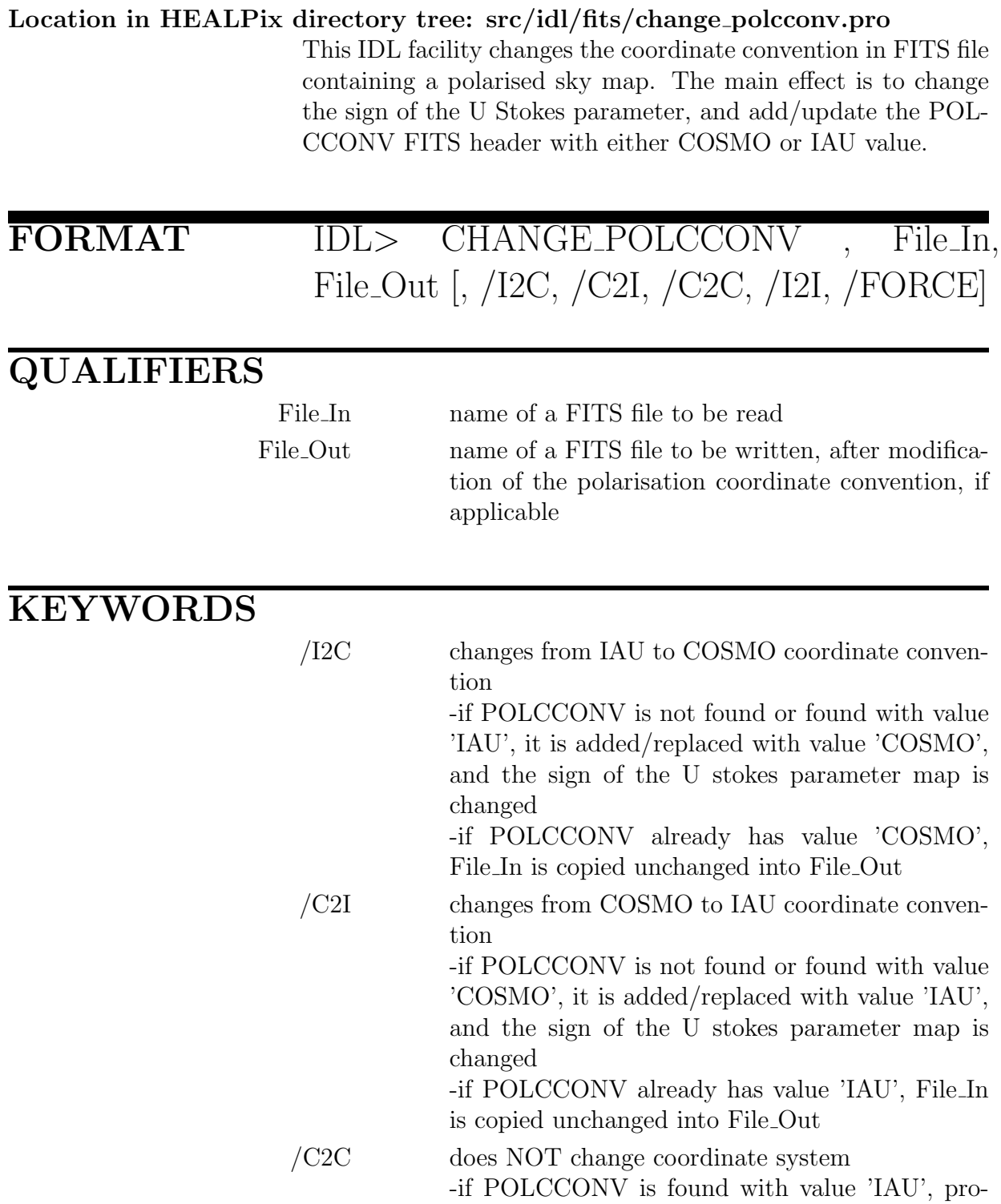

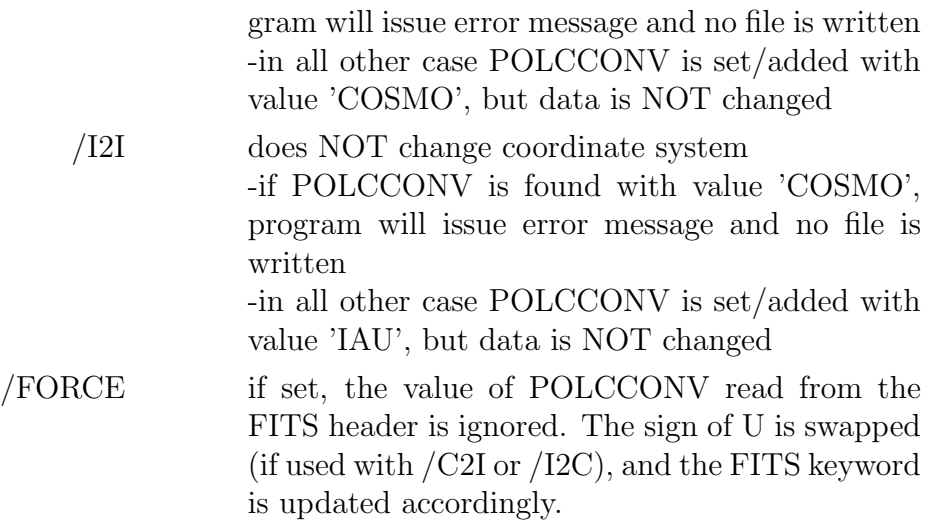

DESCRIPTIONThis routine will change the sign of the U Stokes parameters (and related quantities, such as the  $TU$  and  $QU$  crosscorrelations) and update the 'POLCCONV' FITS keyword where applicable. The recognised format are:

- standard Healpix full sky polarised format
- cut sky Healpix polarised format
- WMAP 2nd year polarised format

#### RELATED ROUTINES

This section lists the routines related to change polcconv .

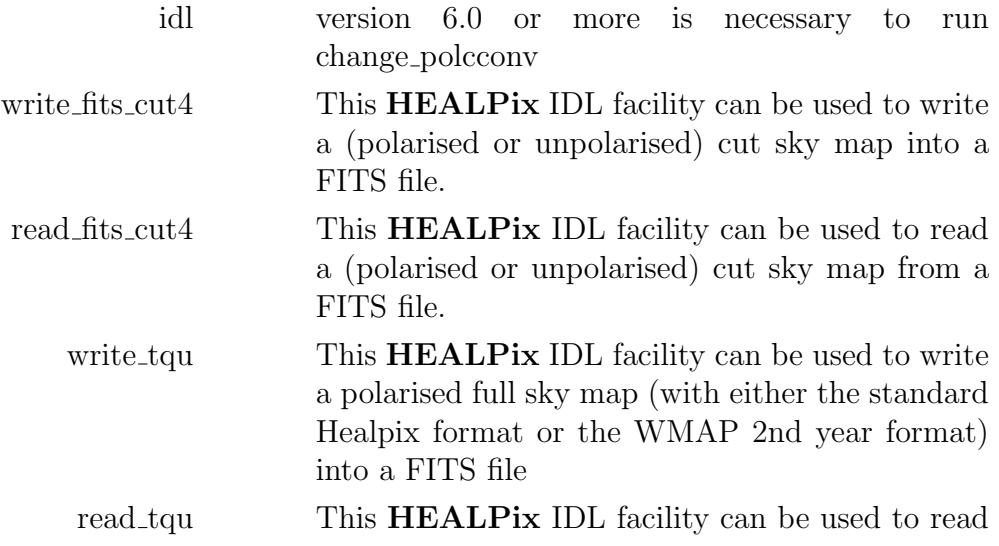

a polarised cut sky map from a FITS file

#### EXAMPLE:

change polcconv, 'map cosmo.fits','map iau.fits',/c2i

Modify the file 'map cosmo.fits', which was using the 'COSMO' convention for polarisation coordinate convention into 'map iau.fits' which uses the 'IAU' convention

# <span id="page-20-0"></span>cl2fits

#### Location in HEALPix directory tree: src/idl/fits/cl2fits.pro

]

This IDL facility provides a means to write into a FITS file as an ascii table extension the power spectrum coefficients passed to the routine. Adds additional headers if required. The facility is primarily intended to allow the user to write a theoretical power spectrum into a FITS file in the correct format to be ingested by the HEALPix simulation facility synfast.

 **IDL> CL2FITS, clarray, fitsfile,**  $[HDR =$ **,**  $/HELP$ ,  $XHDR =$ ,  $CMBFAST =$ ,  $UNITS =$ 

### QUALIFIERS

cl array real or double array of Cl coefficients to be written to file. This has dimension either  $(\text{max}+1,6)$ given in the sequence T E B TxE TxB ExB or  $(\text{lmax}+1,4)$  given in the sequence T E B TxE or (lmax+1) for T alone. The convention for the power spectrum is that it is not normalised by the Harrison-Zeldovich (flat) spectrum.

fitsfile String containing the name of the file to be written.

### KEYWORDS

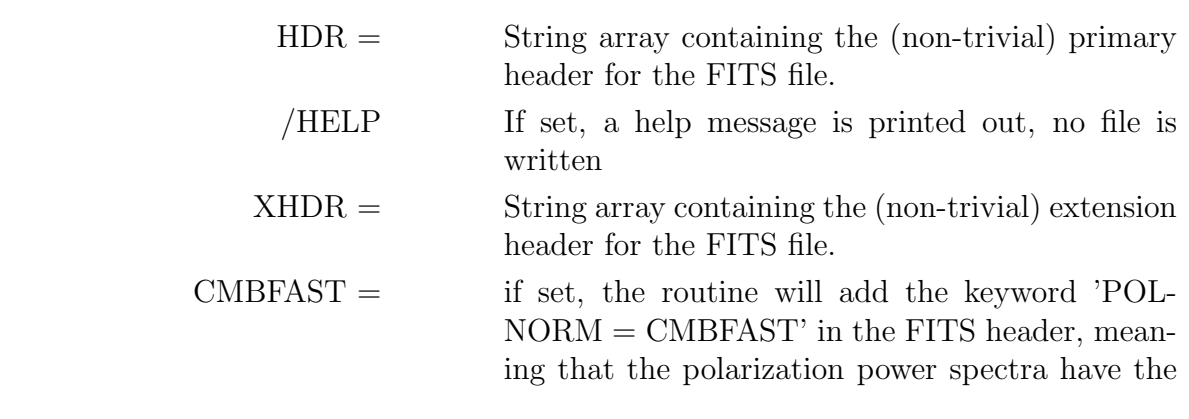

same convention as CMBFAST (and Healpix 1.2). If this keyword is not present in the input FITS file, synfast will issue a warning when simulating a polarization map from that power spectrum, but no attempt to renormalize the power spectra will be made. To actually perform the renormalization, see convert\_[oldhpx2cmbfast](#page-23-0)

UNITS = String scalar containing units of power spectrum (eg,  $uK^2$ , Kelvin<sup>\*\*</sup>2, ...), to be put in keywords 'TUNIT\*' of the extension header. If provided, will override the values present in XHDR (if any). NOTE: optional header strings should NOT in-

clude the header keywords explicitly written by this routine.

DESCRIPTIONcl2fits writes the input power spectrum coefficients into a FITS file containing an ascii table extension. Optional headers conforming to the FITS convention can also be written to the output file. All required FITS header keywords (like SIMPLE, BITPIX, ...) are automatically generated by the routine and should NOT be duplicated in the optional header inputs (they would be ignored anyway). The one/four/six column(s) are automatically named TEMPERATURE, GRAD, CURL, G-T, C-T and C-G respectively. If the power spectrum is provided in a double precision array, the output format will automatically feature more decimal places. The current implementation is much faster than the one available in Healpix 1.10 thanks to replacing an internal loop by vector operations.

#### RELATED ROUTINES

This section lists the routines related to **cl2fits**.

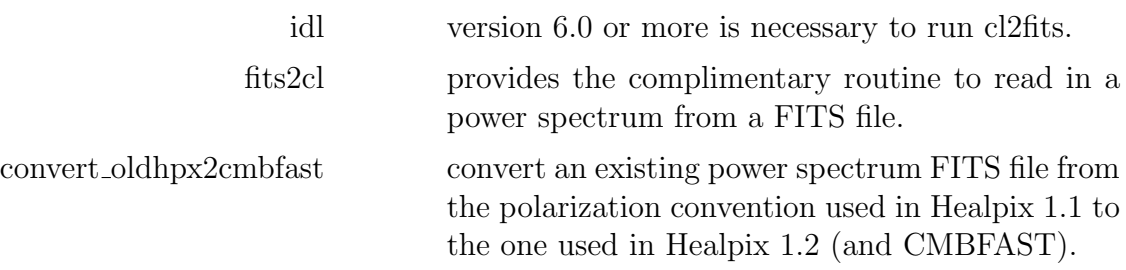

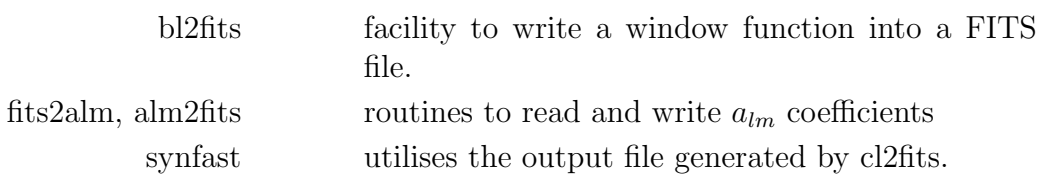

### EXAMPLE:

cl2fits, pwrsp, 'spectrum.fits', HDR = hdr, XHDR = xhdr

cl2fitswrites the power spectrum stored in the variable pwrsp to the output FITS file spectrum.fits with optional headers passed by the string variables hdr and xhdr.

# <span id="page-23-0"></span>convert oldhpx2cmbfast

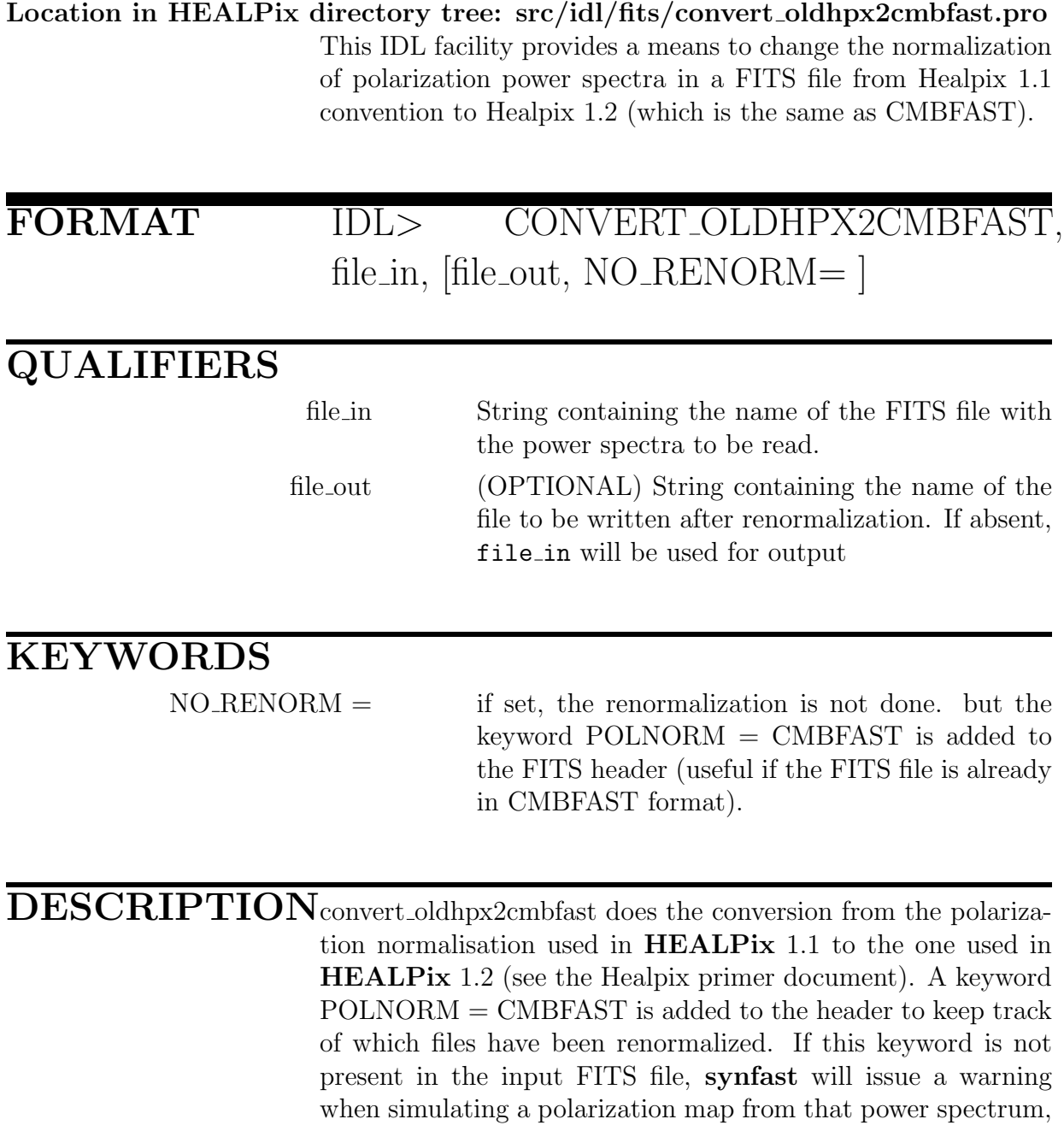

but no attempt to renormalize the power spectra will be made.

This section lists the routines related to convert oldhpx2cmbfast.

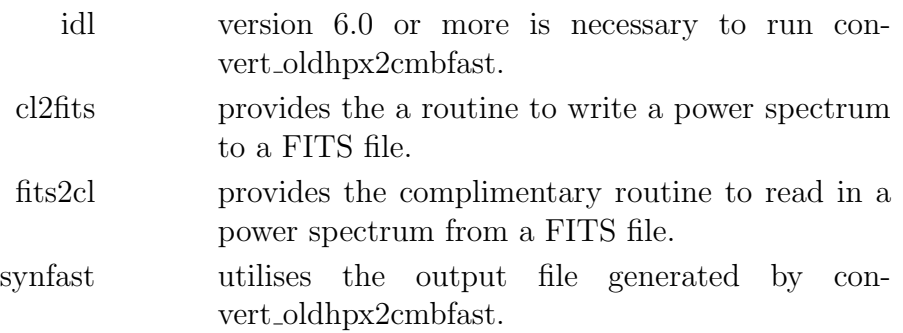

### EXAMPLE:

convert\_oldhpx2cmbfast, 'cl\_flat.fits'

convert oldhpx2cmbfast will renormalize the polarization power spectra read from 'cl flat.fits', and write them in the same file.

# <span id="page-25-0"></span>euler\_matrix\_new

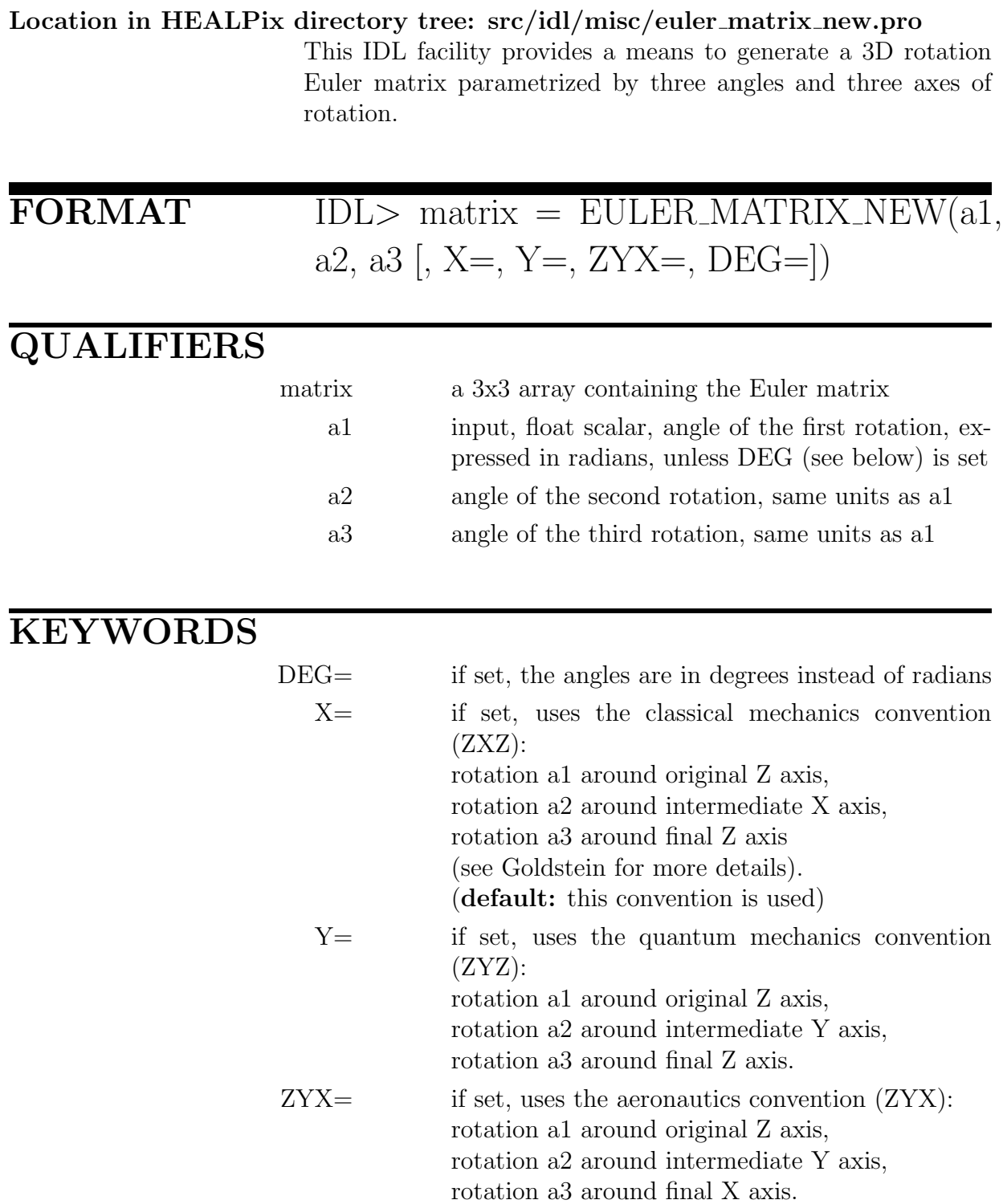

### DESCRIPTIONeuler matrix new allows the generation of a rotation Euler matrix. The user can choose the three Euler angles, and the three axes of rotation. If vec is an  $N \times 3$  array containing N 3D vectors, vecr = vec  $\#$  euler\_matrix\_new(a1,a2,a3,/Y) will be the rotated vectors This routine supersedes euler matrix, which had inconsistent angle definitions. The relation between the two routines is as follows : euler\_matrix\_new(a,b,c,/X) = euler\_matrix( $-a$ , $-b$ , $-c$ , $\langle X \rangle$ )

 $=$  Transpose(euler\_matrix(c, b, a,/X)) euler\_matrix\_new(a,b,c,/Y) = euler\_matrix( $-a, b, -c$ ,/Y)  $=$  Transpose(euler\_matrix(c,-b, a,/Y))

#### euler\_matrix\_new(a,b,c,/Z) = euler\_matrix( $-a, b, -c, Z$ )

### RELATED ROUTINES

This section lists the routines related to euler\_matrix\_new.

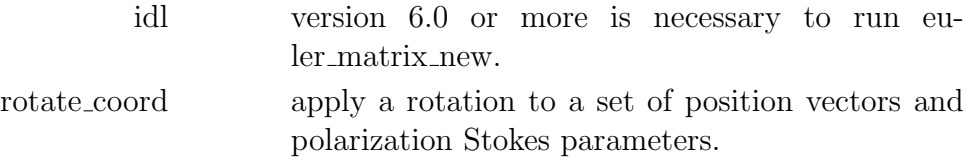

# <span id="page-27-0"></span>fits2alm

#### Location in HEALPix directory tree: src/idl/fits/fits2alm.pro

This IDL routine provides a means to read from a FITS file binary table extension(s) containing spherical harmonic coefficients  $a_{\ell m}$  (and optional errors) and their index. Reads header information if required. The facility is intended to enable the user to read the output from the **HEALPix** facilities anafast and synfast.

FORMAT IDL> FITS2ALM, index, alm array, fitsfile,  $[signal, HDR = , XHDR = ]$ 

## QUALIFIERS

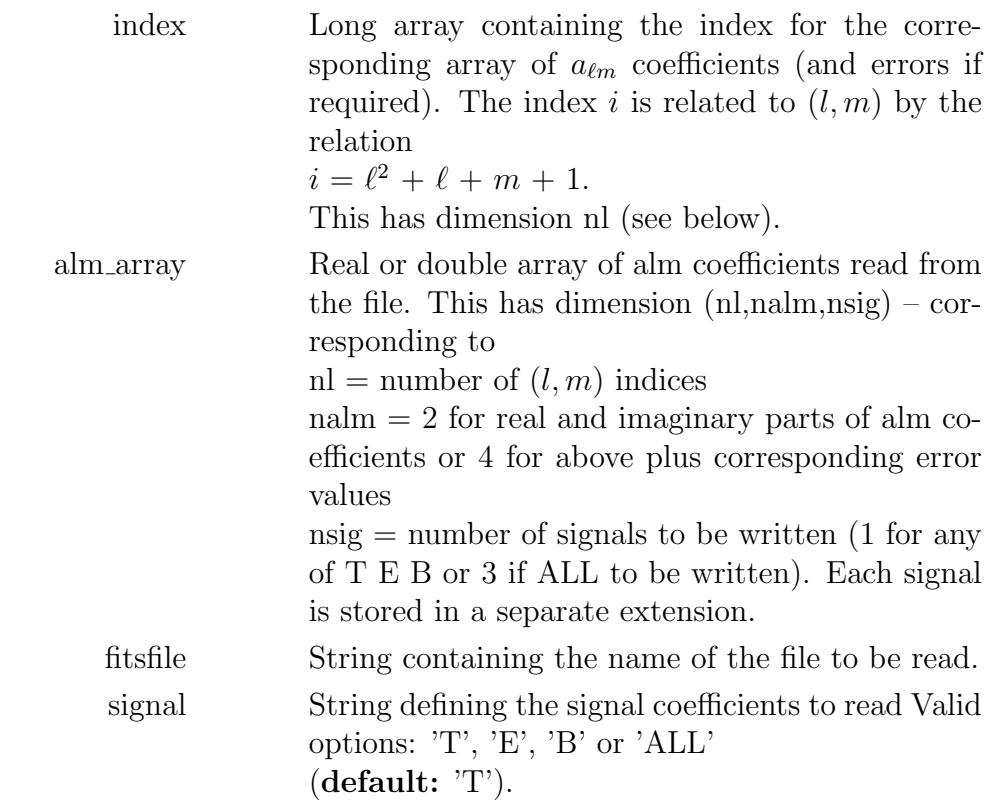

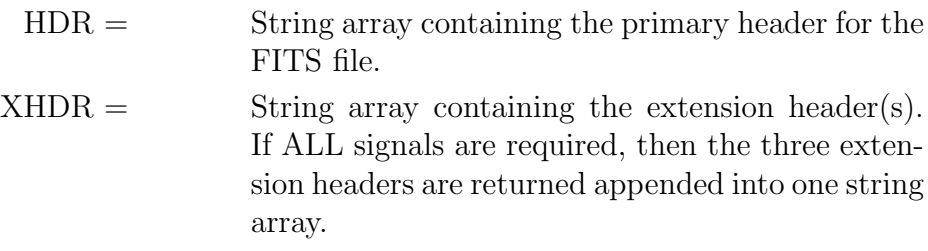

 $\overline{\text{DESCRIPT} } \text{LON}$ fits2alm reads binary table extension(s) which contain the  $a_{\ell m}$ coefficients (and associated errors if present) from a FITS file. FITS headers can also optionally be read from the input file.

#### RELATED ROUTINES

This section lists the routines related to fits2alm.

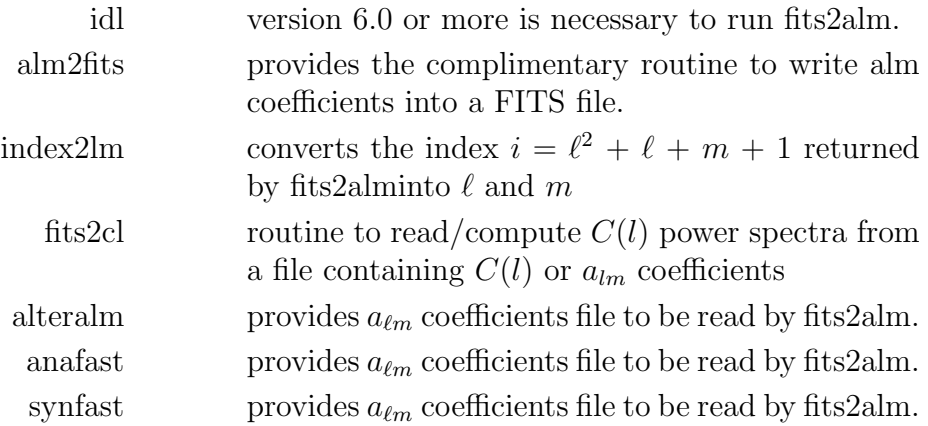

#### EXAMPLE:

fits2alm, index, alm, 'alm.fits', HDR = hdr, XHDR = xhdr

fits2alm reads from the input FITS file  $\texttt{alm}$ .fits the  $a_{\ell m}$  coefficients into the variable alm with optional headers passed by the string variables hdr and xhdr. Upon return index will contain the value of  $\ell^2 + \ell + m + 1$  for each  $a_{\ell m}$  found in the file.

# <span id="page-29-0"></span>fits2cl

#### Location in HEALPix directory tree: src/idl/fits/fits2cl.pro

This IDL facility provides a means to read from a FITS file an ascii or binary table extension containing power spectrum  $(C(l))$  or spherical harmonics  $(a_{lm})$  coefficients, and returns the corresponding power spectrum  $(C(l) = \sum_{m} a_{lm} a_{lm}^*/(2l + 1)).$ Reads primary and extension headers if required. The facility is intended to enable the user to read the output from the HEALPix facility anafast.

FORMAT IDL> FITS2CL, cl array, fitsfile, [HDR = ,/HELP, /INTERACTIVE, MULTIPOLES=, /RSHOW, /SHOW, /SILENT=, XHDR =]

## QUALIFIERS

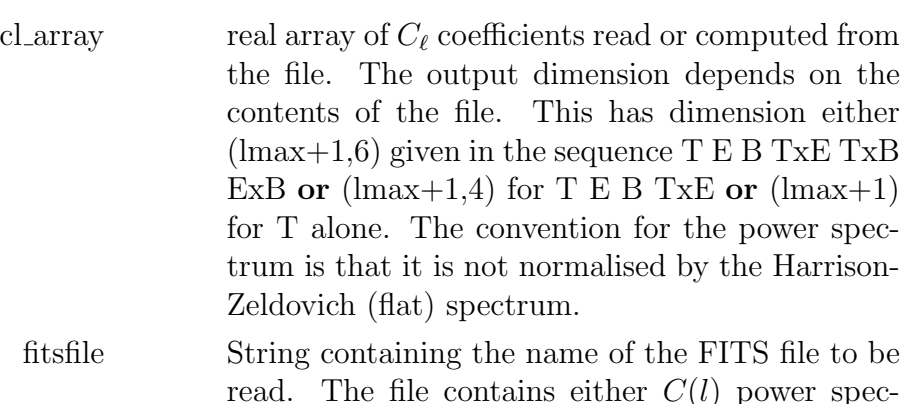

read. The file contains either  $C(l)$  power spectra or  $a_{lm}$  coefficients. In either cases,  $C(l)$  is returned.

# **KEYWORDS**

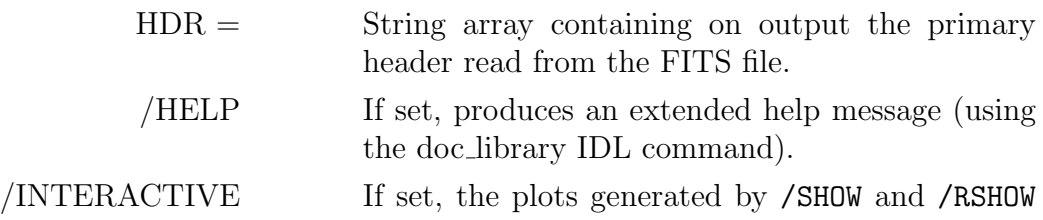

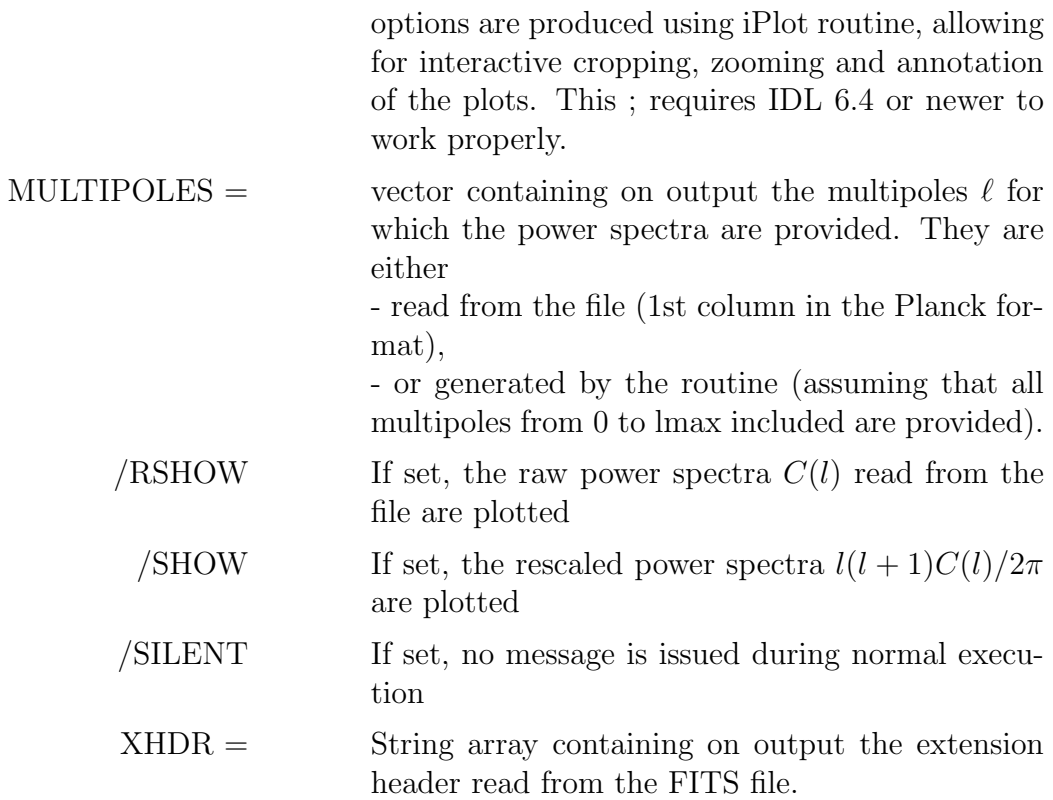

DESCRIPTIONfits2cl reads the power spectrum coefficients from a FITS file containing an ascii table extension. Descriptive headers conforming to the FITS convention can also be read from the input file.

### RELATED ROUTINES

This section lists the routines related to fits2cl.

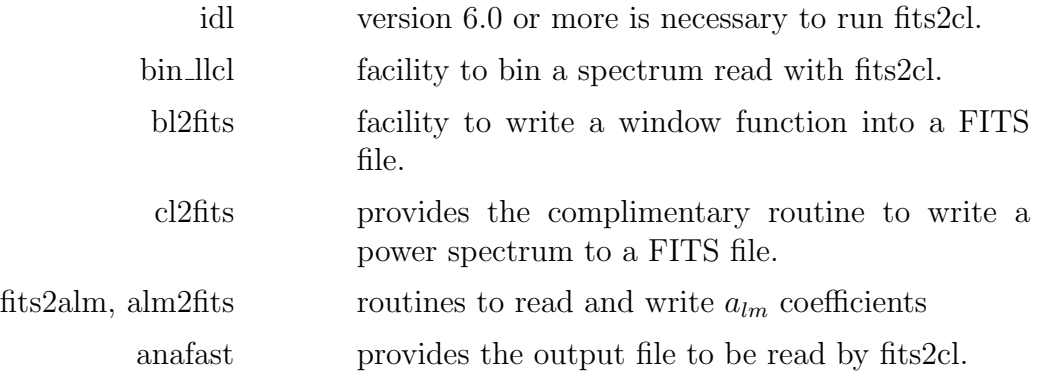

#### EXAMPLE:

#### fits2cl, pwrsp, '\$HEALPIX/test/cl.fits', HDR = hdr, XHDR = xhdr

fits2cl reads a power spectrum from the input FITS file \$HEALPIX/test/cl.fits into the variable pwrsp, with optional headers passed by the string variables hdr and xhdr.

# <span id="page-32-0"></span>gaussbeam

#### Location in HEALPix directory tree: src/idl/misc/gaussbeam.pro

This IDL facility provides the window function in  $\ell$  space for a gaussian axisymmetric beam of given FWHM.

# FORMAT IDL> beam=GAUSSBEAM (Fwhm, Lmax [, Dim])

### QUALIFIERS

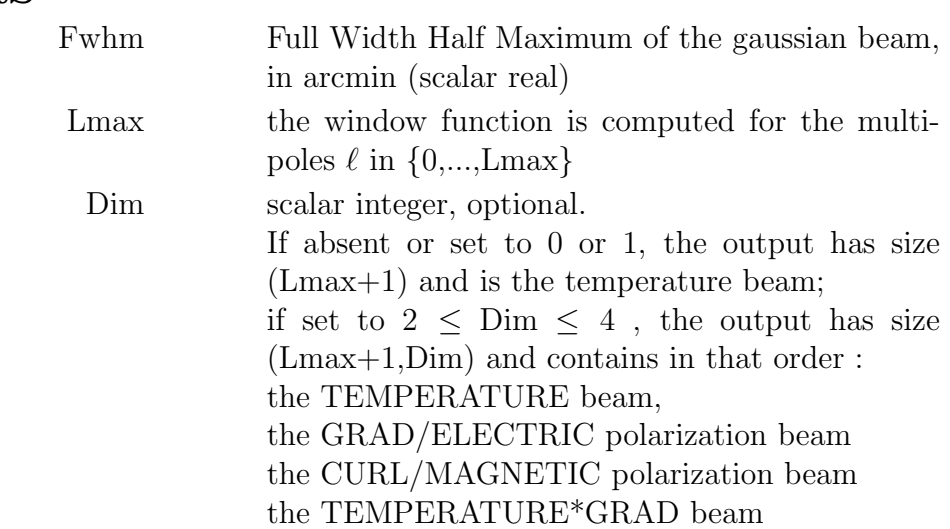

 $\overline{\text{DESCRIPTION}}$ gaussbeam computes the  $\ell$  space window function of a gaussian beam of FWHM Fwhm. For a sky of underlying power spectrum  $C(\ell)$  observed with beam of given FWHM, the measured power spectrum will be  $C(\ell)_{\text{meas}} = C(\ell)B(\ell)^2$  where  $B(\ell)$ is given by gaussbeam(Fwhm,Lmax). The polarization beam is also provided (when  $Dim > 1$ ) assuming a perfectly co-polarized beam (eg, Challinor et al 2000, astro-ph/0008228)

#### RELATED ROUTINES

This section lists the routines related to gaussbeam .

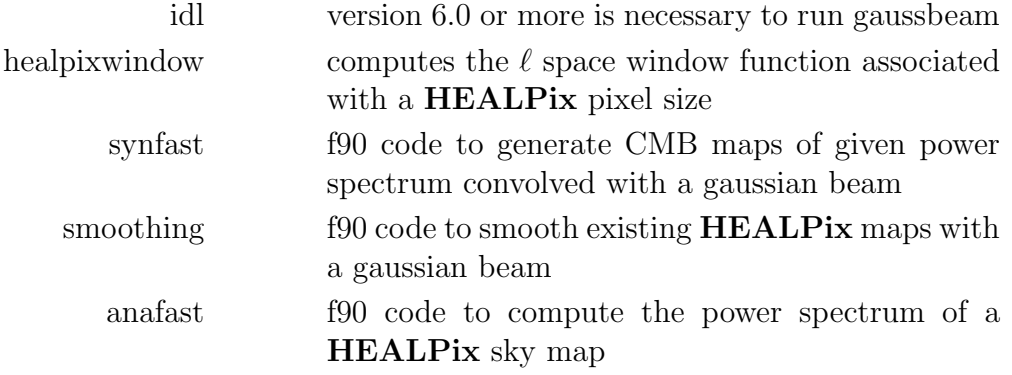

### EXAMPLE:

 $beam = gaussbeam(5.,1200)$ 

beam contains the window function in  $\{0, \ldots, 1200\}$  of a gaussian beam of fwhm 5 arcmin

# <span id="page-34-0"></span>getdisc ring

Location in HEALPix directory tree: src/idl/toolkit/getdisc ring.pro This routine is obsolete. Use [query](#page-96-0) disc instead.

# <span id="page-35-0"></span>getsize fits

#### Location in HEALPix directory tree: src/idl/fits/getsize fits.pro

This IDL function reads the number of maps and/or the pixel ordering of a FITS file containing a HEALPix map.

 **IDL> var = GETSIZE\_FITS (File, [Nmaps =,** Nside  $=$ , Mlpol  $=$ , Ordering  $=$ , Obs\_Npix  $=$ ,  $Type =, Header =$ 

### QUALIFIERS

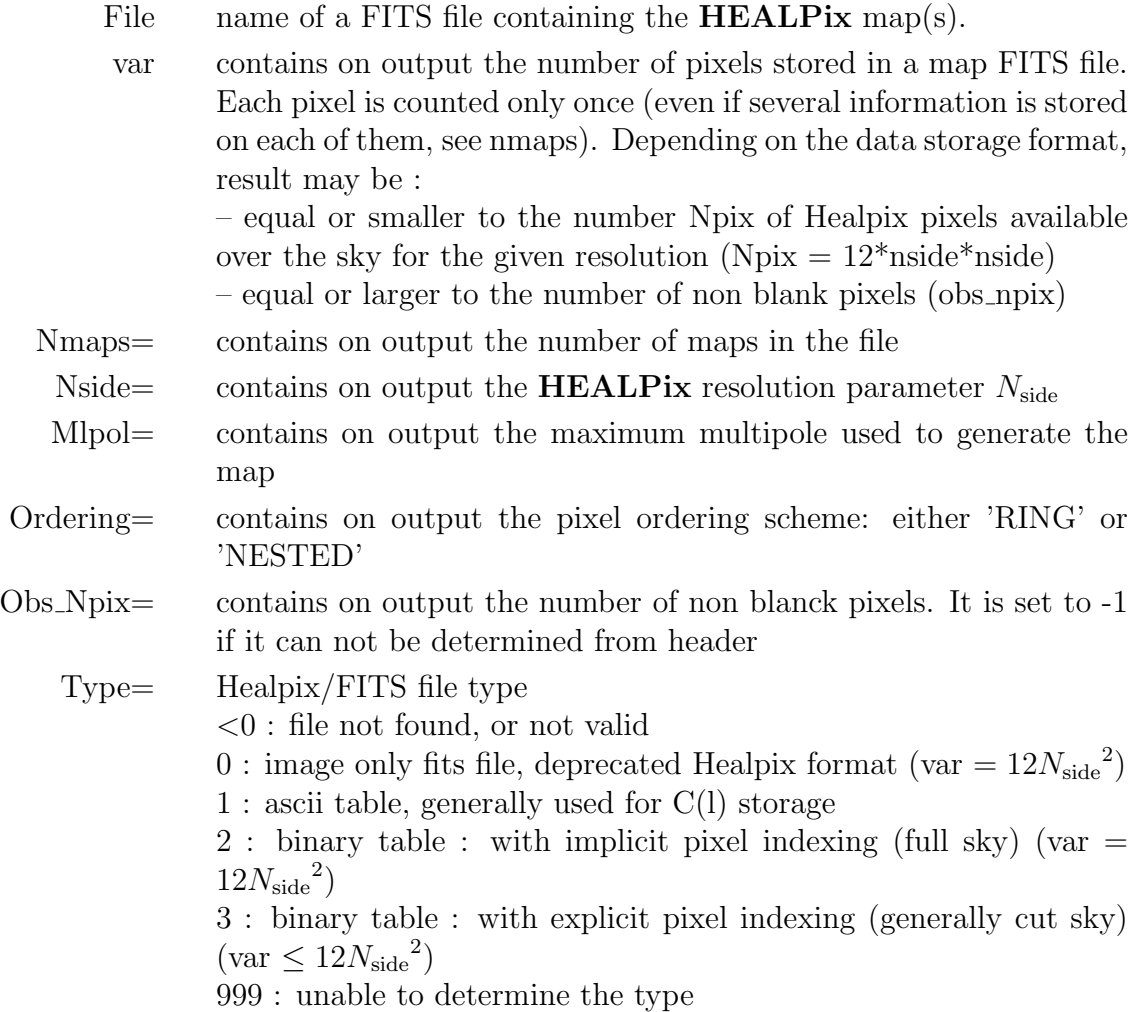
Header= contains on output the FITS extension header

### DESCRIPTIONgetsize fits gets the number of pixels in a FITS file. If the file follows the HEALPix standard, the routine can also get the resolution parameter Nside, the ordering scheme, ..., and can determine the type of data set contained in the file.

#### RELATED ROUTINES

This section lists the routines related to getsize fits .

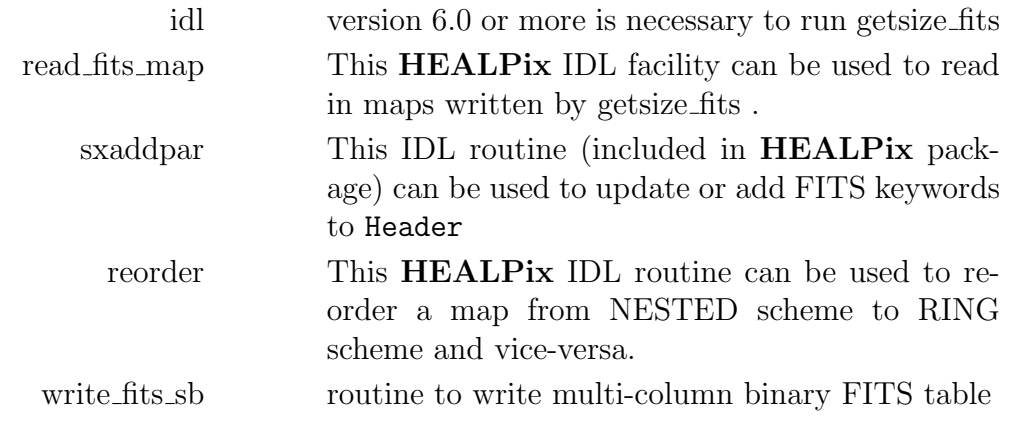

#### EXAMPLE:

```
npix = getsize fits(!healpix.directory+'/test/map.fits', nside=nside, $
  mlpol=lmax, type=filetype)
print, npix, nside, lmax, filetype
```
should produce something like 196608 128 256 2 meaning that the map contained in that file has 196608 pixels, the resolution parameter is nside=128, the maximum multipole was 256, and this a full sky map (type 2).

### <span id="page-37-0"></span>gnomcursor

## Location in HEALPix directory tree: src/idl/visu/gnomcursor.pro This IDL facility provides a point-and-click interface for finding the astronomical location, value and pixel index of the pixels nearest to the pointed position on a gnomonic projection of a HEALPix map. FORMAT IDL> GNOMCURSOR, [cursor type=, file\_out= $]$ QUALIFIERS see [mollcursor](#page-62-0)

DESCRIPTIONgnomcursor should be called immediately after gnomview. It gives the longitude, latitude, map value and pixel number corresponding to the cursor position in the window containing the map generated by gnomview. For more details, or in case of problems under Mac OS X, see [mollcursor.](#page-62-0)

### RELATED ROUTINES

This section lists the routines related to gnomcursor.

see [mollcursor](#page-62-0)

### EXAMPLE:

gnomcursor

After gnomview has read in a map and generated its gnomonic projection, gnomcursor is run to determine the position and flux of bright synchrotron sources, for example.

## <span id="page-38-0"></span>gnomview

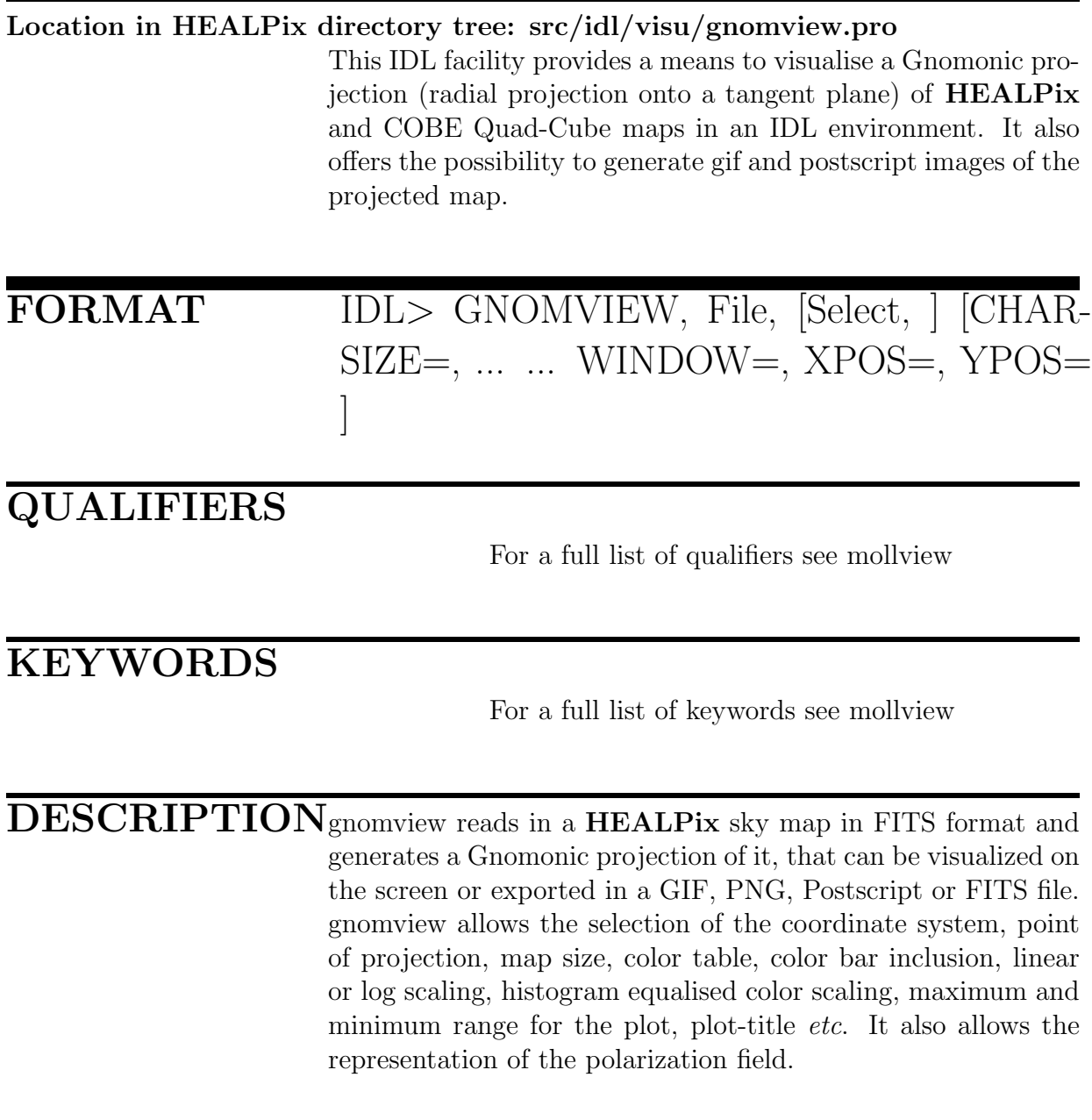

### RELATED ROUTINES

This section lists the routines related to gnomview.

### EXAMPLES: #1

```
gnomview, 'planck100GHZ-LFI.fits', rot=[160,-30], reso arcmin=2., $
   pxsize = 500.,$
   title='Simulated Planck LFI Sky Map at 100GHz', $
   min=-100,max=100
```
gnomview reads in the map 'planck100GHZ-LFI.fits' and generates an output image of the size of  $500\times500$  screen pixels, with a resolution of 2 arcmin/screen pixel at the center. The temperature scale has been set to lie between  $\pm$  100, and the units will show as  $\mu$ K. The title 'Simulated Planck LFI Sky Map at 100GHz' has been appended to the image. The map is centered at  $(l = 160, b = 30)$ 

### EXAMPLES: #2

```
map = findgen(48)triangle= create struct('coord','G','ra',[0,80,0],'dec',[40,45,65])
gnomview,map,/online,res=25,graticule=[45,30],rot=[10,20,30],$
   title='Gnomic projection',subtitle='gnomview', $
   outline=triangle
```
makes a gnomic projection of map (see Figure [1b](#page-76-0) on page [77\)](#page-76-0) after an arbitrary rotation, with a graticule grid (with a  $45^{\circ}$  step in longitude and  $30^{\circ}$  in latitude) and an arbitrary triangular outline

## healpixwindow

Location in HEALPix directory tree: src/idl/misc/healpixwindow.pro This IDL facility provides the window function in  $\ell$  associated with the Healpix pixel of resolution Nside.

### FORMAT IDL> wpix=HEALPIXWINDOW (Nside [, Dim, Directory])

### QUALIFIERS

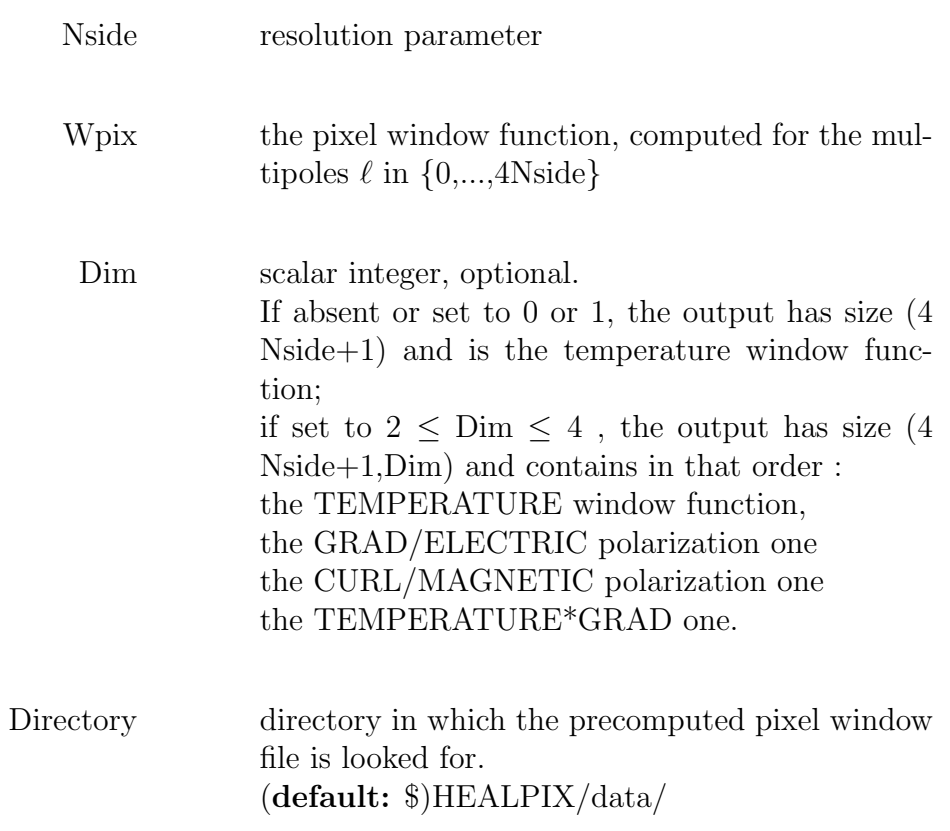

### **healpixwindow computes the**  $\ell$  **space window function due** to the finite size of the HEALPix pixels. The typical size of a pixel (square root of its uniform surface area) is  $\sqrt{3/\pi}$  3600/ $N_{\text{side}}$  arcmin. If a unpixelised sky has a power spectrum  $C(\ell)$ , the same sky pixelised with a resolution parameter Nside will have the power spectrum  $C(\ell)_{\text{pix}} = C(\ell)W(\ell)^2$  where  $W(\ell)$  is given by healpixwindow (Nside). The polarized pixel window function is also provided (when  $Dim > 1$ ). This routine reads some FITS files located in the subdirectory data/ of the HEALPix distribution, unless the keyword Directory is set otherwise.

#### RELATED ROUTINES

This section lists the routines related to healpixwindow .

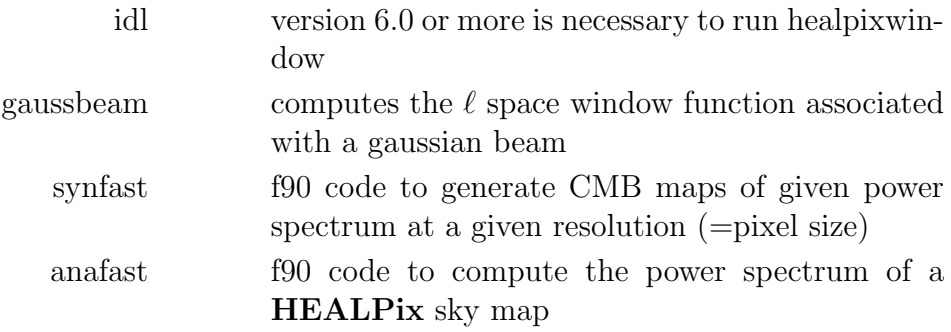

#### EXAMPLE:

wpix = healpixwindow (256)

wpix contains the window function in  $\{0,\ldots,1024\}$  of the HEALPix pixel with resolution parameter 256 (pixel size of 13.7 arcmin)

## hpx2gs

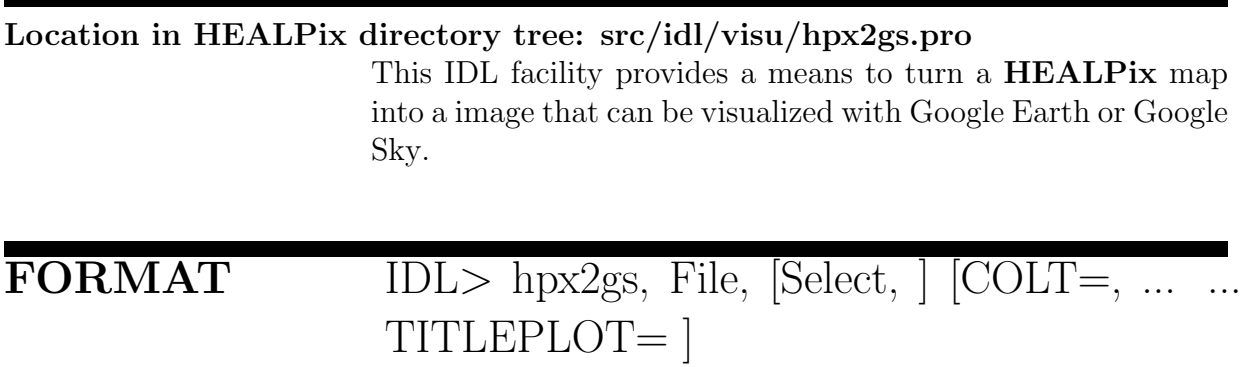

## QUALIFIERS

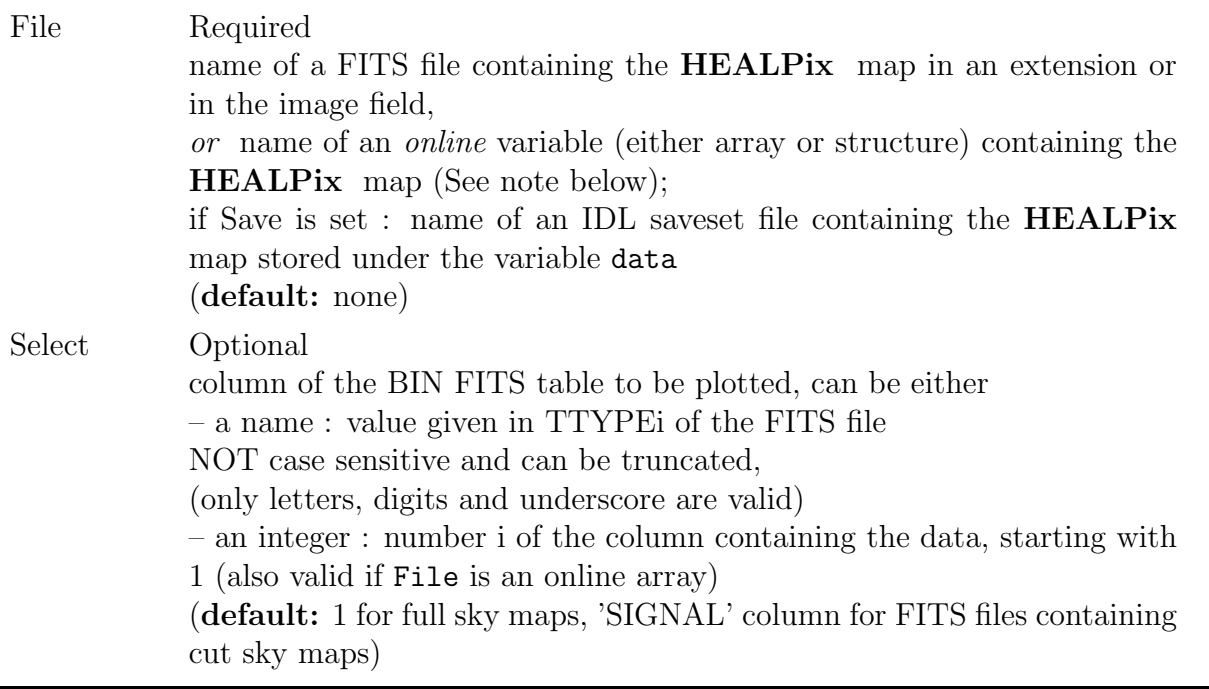

## KEYWORDS

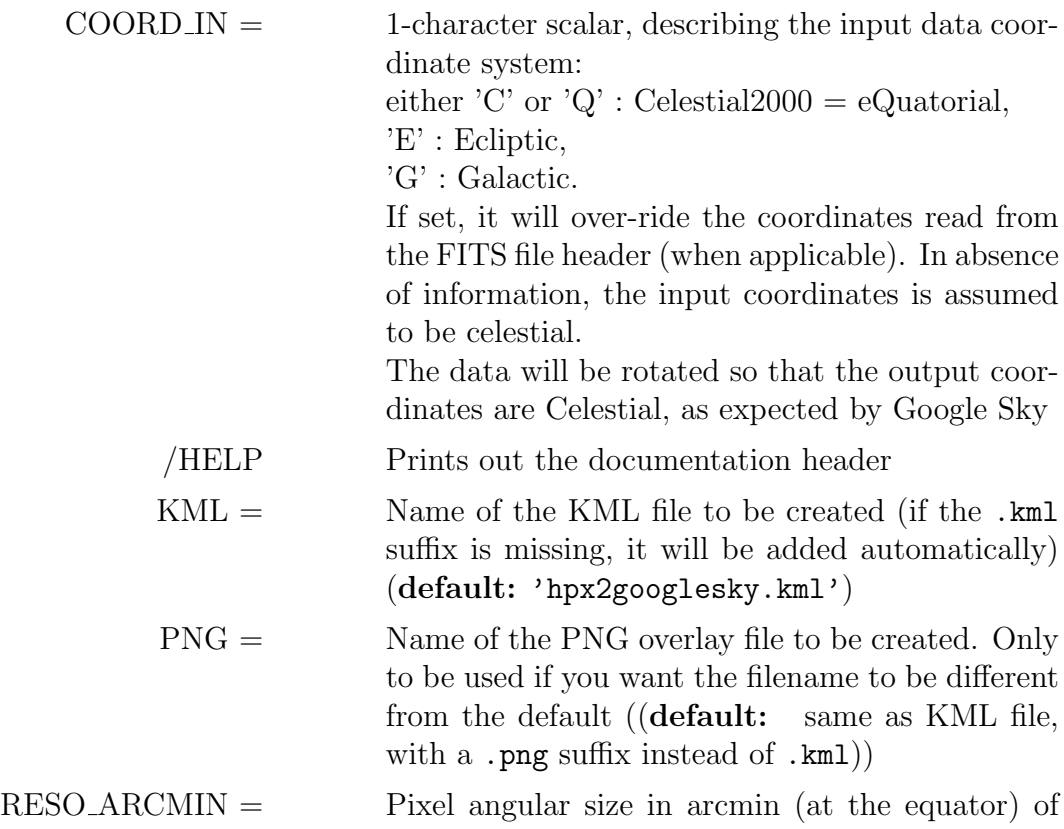

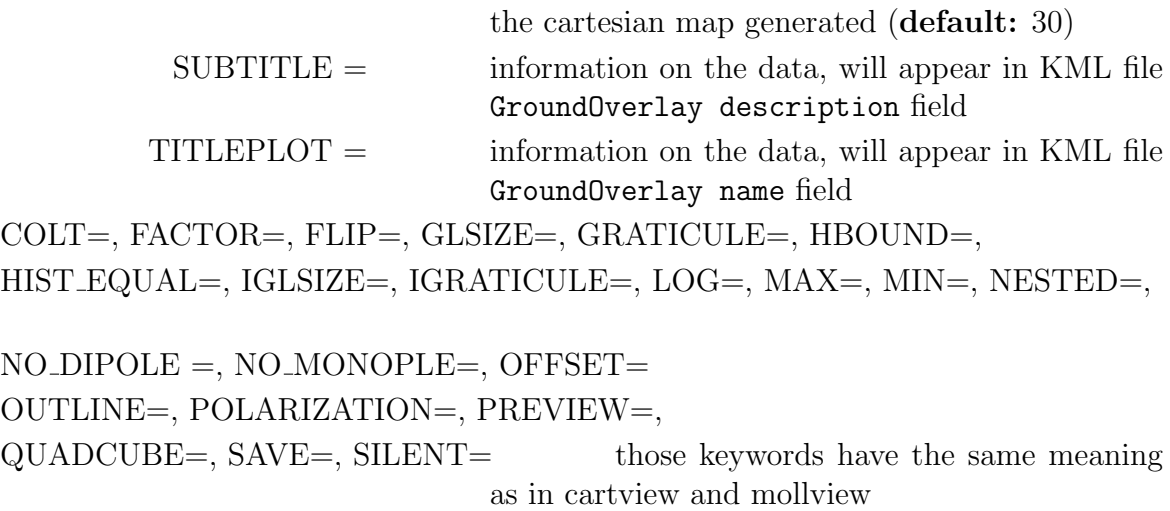

DESCRIPTIONhpx2gs reads in a HEALPix sky map in FITS format or from a memory array and generates a cartesian projection of it in a PNG file, as well as a Google Sky compatible [KML](http://earth.google.com/kml) file. Missing or unobserved pixels in the input data will be totally 'transparent' in the output file.

#### RELATED ROUTINES

This section lists the routines related to hpx2gs.

see [cartview](#page-15-0)

#### EXAMPLE:

 $map = findgen(48)$ hpx2gs, map, kml='my\_map.kml',title='my map in Google'

> produces in my map.kml and in my map.png an image of the input map that can be seen with Google Sky. To do so, start GoogleEarth or GoogleSky and open my map.kml.

## <span id="page-45-0"></span>ianafast

### Location in HEALPix directory tree: src/idl/interfaces/ianafast.pro This IDL facility provides an interface to 'anafast' F90 and

'anafast cxx' C++ facilities

### $FORMAT$

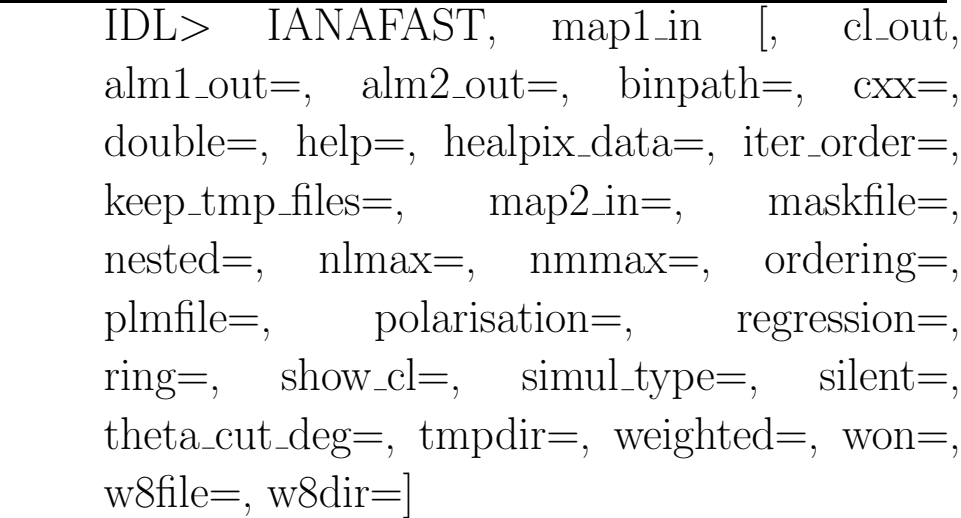

## QUALIFIERS

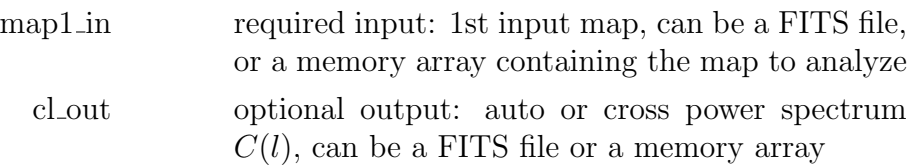

### **KEYWORDS**

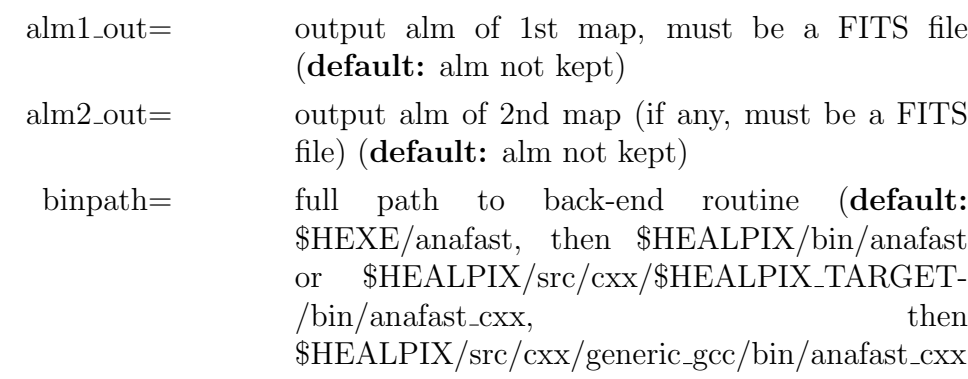

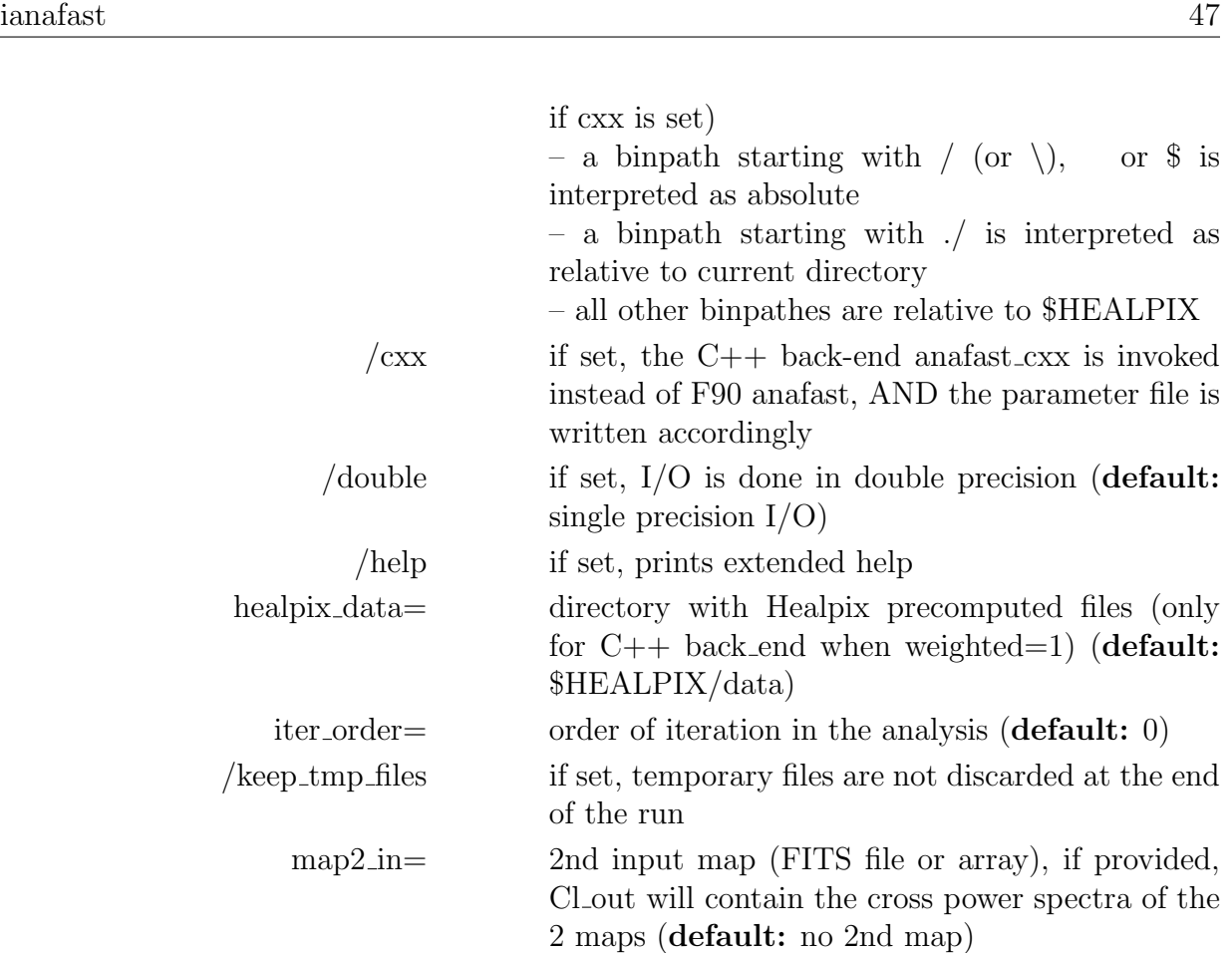

- maskfile= pixel mask (FITS file or array) (default: no mask)
- /nested= if set, signals that \*all\* maps and mask read online are in NESTED scheme (does not apply to FITS file), see also /ring and Ordering
- nlmax= maximum multipole of analysis, \*required\* for  $C++$  anafast\_cxx, optional for F90 anafast
- nmmax= maximum degree m, only valid for C++ anafast cxx (default: nlmax)
- ordering= either 'RING' or 'NESTED', ordering of online maps and masks, see /ring and /ordering
	- plmfile= FITS file containing precomputed Spherical Harmonics (default: no file)
- /polarisation if set analyze temperature + polarization (same as simul\_type  $= 2$ )
- regression= 0, 1 or 2, regress out best fit monopole and/or dipole before alm analysis (default: 0, analyze raw map)
	- /ring see /nested and ordering above

 $/$ help if set, prints

of the run

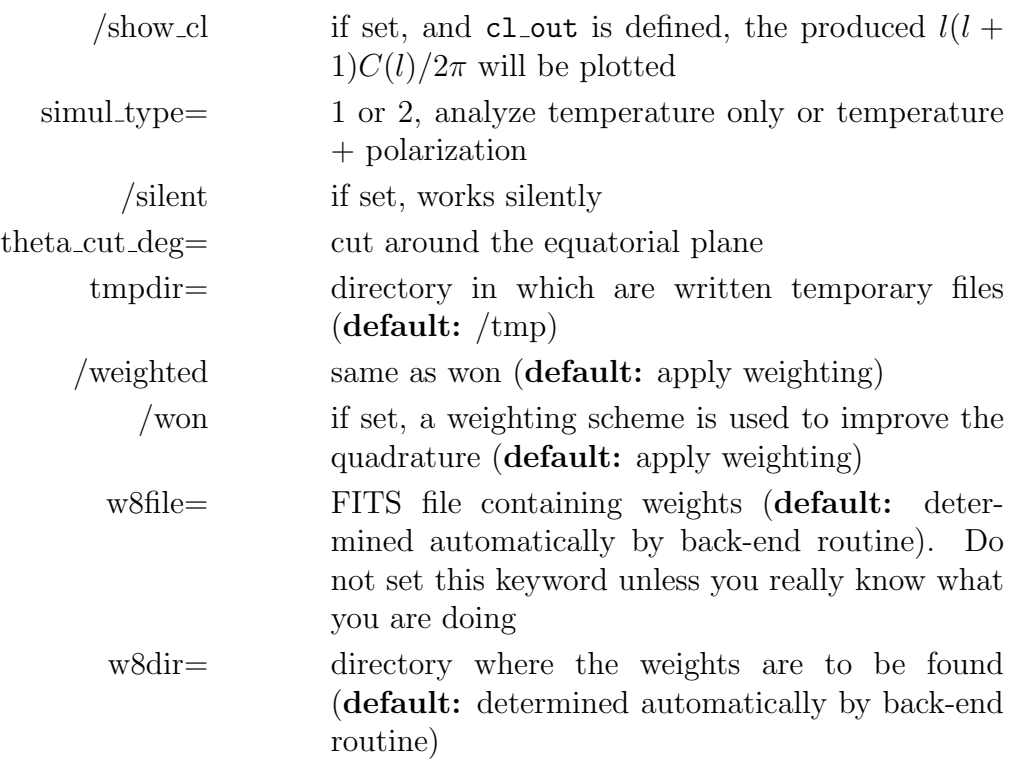

DESCRIPTIONianafast is an interface to 'anafast' F90 and 'anafast cxx' C++ facilities. It requires some disk space on which to write the parameter file and the other temporary files. Most data can be provided/generated as an external FITS file, or as a memory array.

### RELATED ROUTINES

This section lists the routines related to ianafast.

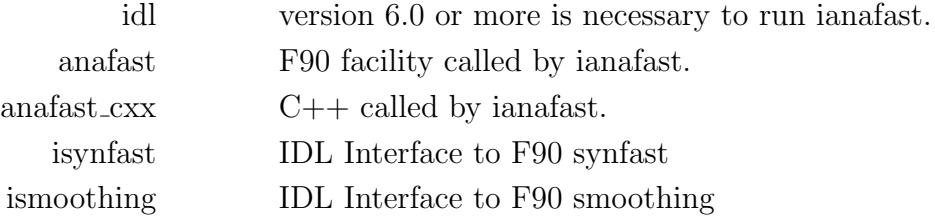

```
whitenoise = randomn(seed, nside2npix(256))
ianafast, whitenoise, cl, /ring, /silent
plot, cl[*,0]
```
will plot the power spectrum of a white noise map

## <span id="page-49-0"></span>ismoothing

#### Location in HEALPix directory tree: src/idl/interfaces/ismoothing.pro This IDL facility provides an interface to F90 'smoothing' facility

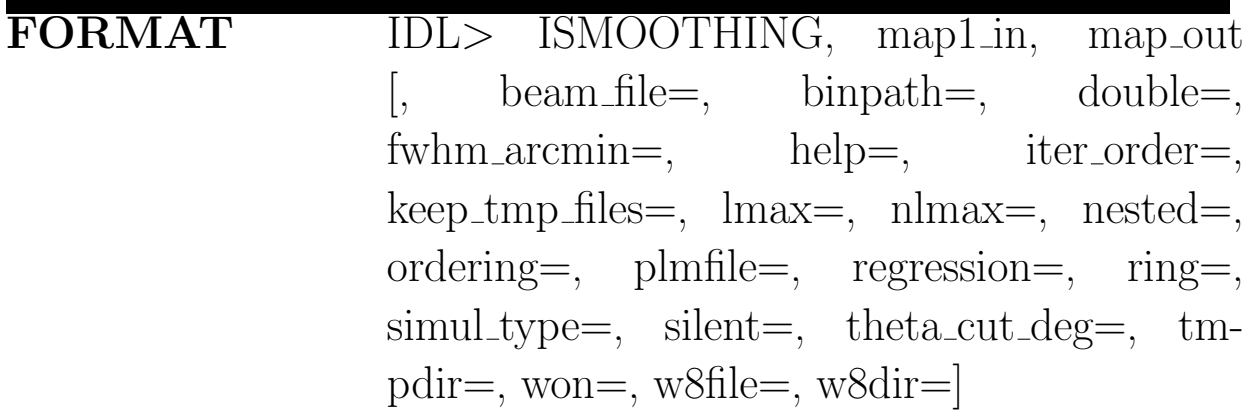

### QUALIFIERS

map1 in required input: input map, can be a FITS file, or a memory array containing the map to smooth map2\_out required output: output smoothed map, can be a FITS file, or a memory array

## KEYWORDS

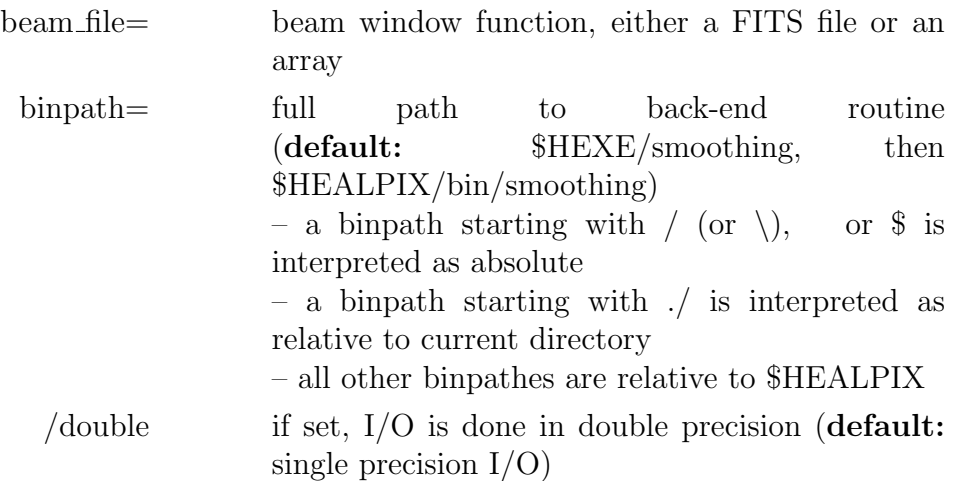

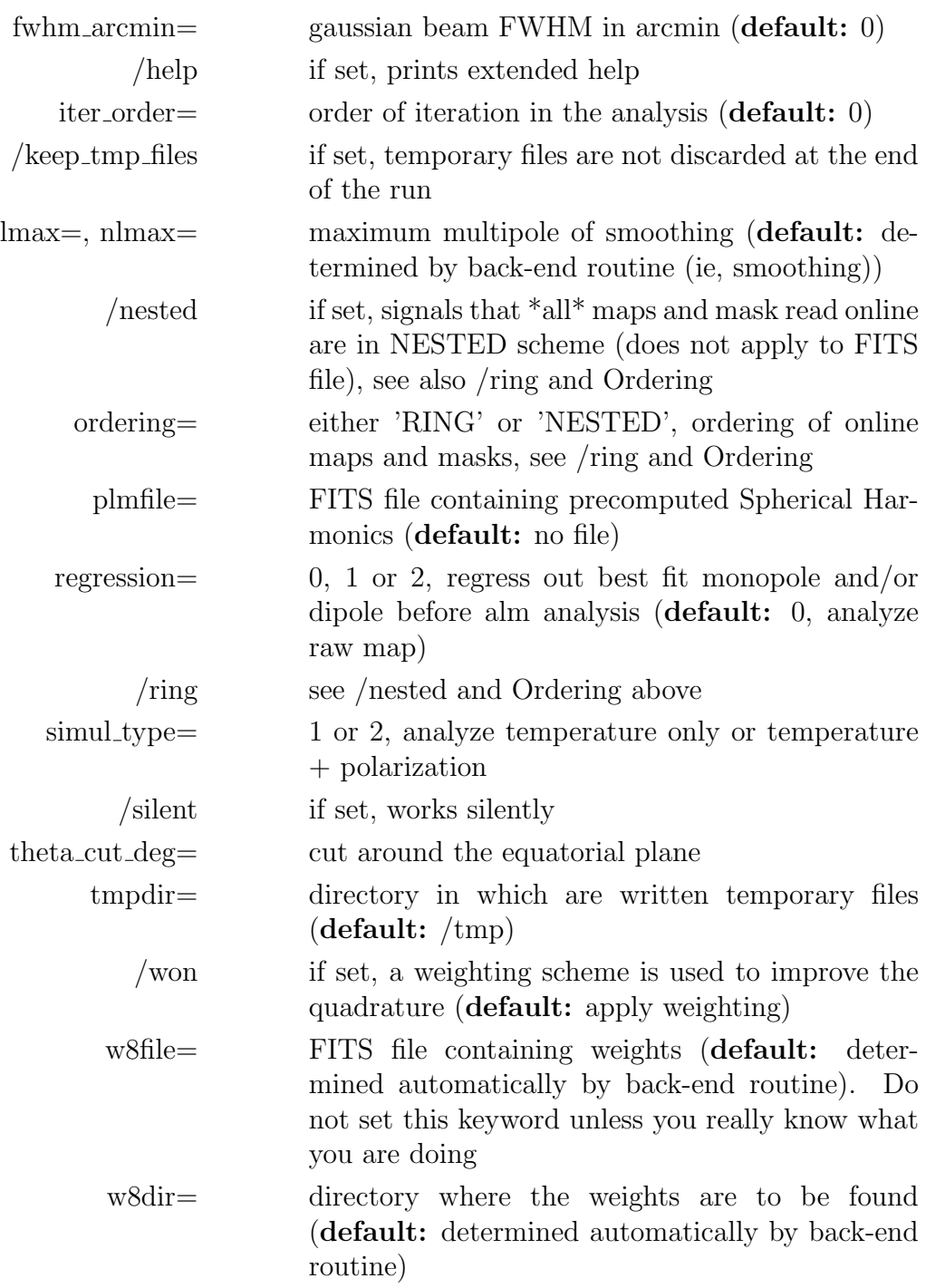

DESCRIPTIONismoothing is an interface to 'smoothing' F90 facility. It requires some disk space on which to write the parameter file and the other temporary files. Most data can be provided/generated as an external FITS file, or as a memory array.

### RELATED ROUTINES

This section lists the routines related to ismoothing.

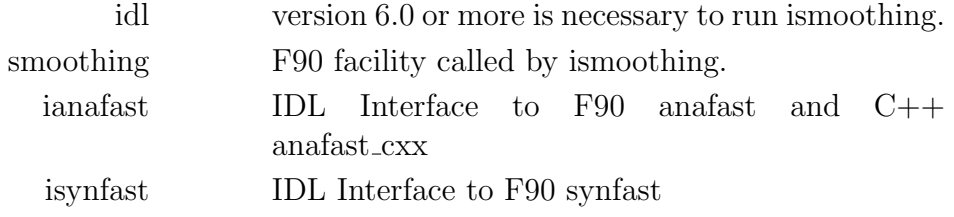

### EXAMPLE:

```
whitenoise = randomn(seed, nside2npix(256))
ismoothing, whitenoise, rednoise, fwhm=120, /ring, simul=1,/silent
mollview, whitenoise,title='White noise'
mollview, rednoise, title='Smoothed white Noise'
```
will generate and plot a white noise map and its smoothed version

## <span id="page-52-0"></span>isynfast

### Location in HEALPix directory tree: src/idl/interfaces/isynfast.pro This IDL facility provides an interface to F90 'synfast' facility. It can be used to generate sky maps and/or  $a_{lm}$  from power spectra  $(C(l))$ , synthesize maps from  $a_{lm}$  or simulate maps from  $C(l)$  and constraining  $a_{lm}$ . FORMAT IDL> ISYNFAST, cl\_in [, map\_out, alm\_in=, alm\_out=, apply\_windows=, beam\_file=, bin $path =$ ,  $double =$ ,  $fwhm_arcmin =$ ,  $help =$ , iseed=, keep tmp files=, lmax=, nlmax=,  $nside=$ ,  $nsmax=$ ,  $plmfile=$ ,  $simul_type=$ ,  $silent =$ ,  $tmpdir =$ ,  $windowfile =$ ,  $winfieldir =$ QUALIFIERS cl in input power spectrum, can be a FITS file, or a memory array containing the  $C(l)$ , used to generate a map or a set of gaussian alm If empty quotes (") or a zero (0) are provided, it will be interpreted as "No input  $C(1)$ ", in which case some input alm's (alm in) are required. map out optional output: map synthetised from the power spectrum or from constraining alm **KEYWORDS** alm in= optional input (constraining) alm (default: no alm) alm\_out= contains on output the effective alm /apply windows if set, beam and pixel windows are applied to input alm in (if any) beam file= beam window function, either a FITS file or an array

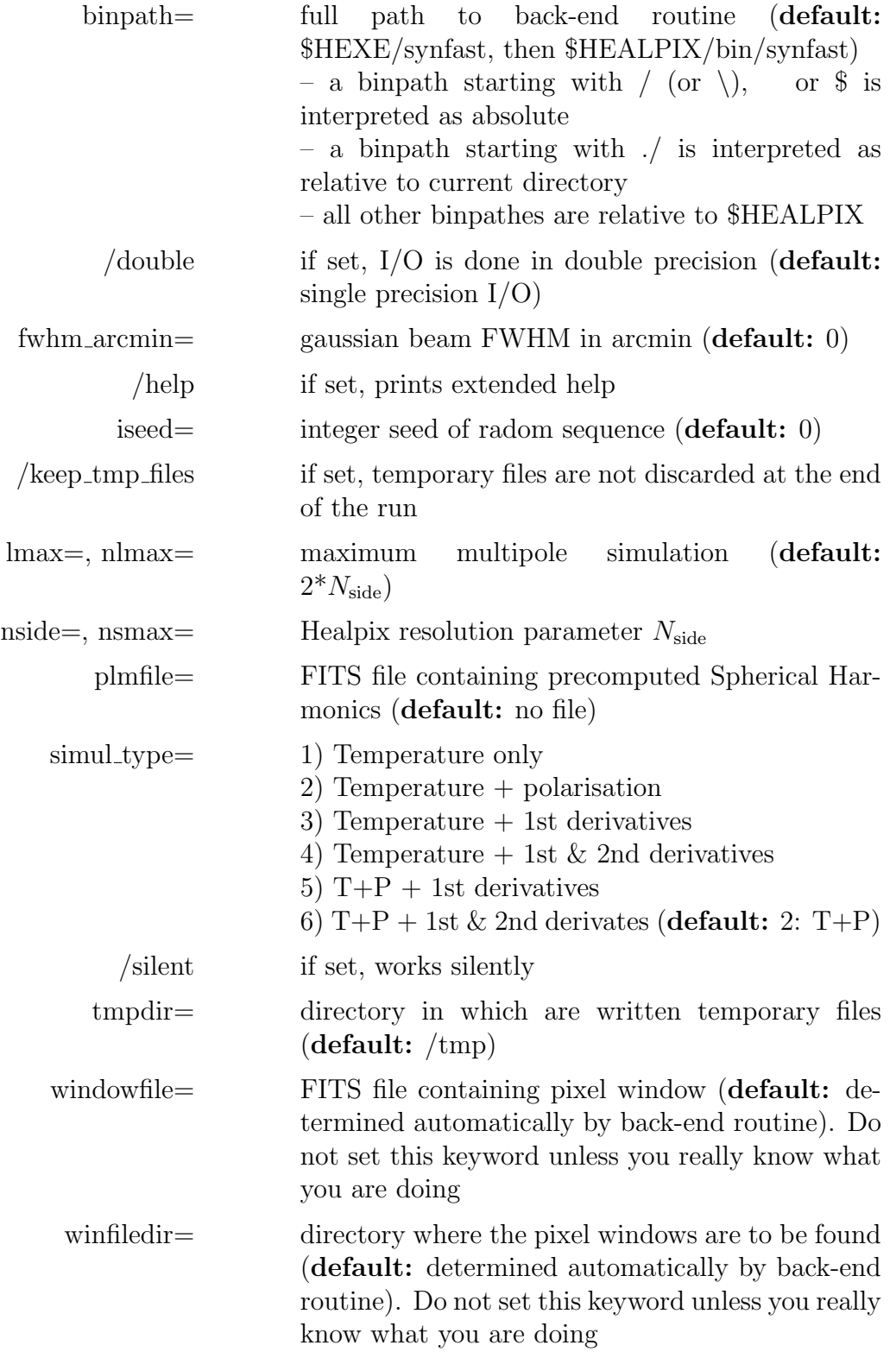

DESCRIPTIONisynfast is an interface to F90 'synfast' F90 facility. It requires some disk space on which to write the parameter file and the other temporary files. Most data can be provided/generated as an external FITS file, or as a memory array.

### RELATED ROUTINES

This section lists the routines related to isynfast.

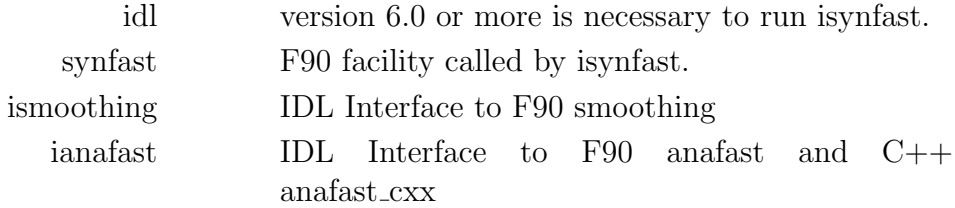

#### EXAMPLE:

```
isynfast, '$HEALPIX/test/cl.fits', map, fwhm=30, nside=256, /silent
mollview, map, 1, title='I'
mollview, map, 2, title='Q'
```
will synthetize and plot I and Q maps constistent with WMAP-1yr best fit power spectrum and observed with a circular gaussian 30 arcmin beam.

## <span id="page-55-0"></span>index2lm

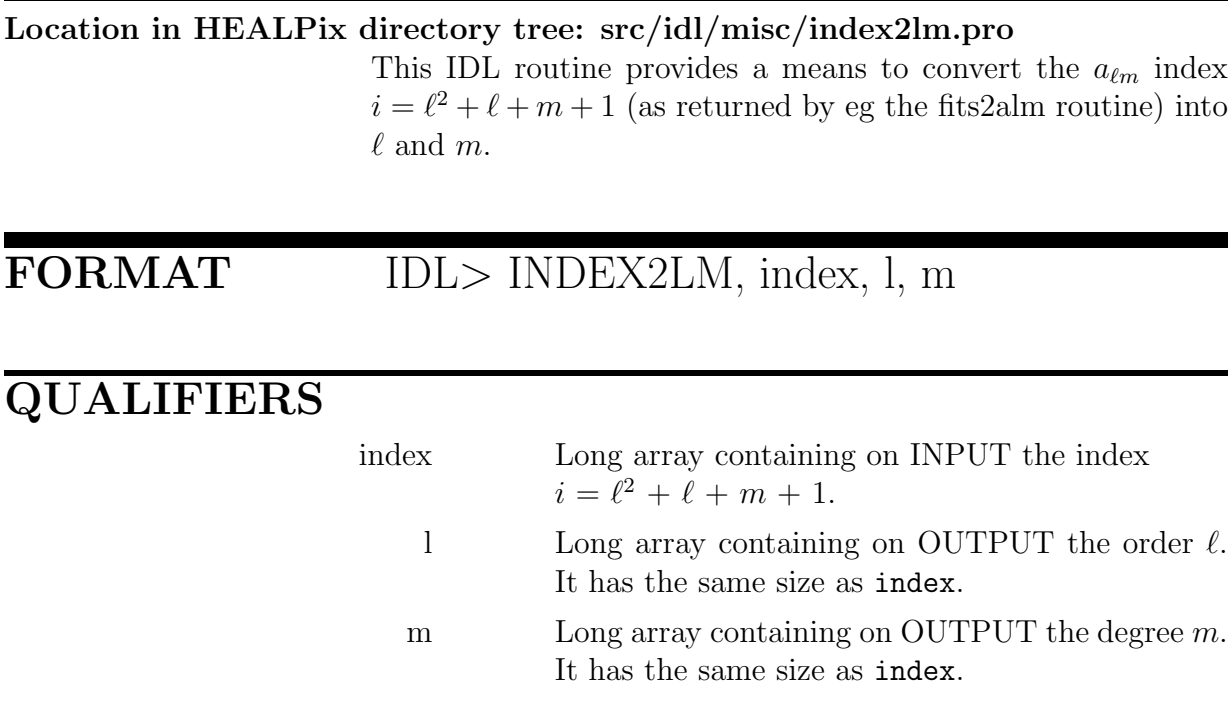

**DESCRIPTION** index 2lm converts  $i = \ell^2 + \ell + m + 1$  into  $(\ell, m)$ . Note that the index *i* is only defined for  $0 \le |m| \le \ell$ .

### RELATED ROUTINES

This section lists the routines related to index2lm.

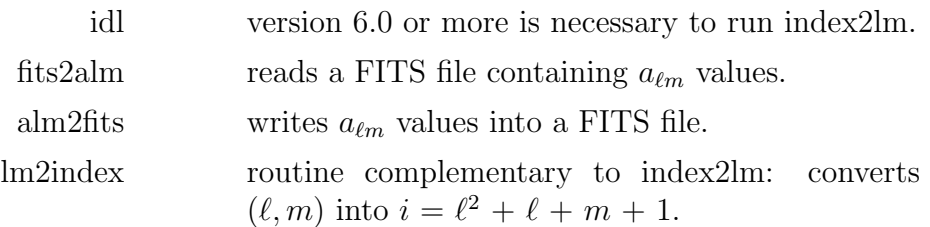

will return in 1 and  $m$  the order  $\ell$  and degree  $m$  such that index  $= \ell^2 + ell + m + 1$ 

## init healpix

#### Location in HEALPix directory tree: src/idl/misc/init healpix.pro This IDL facility creates an IDL system variable (!HEALPIX) containing various HEALPix related quantities

### FORMAT IDL> INIT\_HEALPIX [,VERBOSE=]

### KEYWORDS

 $VERBOSE =$  if set, turn on the verbose mode, giving a short description of the variables just created.

DESCRIPTIONinit healpix defines the IDL system variable and structure !HEALPIX containing several quantities and character string necessary to **HEALPix**, eg : allowed resolution parameters Nside, full path to package directory, package version...

#### RELATED ROUTINES

This section lists the routines related to **init\_healpix**.

idl version 6.0 or more is necessary to run init healpix. !HEALPIX IDL system variable defined by init healpix.

### EXAMPLES: #1

init healpix,/verbose

init healpix will create the system variable !Healpix, and give a short description of the tags available.

### EXAMPLES: #2

help, !healpix, /structure

will print the content of the !Healpix system structure.

## <span id="page-59-0"></span>lm2index

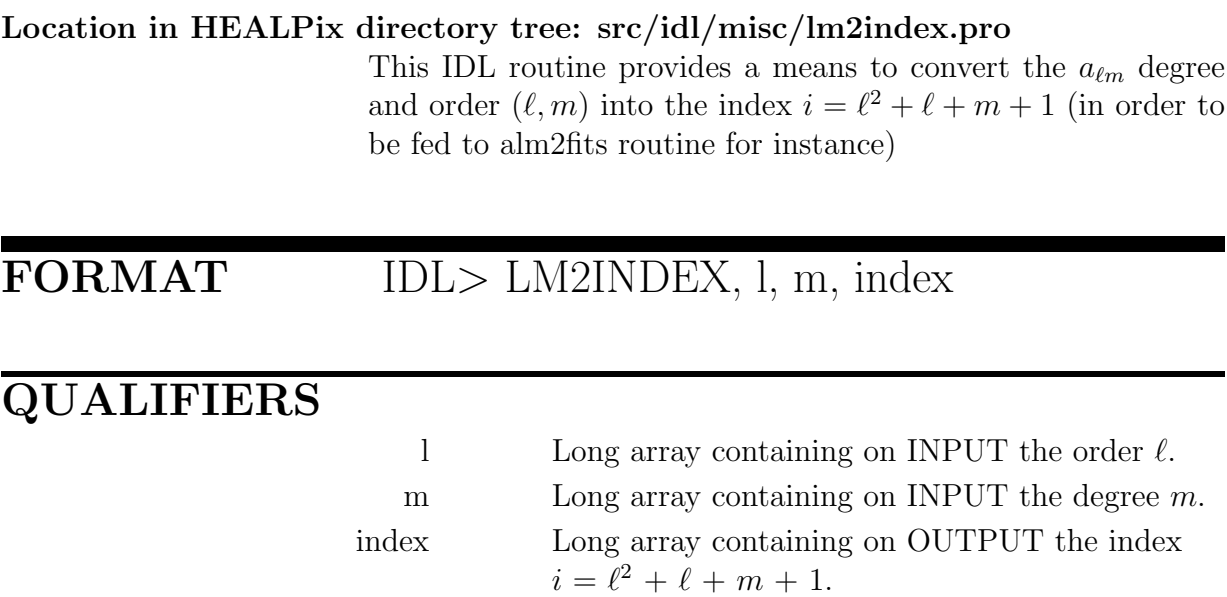

**DESCRIPTION** lm2index converts  $(\ell, m)$  into  $i = \ell^2 + \ell + m + 1$ . Note that by definition  $0 \leq |m| \leq \ell$  (the routine does not check for this).

### RELATED ROUTINES

This section lists the routines related to lm2index.

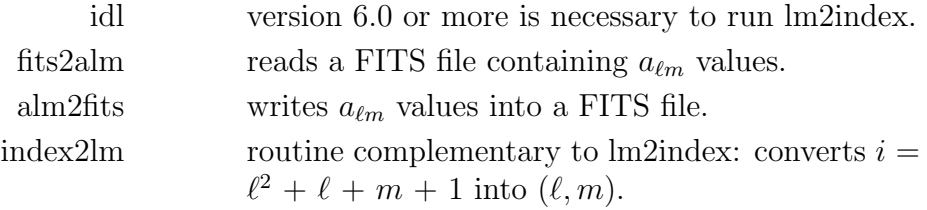

### EXAMPLE:

lm2index, l, m, index

will return in index in value  $\ell^2 + \ell + m + 1$ 

## median filter

### Location in HEALPix directory tree: src/idl/toolkit/median filter.pro

This IDL facility allows the median filtering of a Healpix map.

### FORMAT IDL> MEDIAN FILTER (InputMap, Radius, MedianMap [,ORDERING=, /RING, /NESTED, /FILL HOLES, /DEGREES, /ARCMIN]) QUALIFIERS InputMap (IN) either an IDL array containing a full sky Healpix map to filter ('online' usage), or the name of an external FITS file containing a full sky or cut sky map Radius (IN) radius of the disk on which the median is computed. It is in Radians, unless /DEGREES or /ARCMIN are set MedianMap (OUT) either an IDL variable containing on output the filtered map, or the name of an external FITS file to contain the map. Should be of same type of InputMap. Flagged pixels (ie, having the value !healpix.bad\_value) are left unchanged, unless /FILL HOLES is set. **KEYWORDS** /ARCMIN If set, Radius is in arcmin rather than radians  $/DEG$  If set, Radius is in degrees rather than radians /FILL HOLES If set, flagged pixels are replaced with the median of the valid pixels found within a distance Radius.

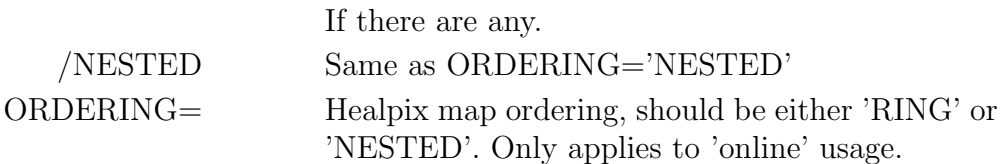

/RING Same as ORDERING='RING'

DESCRIPTIONmedian filter allows the median filtering of a Healpix map. Each pixel of the output map is the median value of the input map pixels found within a disc of given radius centered on that pixel. Flagged pixels can be either left unchanged or 'filled in' with that same scheme. If the map is polarized, each of the three Stokes components is

> filtered separately. The input and output can either be arrays or FITS files, but they to be both arrays or both FITS files.

#### RELATED ROUTINES

This section lists the routines related to median filter .

idl version 6.0 or more is necessary to run median filter

#### EXAMPLE:

median filter ('map.fits', 10., /arcmin, 'med.fits')

Writes in 'med.fits' the median filtered map of 'map.fits' using a disc radius of 10 arcmin

#### EXAMPLE:

map = randomn(seed, nside2npix(256)) median filter (map, 0.5, /deg, med)

> Returns in med the median filtered map of map using a disc radius of 0.5 degrees

## <span id="page-62-0"></span>mollcursor

Location in HEALPix directory tree: src/idl/visu/mollcursor.pro

This IDL facility provides a point-and-click interface for finding the astronomical location, value and pixel index of the pixels nearest to the pointed position on a Mollweide projection of a HEALPix map.

# FORMAT IDL> MOLLCURSOR, [cursor type=,

 $file.out =$ 

## QUALIFIERS

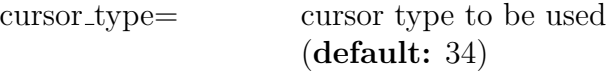

file out= file containing on output the list of point selected with the cursor. If set to 1, the file will take its default name: 'cursor\_catalog.txt'. If set to a non-empty character string, the file name will be that string

DESCRIPTIONmollcursor should be run immediately following mollview. It gives the longitude, latitude, map value and pixel number corresponding to the cursor position in the window containing the map generated by mollview. Mouse buttons are used to select the function :

left button = display the information relative to the current cursor position,

middle button  $=$  print out this information in the IDL command window

right button  $=$  quit mollcursor

Note on Mac OS X, X11 and IDL cursor: on some versions of Mac OS X, in particular Tiger (ie, 10.4.\*) and Leopard (ie,  $10.5^*$ ), the IDL function cursor, and therefore HEALPix mollcursor, gnomcursor, . . . will not work properly under X11. To solve this problem, type

under Tiger (10.4):

defaults write com.apple.x11 wm click through -bool true or, under Leopard (10.5):

defaults write org.x.x11 wm click through -bool true at your X11 prompt and restart X11 (tips found respectively at <http://marc.sauvage.free.fr/SApMUG/Xnotes.html> and [https://sympa.obspm.fr/wws/arc/micros-mac/2008-](https://sympa.obspm.fr/wws/arc/micros-mac/2008-06/msg00001.html) [06/msg00001.html](https://sympa.obspm.fr/wws/arc/micros-mac/2008-06/msg00001.html)). To make the patch permanent, add the line above into your .bashrc (or .cshrc, depending on your shell) file, and restart X11.

And finally, mollcursor obviously requires the '3 button mouse' to be enabled, which can be done in the X11 Preferences menu.

#### RELATED ROUTINES

This section lists the routines related to mollcursor.

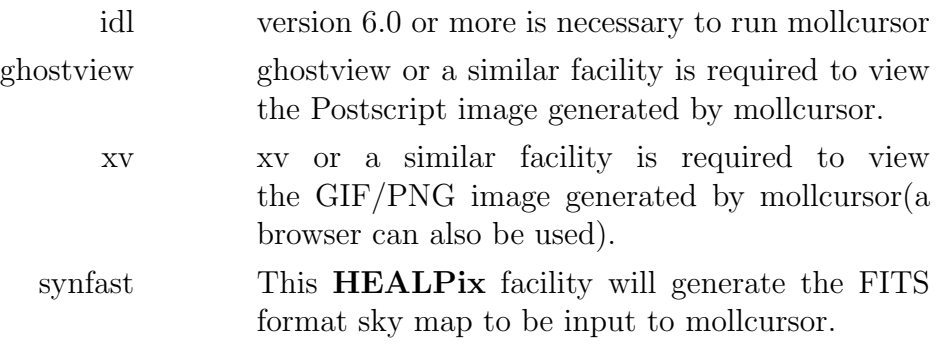

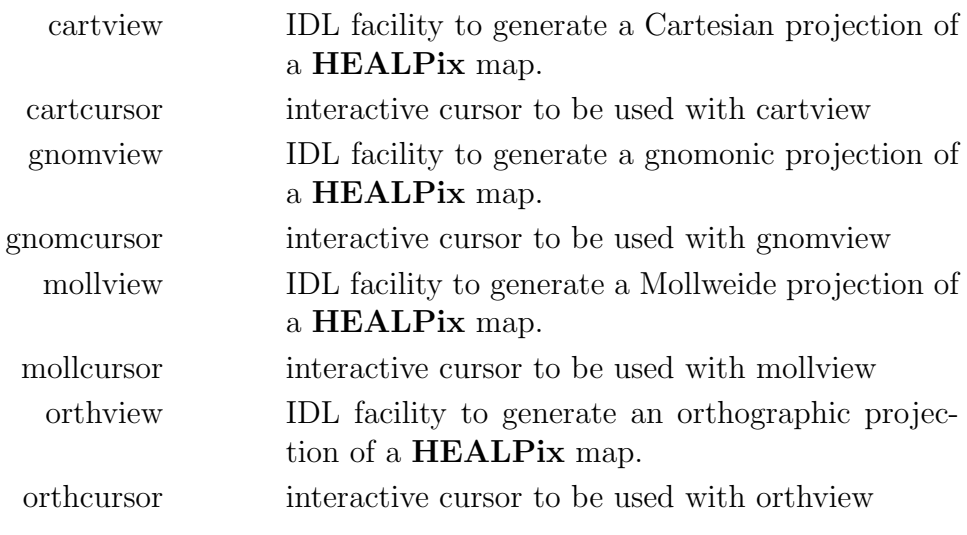

### EXAMPLE:

mollcursor

After mollview reads in a map and generates its mollweide projection, mollcursor is run to know the position and flux of bright synchrotron sources, for example.

## <span id="page-65-0"></span>mollview

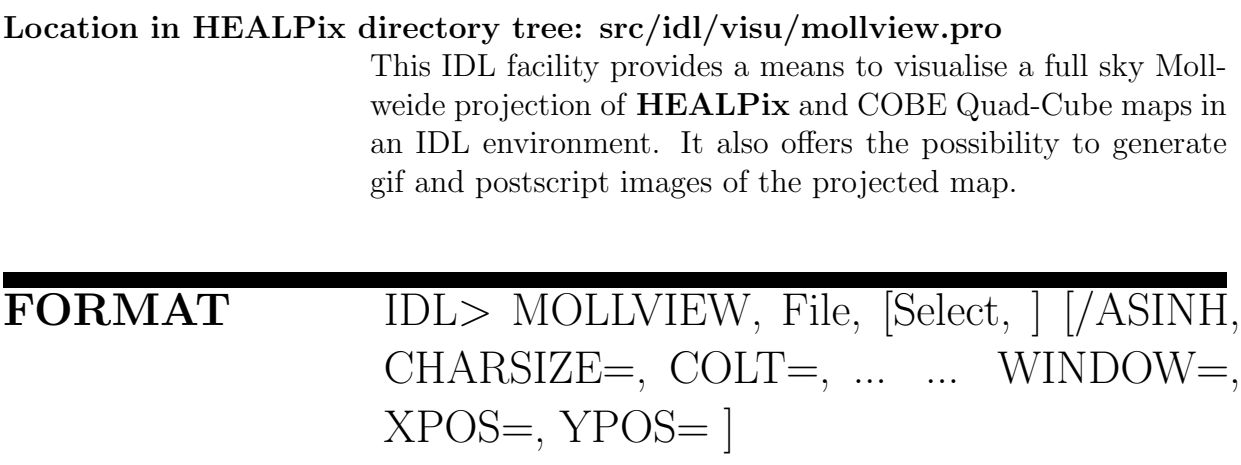

Several visualization routines have a similar interface. Their qualifiers and keywords are all listed here, and the routines to which they apply are coded in the 'routine' column as: C: [cartview,](#page-15-0) G: [gnomview,](#page-38-0) M: [mollview,](#page-65-0) O: [orthview](#page-91-0) and all: all of them

Qualifiers should appear in the order indicated. They can take a range of values, and some of them are optional.

Keywords are optional, and can appear in any order. They take the form keyword=value and can be abbreviated to a non ambiguous form (ie, factor=10.0 can be replaced by fac = 10.0). They generally can take a range of values, but some of them (noted as /keyword below) are boolean switches: they are either present (or set to 1) or absent (or set to 0).

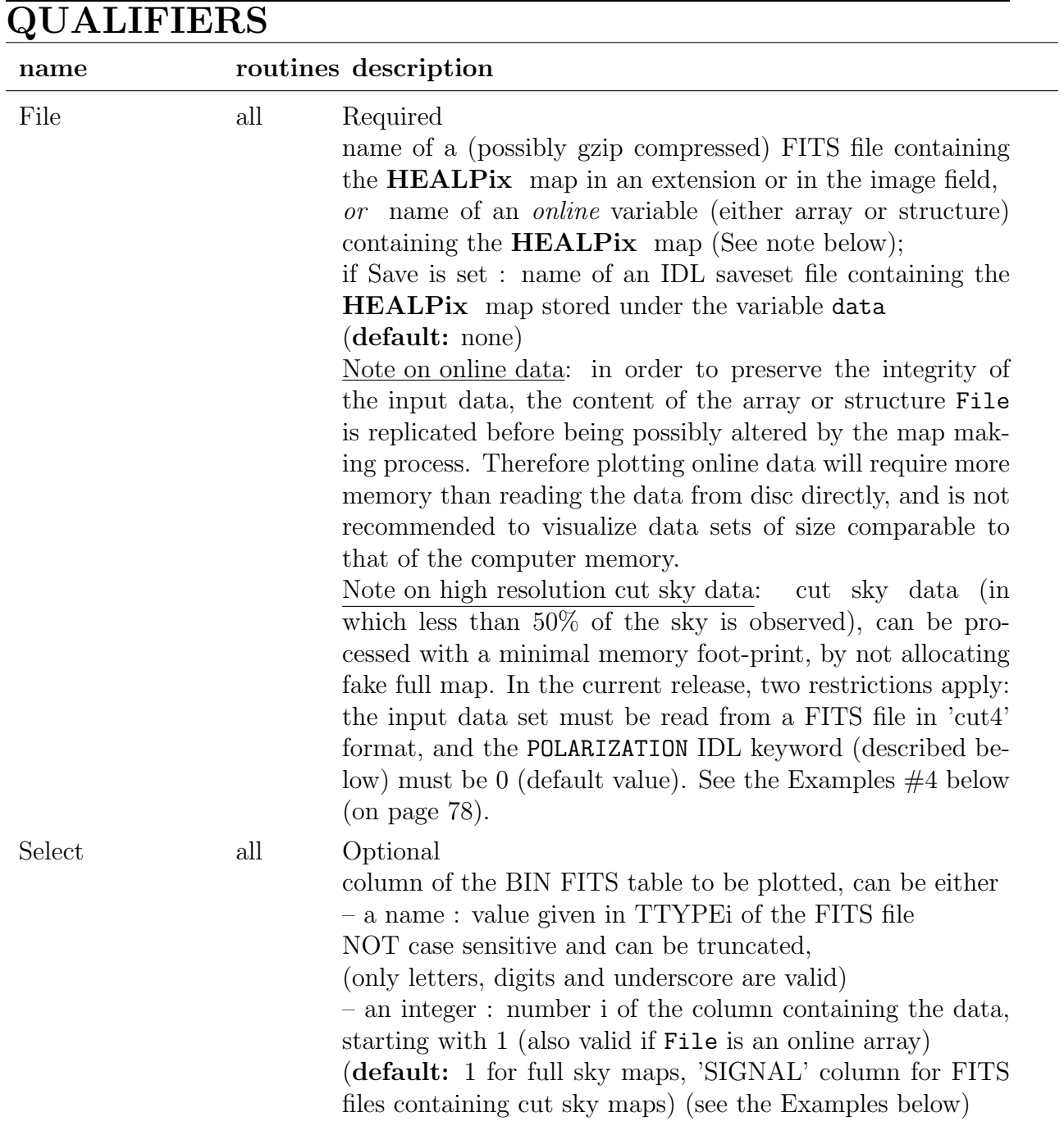

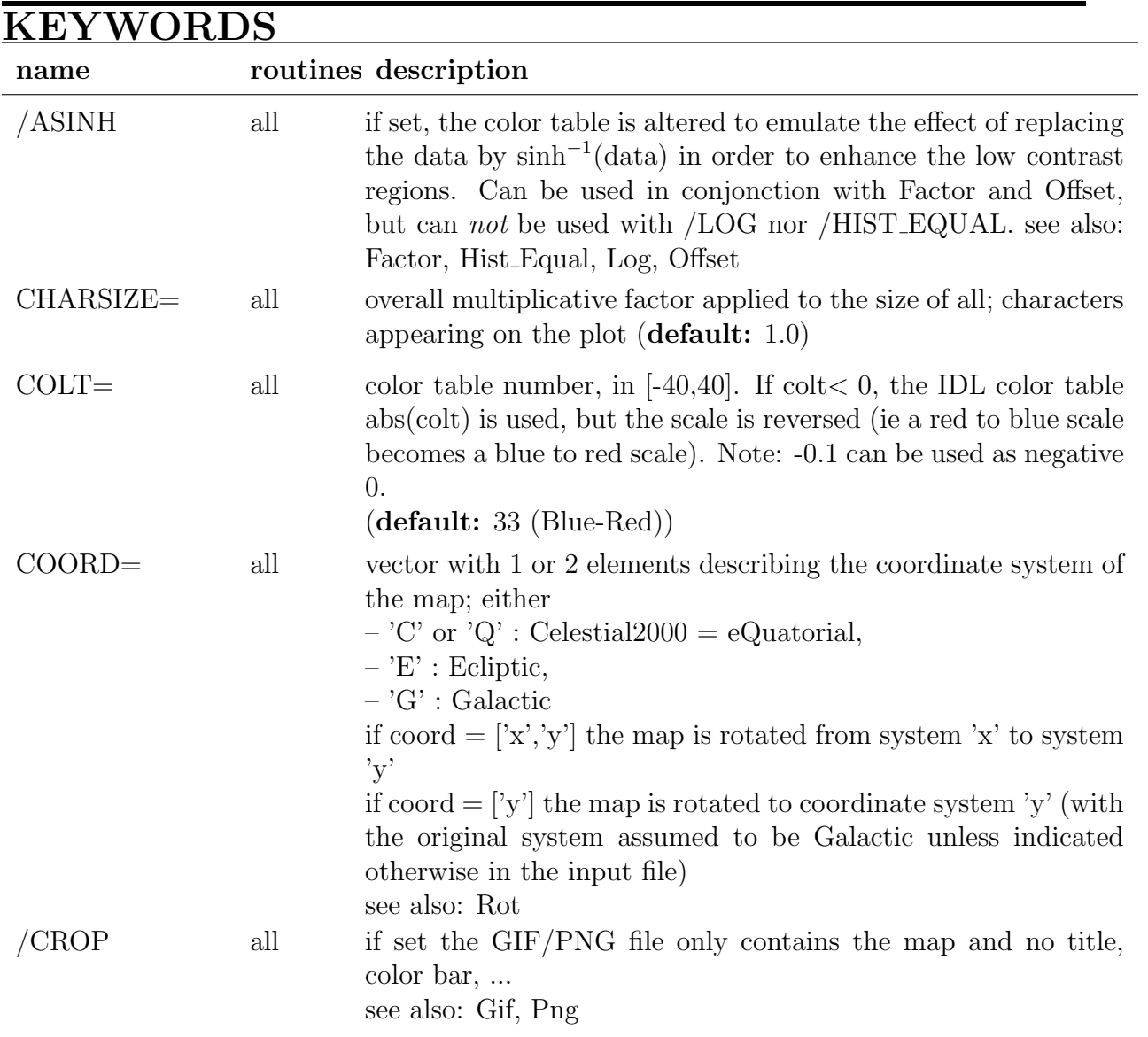

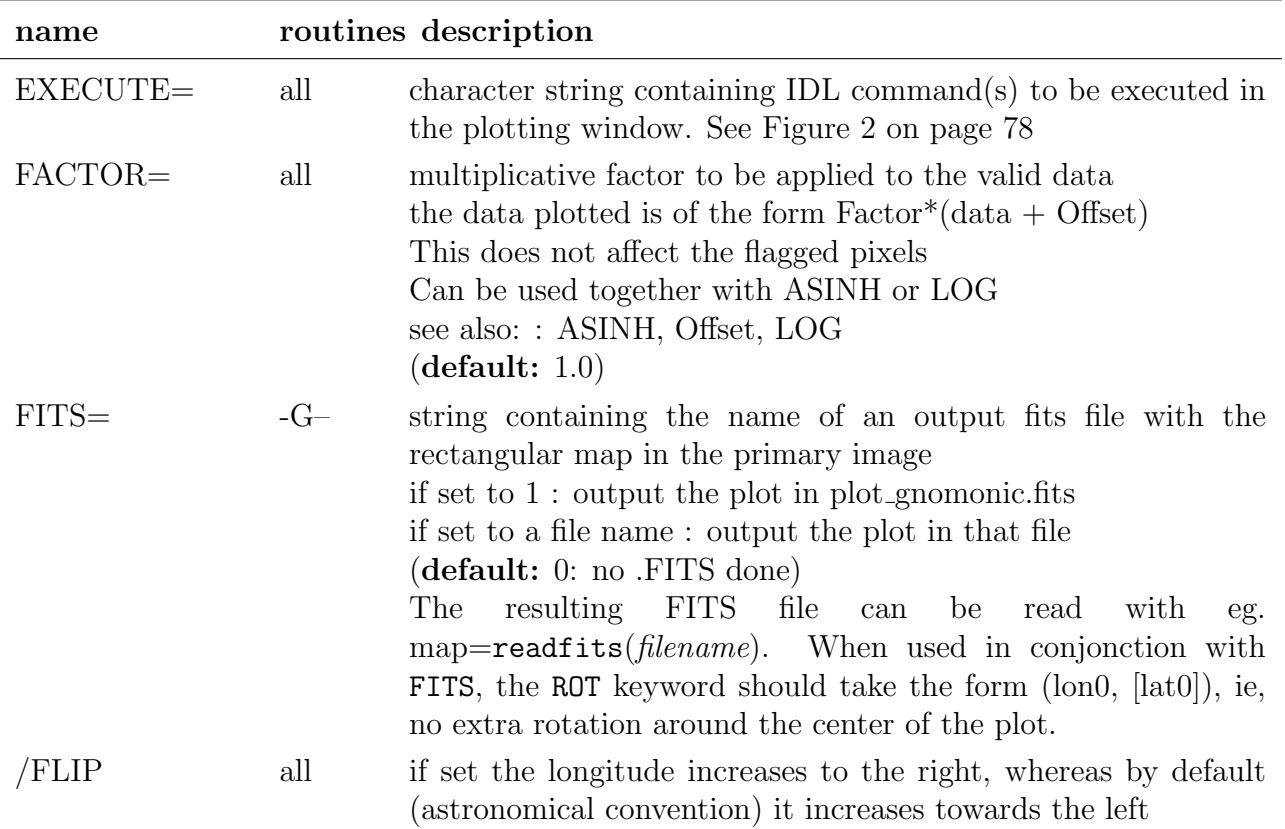

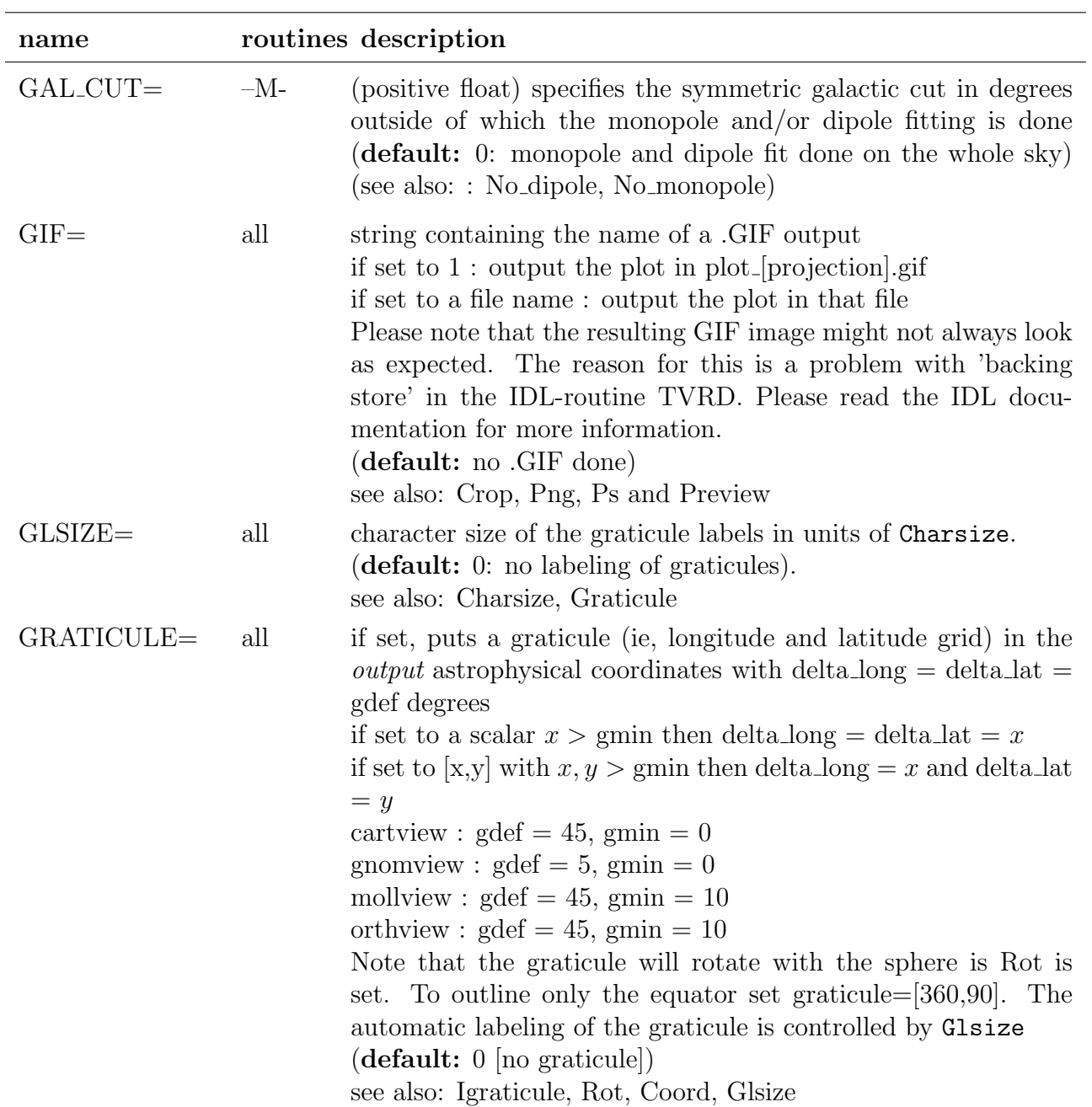

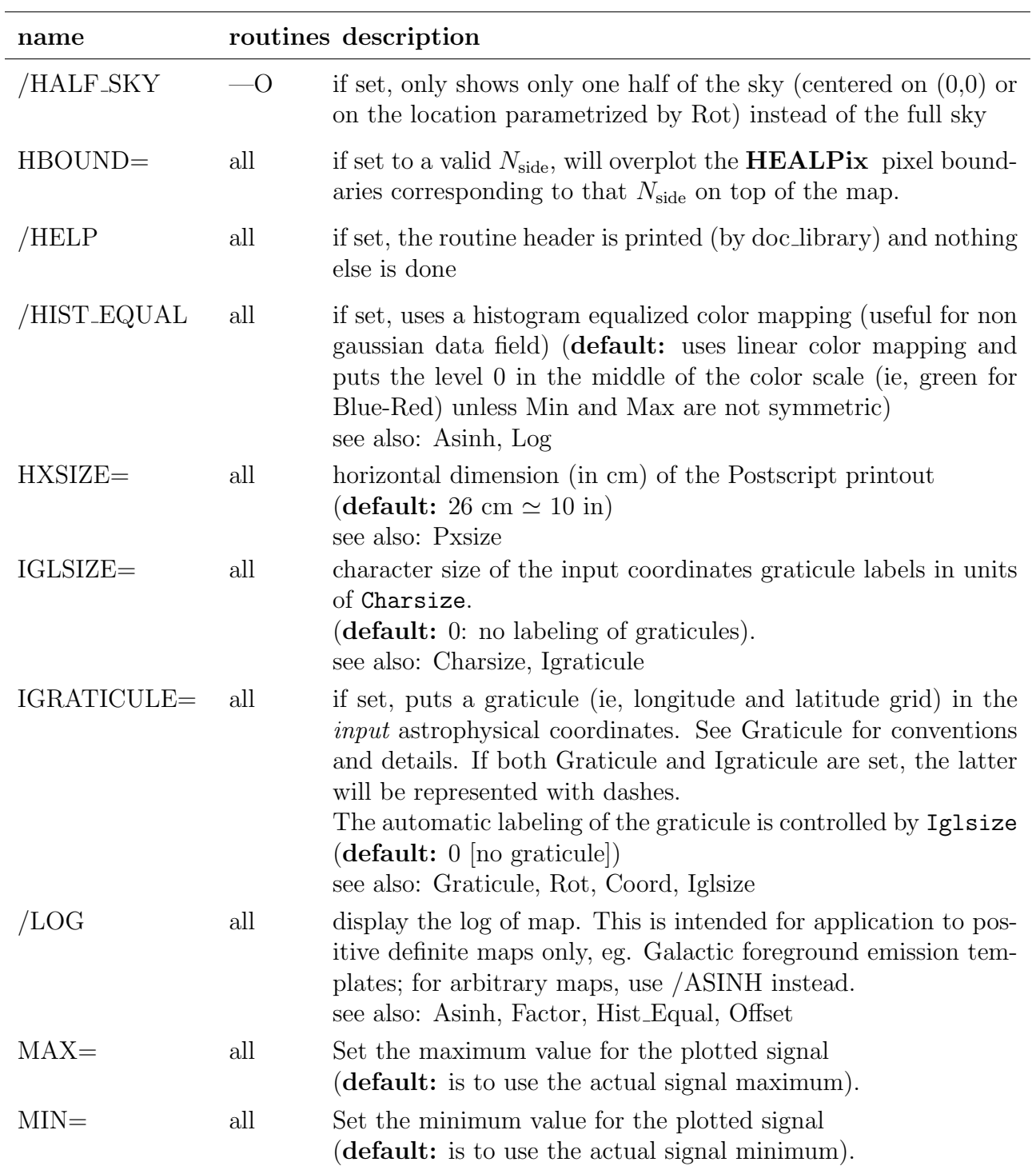

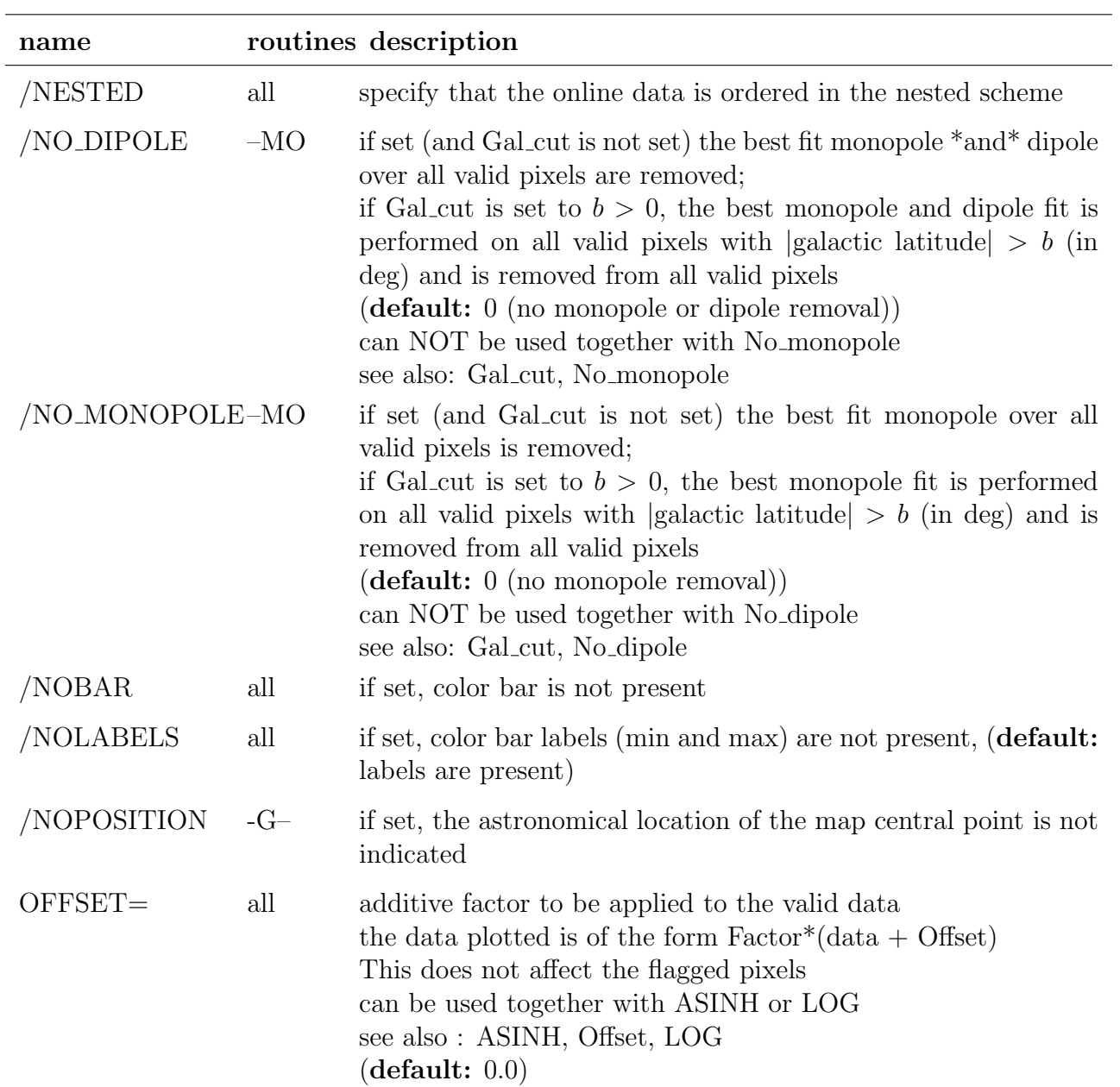
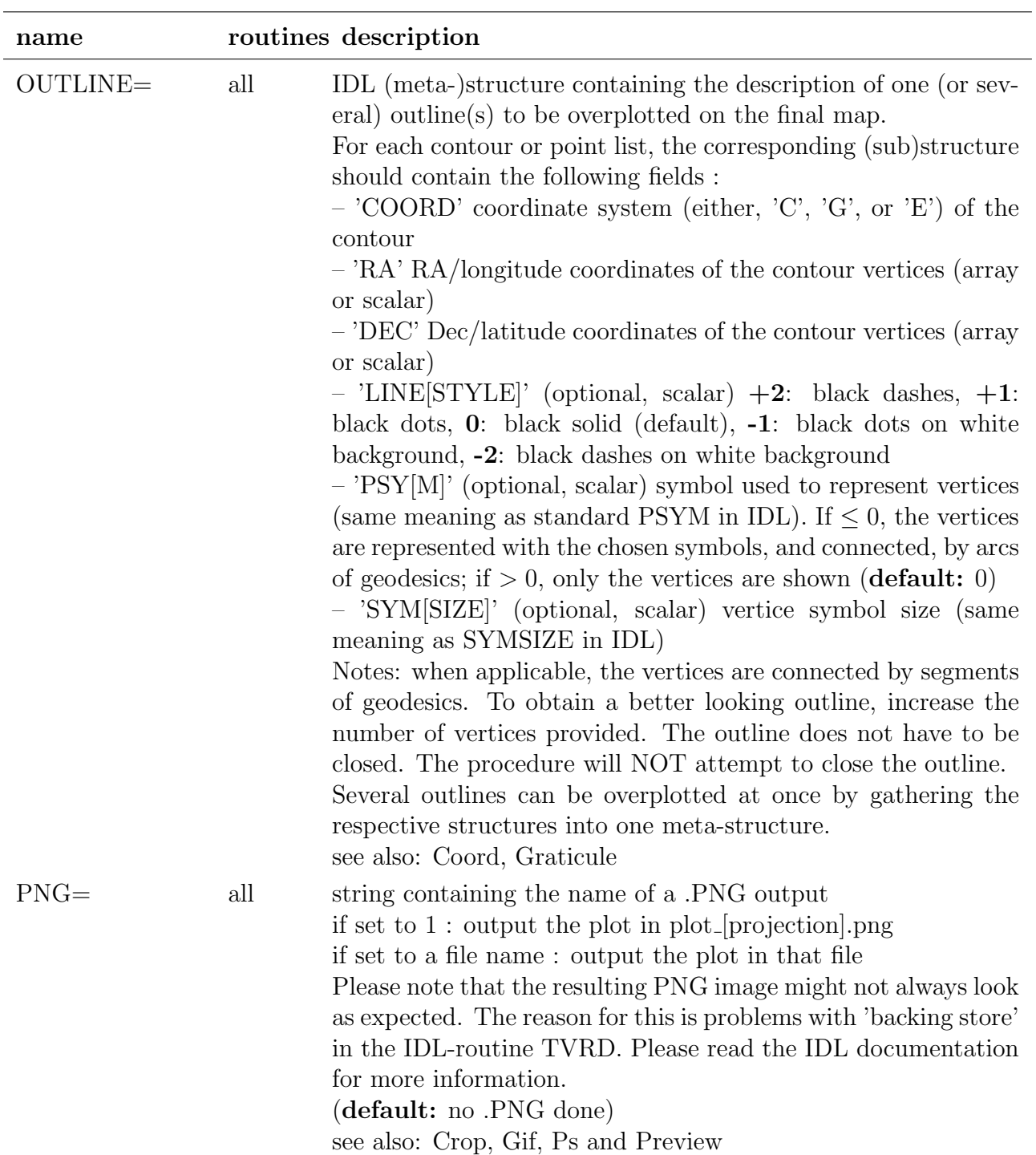

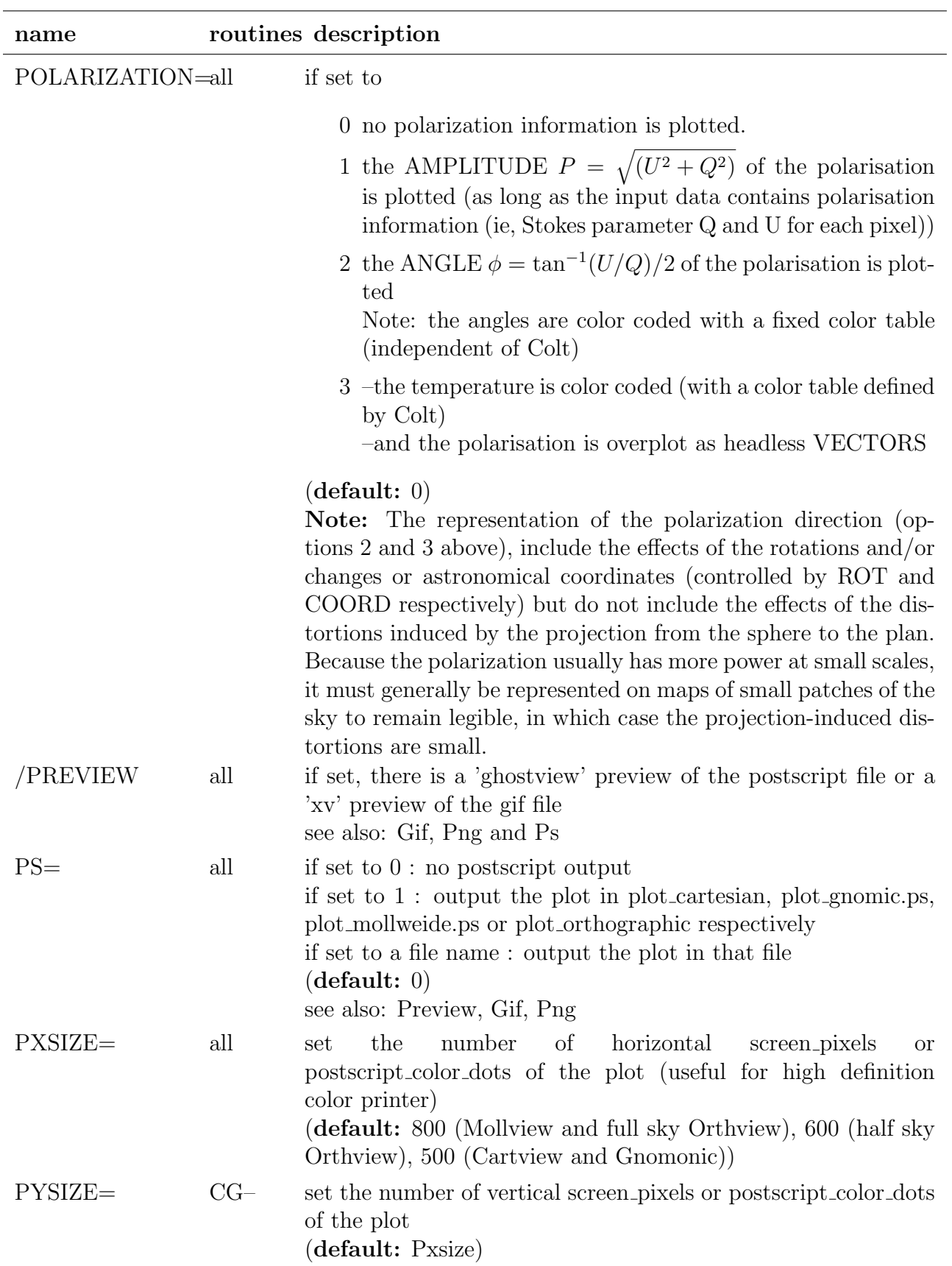

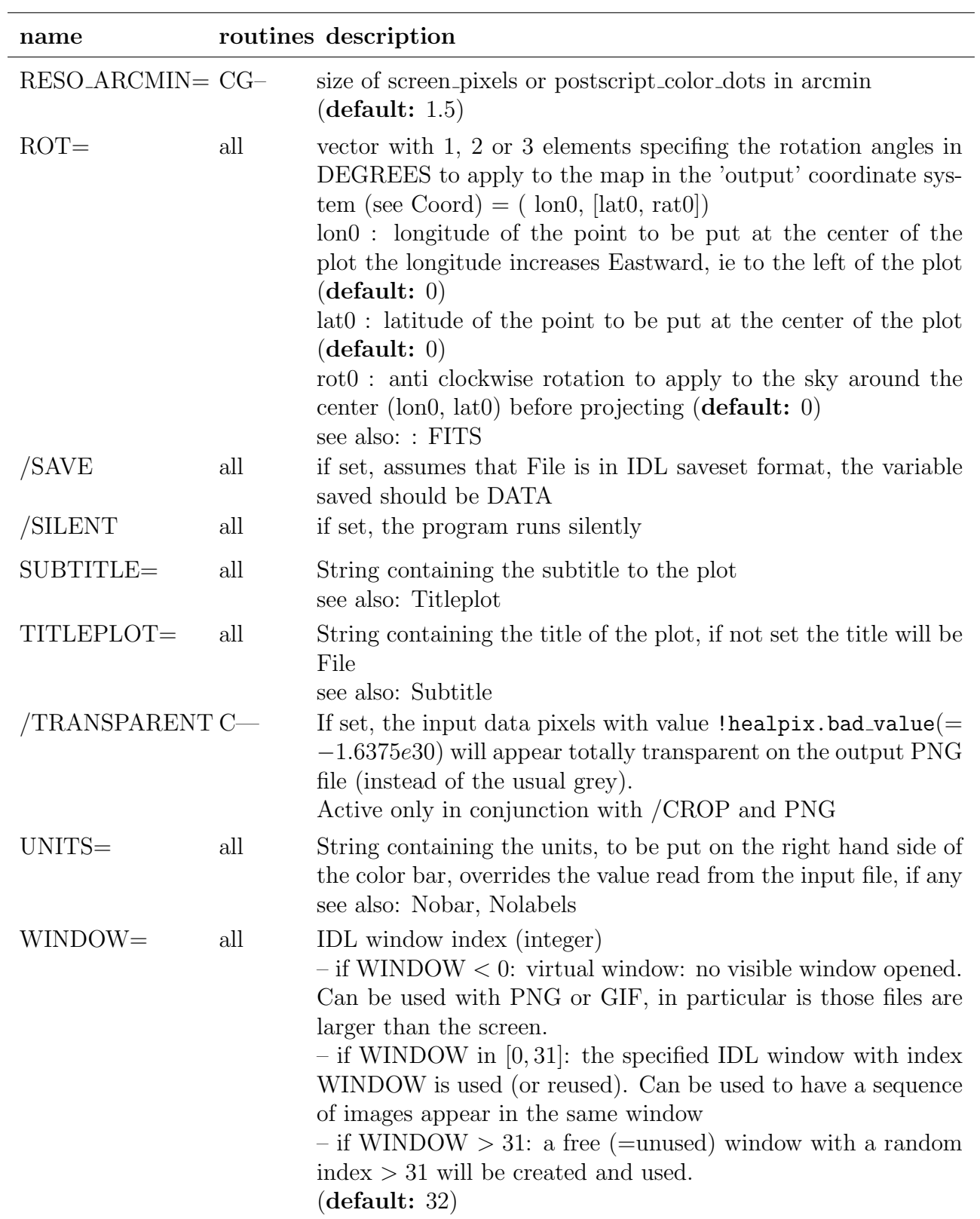

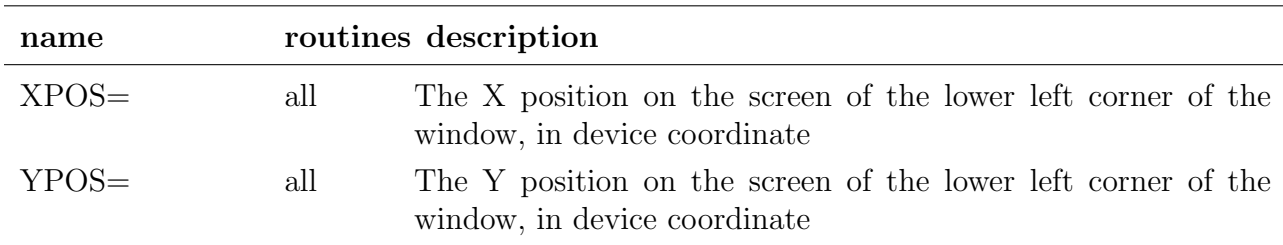

DESCRIPTIONmollview reads in a HEALPix sky map in FITS format and generates a Mollweide projection of it, that can be visualized on the screen or exported in a PNG or Postscript file.mollview allows the selection of the coordinate system, map size, color table, color bar inclusion, linear or log scaling, histogram equalised color scaling, maximum and minimum range for the plot, plot-title etc. It also allows the representation of the polarization field.

#### RELATED ROUTINES

This section lists the routines related to mollview.

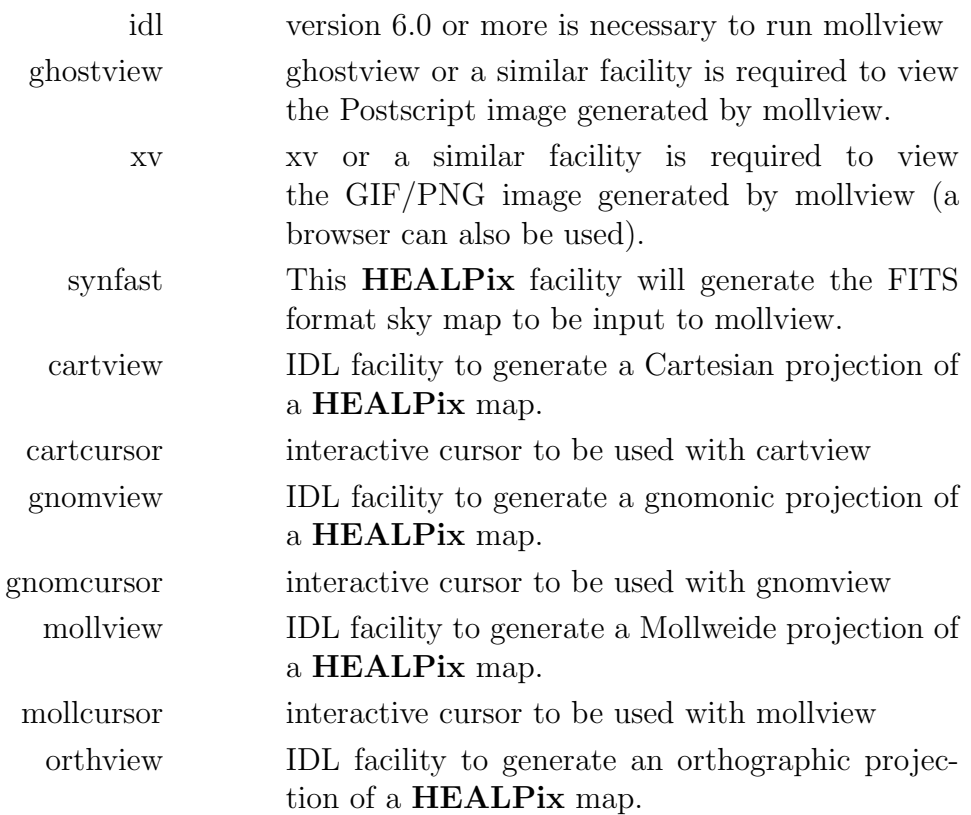

[orthcursor](#page-90-0) interactive cursor to be used with orthview

### EXAMPLES: #2

```
map = findgen(48)triangle= create struct('coord','G','ra',[0,80,0],'dec',[40,45,65])
mollview,map, graticule=[45,30],rot=[10,20,30],$
     title='Mollweide projection',subtitle='mollview', $
     outline=triangle
```
makes a Mollweide projection of a pixel index map (see Figure [1c](#page-76-0) on page [77\)](#page-76-0) after an arbitrary rotation, with a graticule grid (with a  $45^{\circ}$  step in longitude and  $30^{\circ}$  in latitude) and an arbitrary triangular outline

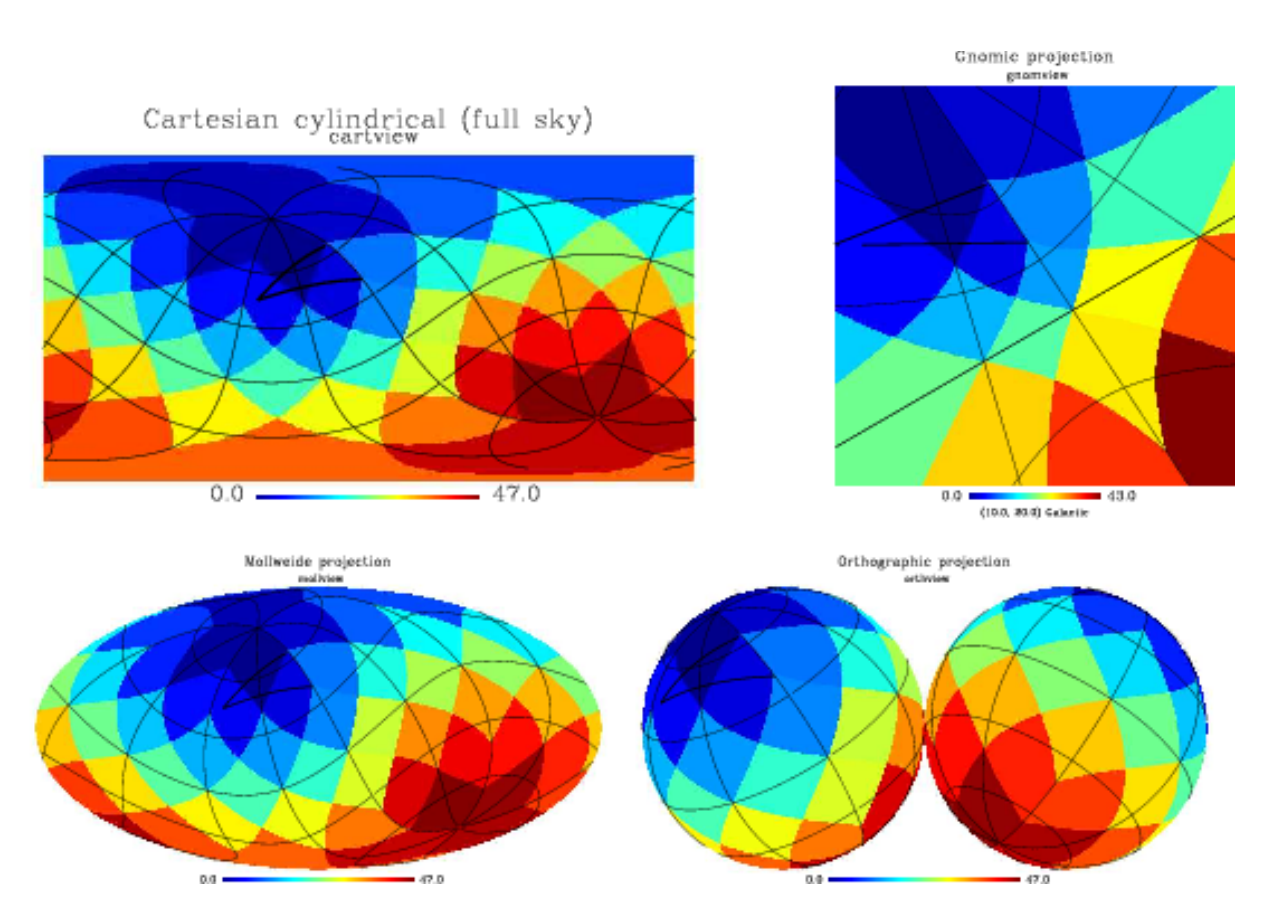

<span id="page-76-0"></span>Figure 1: Figures produced by [cartview,](#page-15-0) [gnomview,](#page-38-0) [mollview](#page-65-0) and [orthview,](#page-91-0) see respective routine documentation for details.

### EXAMPLES: #3

```
map = findgen(48)mycommand = 'x=findgen(64)/10. & ' +$
     'plot, x, sin(x), pos=[0.8, 0.8, 0.99, 0.99], noerase k' +$
     'xyouts,0.5,0.5,''Hello World !'',/normal,charsize=2,align=0.5'
mollview,map, execute=mycommand, png='plot example execute.png',/preview,$
     /graticule,/glsize
```
produces a PNG file containing a Mollweide projection of a pixel index map with labeled graticules, a simple sine wave in the upper right corner, and some greetings, as shown on Figure [2](#page-77-0) on page [78](#page-77-0)

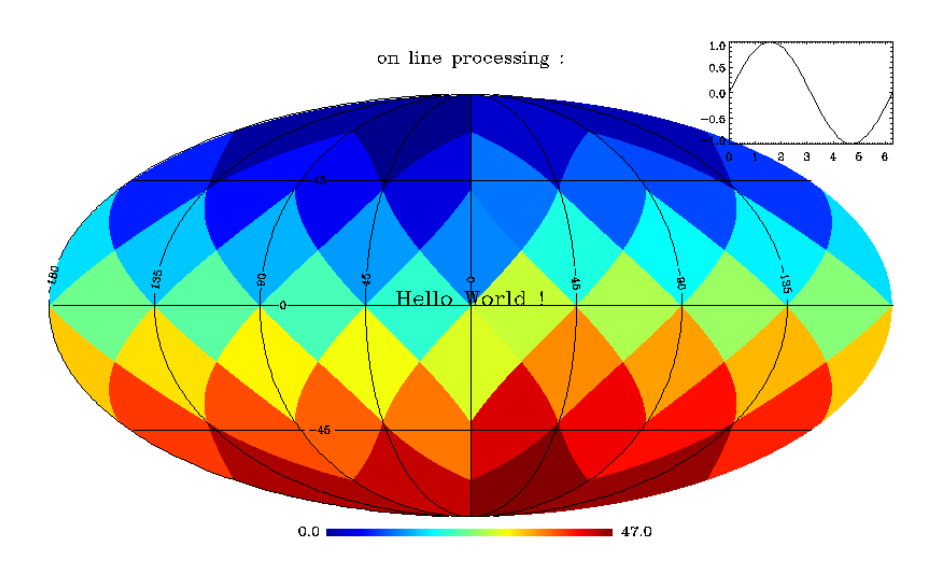

<span id="page-77-0"></span>Figure 2: Figure produced by example #3.

### EXAMPLES: #4

```
pixel = l64indgen(400000)
signal = pixel * 10.0file = 'cutsky.fits'
write fits cut4, file, pixel+100000, signal, nside=32768, /ring
gnomview, file, rot=[0,90], grat=30, title='high res. cut-sky map'
```
produces and plots a high resolution map (6.4 arcsec/pixel), in which only a very small subset of pixels is observed

### EXAMPLES: #5

```
file = 'wmap-band_iqumap_r9_5yr_K_v3.fits'mollview, file, title='Linear Color Scale', /silent
mollview, file,/asinh,title='Sinh!u-1!n Color Scale' , /silent
mollview, file,/hist, title='Histogram Equalized Color Scale', /silent
mollview, file,/log, title='Log Scale', /silent
```
produces Mollweide projections of the same map (here the WMAP-5yr K band) with various color scales: linear, Inverse Hyperbolic Sine, Histogram Equalized, and Log. See Figure [3](#page-78-0) on page [79](#page-78-0)

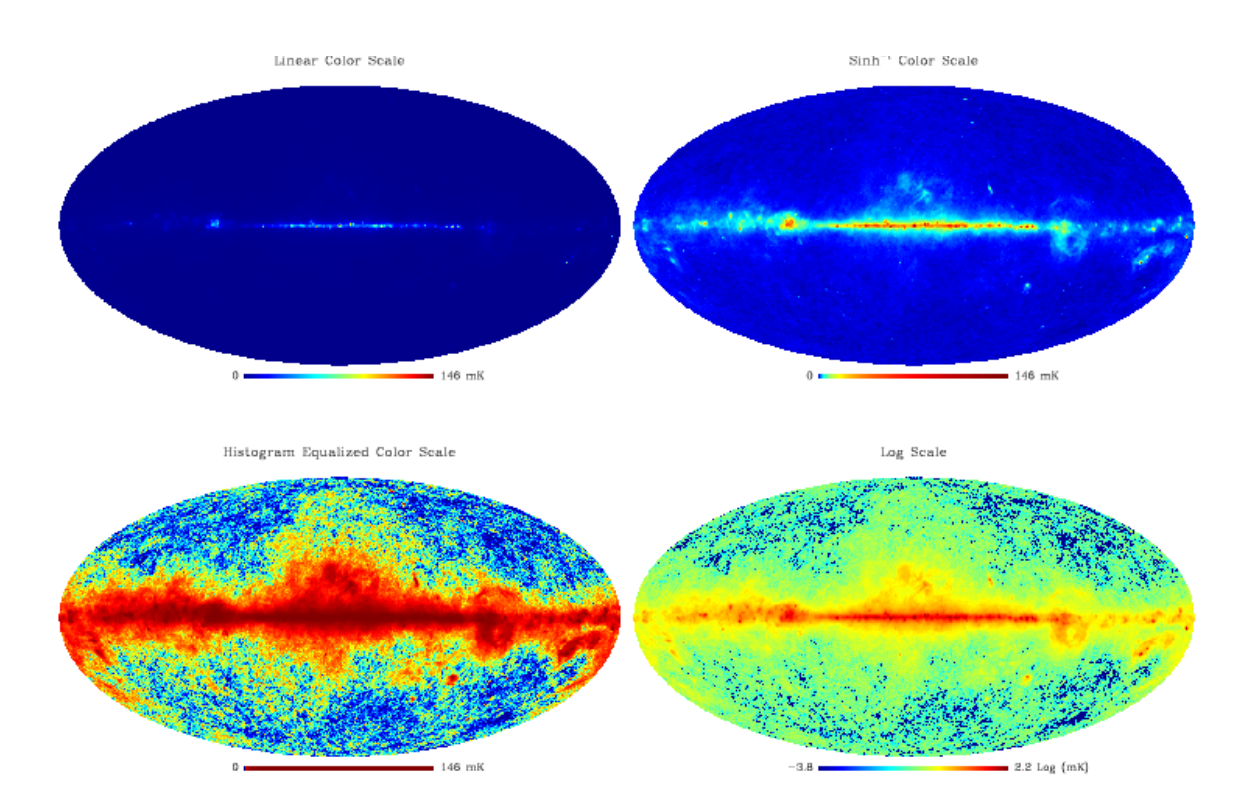

<span id="page-78-0"></span>Figure 3: Illustration (generated by example #5) of the various color scales available.

# EXAMPLES: #1

mollview, 'planck100GHZ-LFI.fits', min=-100, max=100, /graticule, \$ title='Simulated Planck LFI Sky Map at 100GHz'

mollview reads in the map 'planck100GHZ-LFI.fits' and generates an output image in which the temperature scale has been set to lie between  $\pm$  100 ( $\mu$ K), a graticule with a 45 degree step in longitude and latitude is drawn, and the title 'Simulated Planck LFI Sky Map at 100GHz' appended to the image.

# <span id="page-80-0"></span>neighbours nest

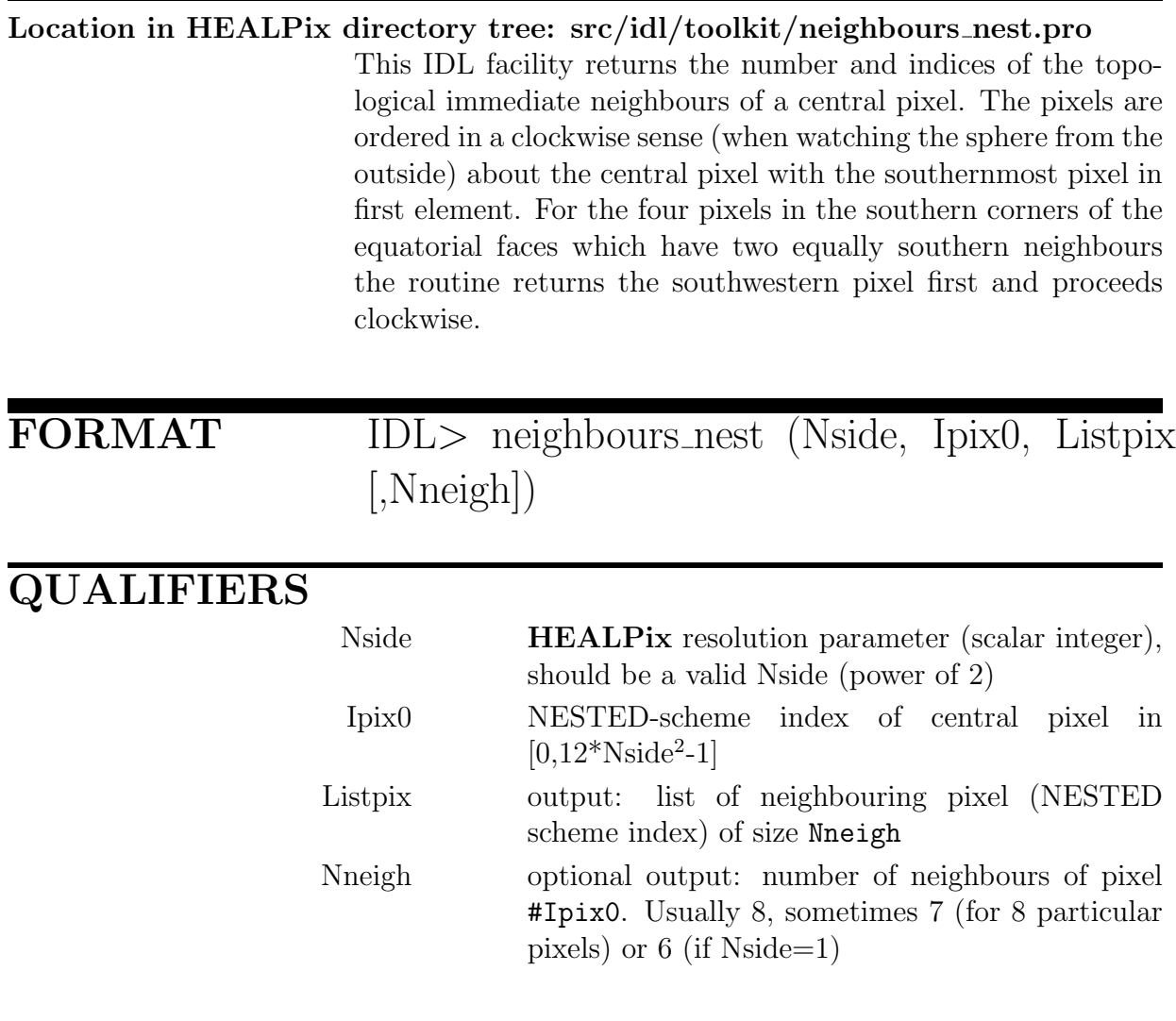

DESCRIPTIONneighbours\_nest calls pix2xy\_nest to find location of central pixel within the pixelisation base-face, and then xy2pix nest to find neighbouring pixels within the same face, or one of the bit manipulation routines if the neighbouring pixel is on a different base-face.

#### RELATED ROUTINES

This section lists the routines related to neighbours\_nest.

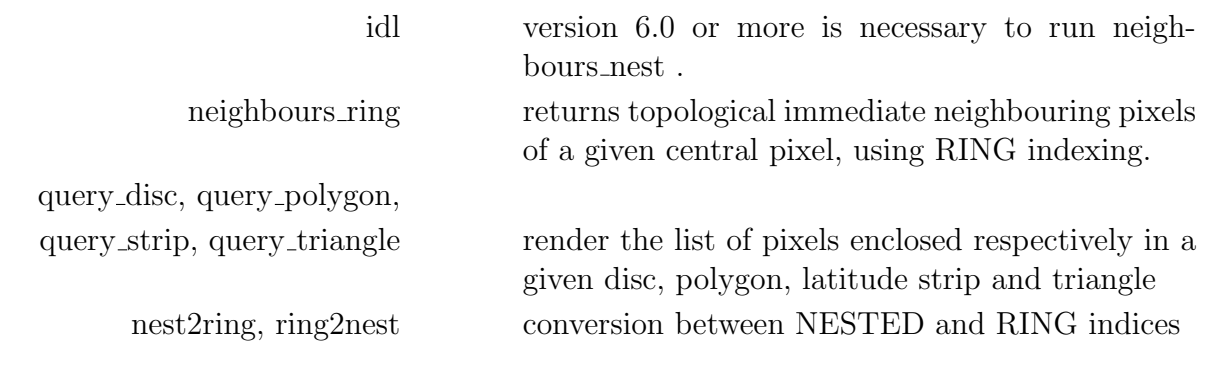

#### EXAMPLE:

neighbours nest , 4, 1, list, nneigh print,nneigh,list

> will return:8 90 0 2 3 6 4 94 91, listing the NESTEDindexed 8 neighbors of pixel  $#1$  for Nside=4

# <span id="page-82-0"></span>neighbours ring

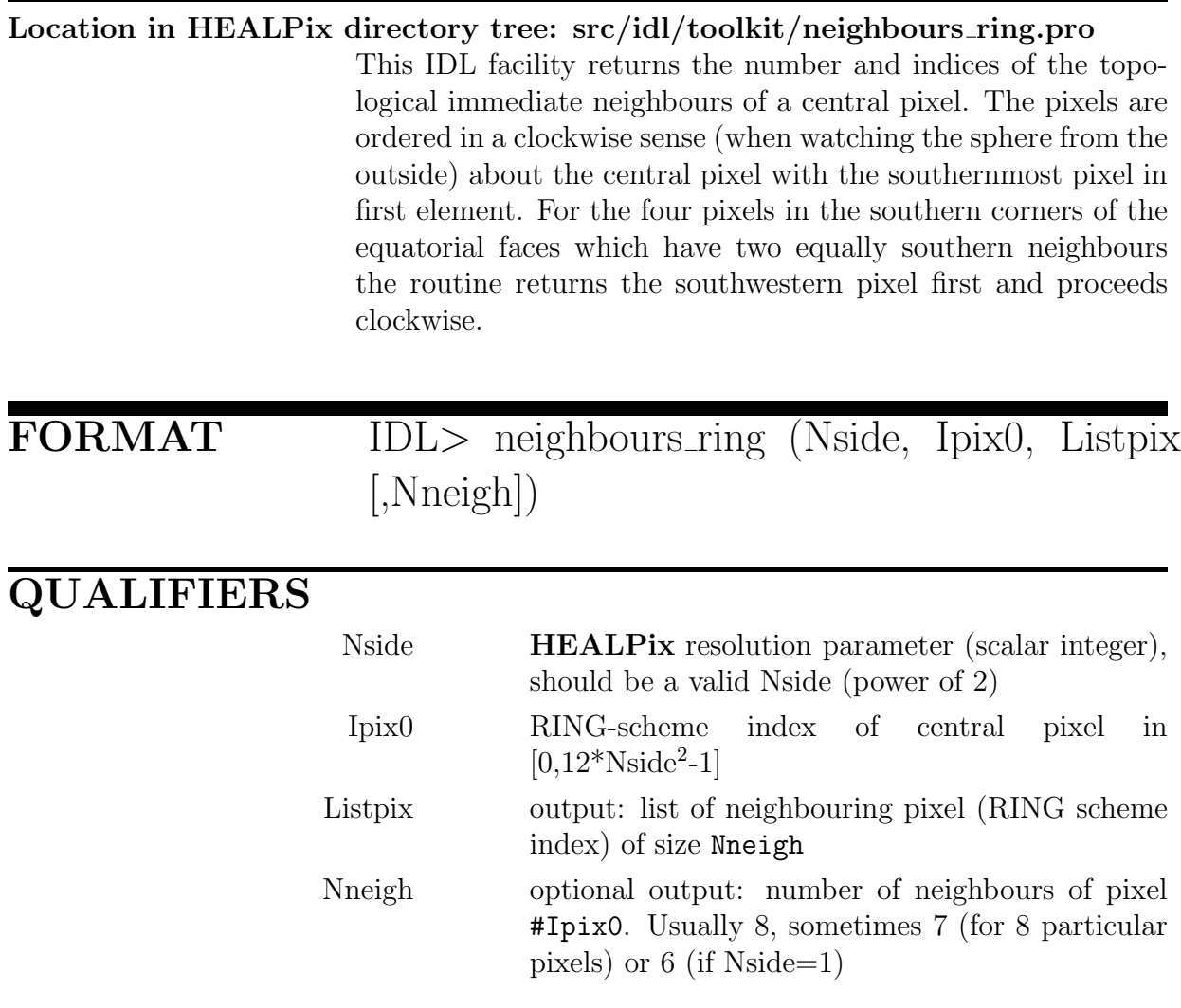

 $\overline{\text{DESCRIPTION}}$ neighbours ring calls ring2nest, neighbours nest and nest2ring

#### RELATED ROUTINES

This section lists the routines related to neighbours\_ring.

idl version 6.0 or more is necessary to run neighbours\_ring.

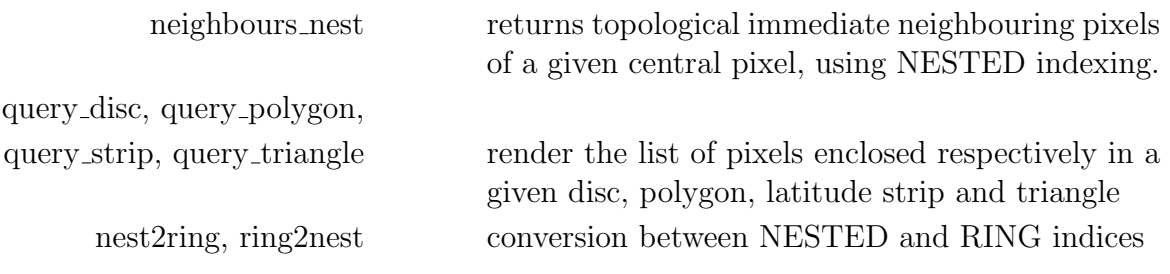

#### EXAMPLE:

neighbours ring , 4, 1, list, nneigh print,nneigh,list

will return:8  $\qquad\quad$  16 6 5 0 3 2 8 7 listing the RING-indexed 8 neighbors of pixel  $\#1$  for Nside=4

# <span id="page-84-0"></span>npix2nside

# Location in HEALPix directory tree: src/idl/toolkit/npix2nside.pro This IDL facility provides the HEALPix resolution parameter Nside corresponding to Npix pixels over the full sky. FORMAT IDL> Nside=NPIX2NSIDE (Npix [,ER- $ROR=$ ]) QUALIFIERS Npix number of pixels over the full sky (scalar integer), should be a valid Npix  $(N_{\text{pix}} = 12N_{\text{side}}^2$  with  $N_{\text{side}}$ power of 2 in  $\{1, \ldots, 2^{29}\}\$ Nside on output: resolution parameter if Npix is valid, -1 otherwise KEYWORDS  $ERROR =$  error flag, set to 1 on output if Npix is NOT valid, or stays to 0 otherwise.

 $\text{DESCRIPTION}$ npix2nside checks that the given Npix is valid ( $N_{\text{pix}} = 12 N_{\text{side}}^2$ with  $N_{\text{side}}$  a power of 2 in  $\{1, \ldots, 2^{29}\}\)$  and then computes the corresponding resolution parameter  $N_{\text{side}}$ .

#### RELATED ROUTINES

This section lists the routines related to npix2nside .

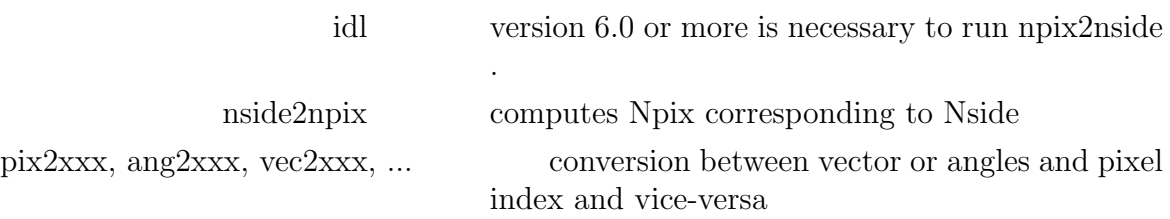

[vec2pix, pix2vec](#page-93-0) conversion between vector and pixel index [nest2ring, ring2nest](#page-93-0) conversion between NESTED and RING indices

#### EXAMPLE:

Nside = npix2nside(49152, ERROR=error)

Nside will be 64 because 49152 is a valid pixel number  $(=12*64<sup>2</sup>$ and 64 is a power of 2), and error will be 0

#### EXAMPLE:

Nside = npix2nside(49151, ERROR=error)

Nside will be -1 and error: 1, because 49151 is not a valid number of HEALPix pixels over the full sky.

# <span id="page-86-0"></span>nside2npix

#### Location in HEALPix directory tree: src/idl/toolkit/nside2npix.pro

This IDL facility provides the number of pixels Npix over the full sky corresponding to resolution parameter Nside.

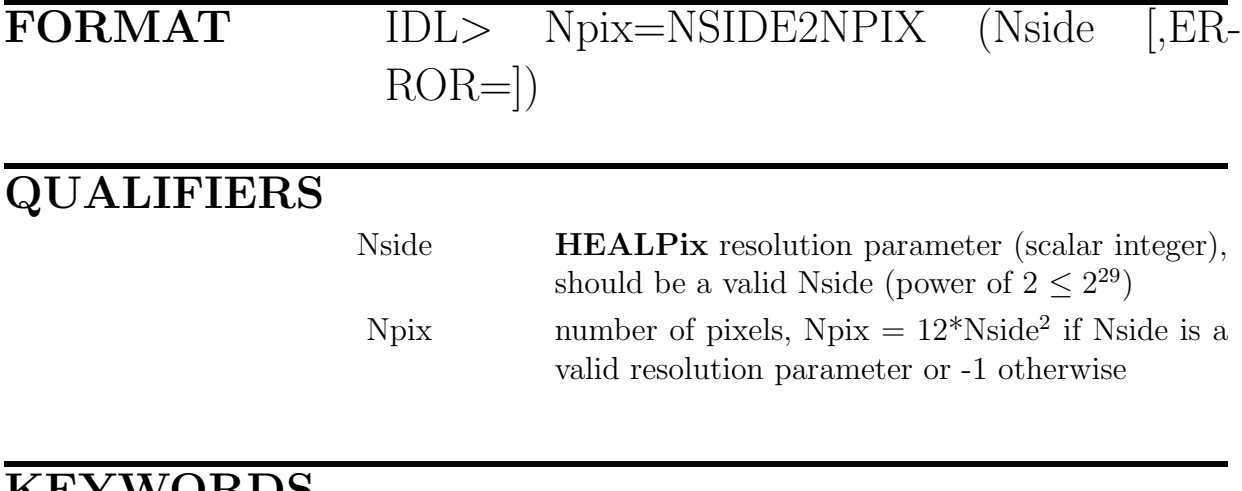

#### KEYWORDS

 $ERROR =$  error flag, set to 1 on output if Nside is NOT valid, or stays to 0 otherwise.

DESCRIPTIONnside2npix checks that the given Nside is valid (power of 2 in  $\{1, \ldots, 2^{29}\}\$  and then computes the corresponding number of pixels  $N_{\text{pix}} = 12 N_{\text{side}}^2$ .

### RELATED ROUTINES

This section lists the routines related to nside2npix.

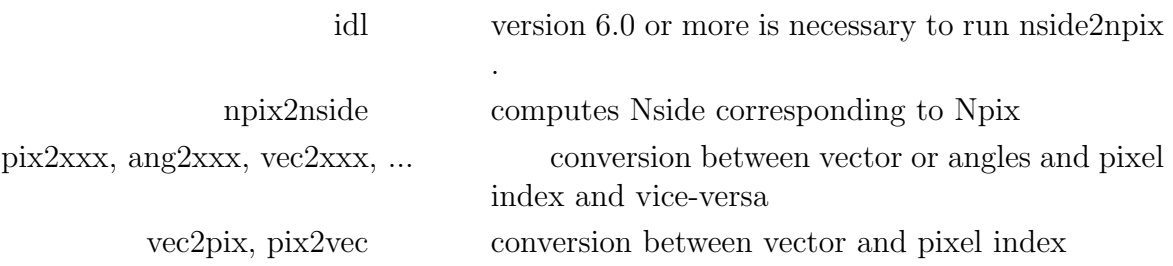

#### EXAMPLE:

Npix = nside2npix(256, ERROR=error)

Npix will be 786432 the number of pixels over the full sky for the HEALPix resolution parameter 256 and error will be 0

#### EXAMPLE:

Npix = nside2npix(248, ERROR=error)

Npix will be -1 and error: 1, because 248 is not a valid value for a HEALPix resolution parameter

# nside2ntemplates

#### Location in HEALPix directory tree: src/idl/toolkit/nside2ntemplates.pro

This IDL facility provides the number of template pixels Ntemplates corresponding to resolution parameter Nside. Each template pixel has a different shape that can not be matched (by rotation or reflexion) to that of any of the other templates.

## FORMAT IDL> Ntemplates=NSIDE2NTEMPLATES (Nside [,ERROR=])

### QUALIFIERS

Nside **HEALPix** resolution parameter (scalar integer), should be a valid Nside (power of 2 in  $\{1, \ldots, 8192\}\$ 

Ntemplates number of templates

### KEYWORDS

 $\text{ERROR} =$  error flag, set to 1 on output if Nside is NOT valid, or stays to 0 otherwise.

DESCRIPTIONnside2ntemplates outputs the number of template pixels

$$
N_{\text{template}} = \frac{1 + N_{\text{side}}(N_{\text{side}} + 6)}{4}.
$$

If the argument  $N_{side}$  is not valid, a warning is issued and the error flag is raised.

### RELATED ROUTINES

This section lists the routines related to nside2ntemplates.

idl version 6.0 or more is necessary to run nside2ntemplates .

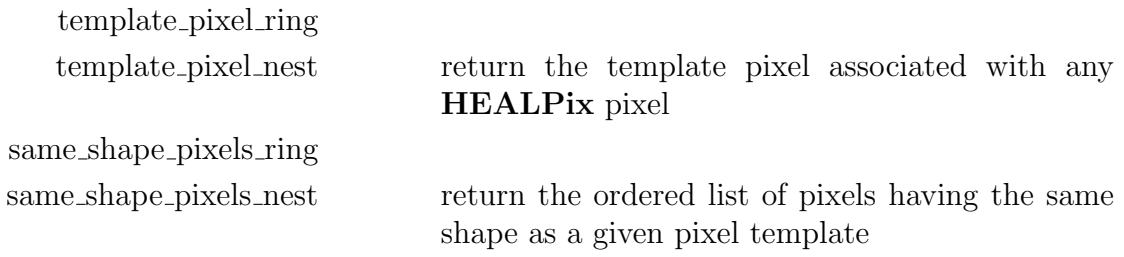

#### EXAMPLE:

Ntemplates = nside2ntemplates(256, ERROR=error)

Ntemplates will be 16768 the number of template pixels for the  $\bf HEALPix$  resolution parameter 256 and error will be  $0$ 

# <span id="page-90-0"></span>orthcursor

# Location in HEALPix directory tree: src/idl/visu/orthcursor.pro This IDL facility provides a point-and-click interface for finding the astronomical location, value and pixel index of the pixels nearest to the pointed position on a orthographic projection of a HEALPix map. FORMAT IDL> ORTHCURSOR, [cursor type=, file\_out= $]$ **QUALIFIERS** see [mollcursor](#page-62-0) DESCRIPTIONorthcursor should be called immediately after orthview. It gives the longitude, latitude, map value and pixel number corresponding to the cursor position in the window containing the map generated by orthview. For more details, or in case of problems under Mac OS X, see [mollcursor.](#page-62-0)

#### RELATED ROUTINES

This section lists the routines related to orthcursor.

see [mollcursor](#page-62-0)

#### EXAMPLE:

orthcursor

After orthview has read in a map and generated its orthographic projection, orthcursor is run to determine the position and flux of bright synchrotron sources, for example.

# <span id="page-91-0"></span>orthview

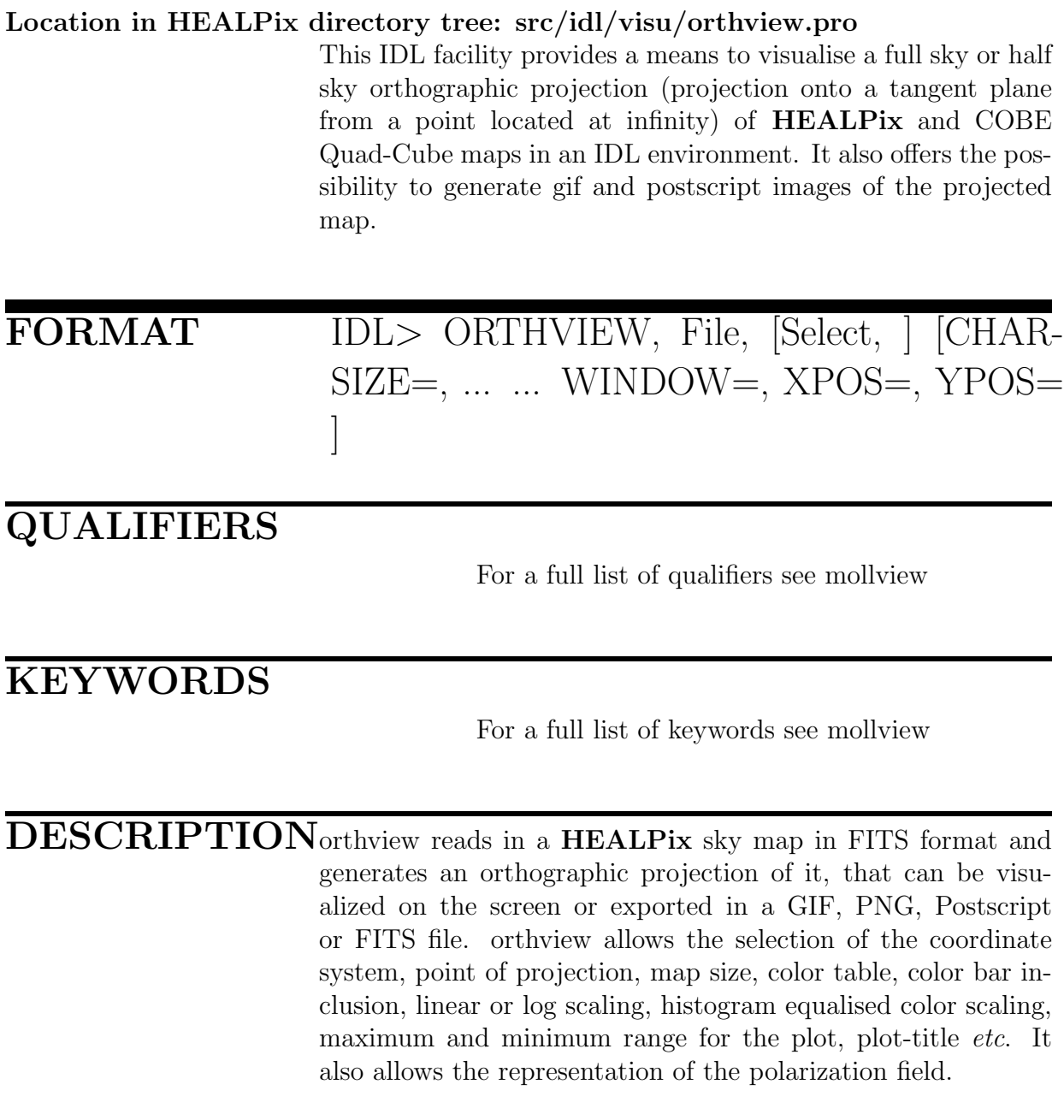

### RELATED ROUTINES

This section lists the routines related to orthview.

see [mollview](#page-65-0)

#### EXAMPLE:

```
map = findgen(48)triangle= create struct('coord','G','ra',[0,80,0],'dec',[40,45,65])
orthview,map,/online,graticule=[45,30],rot=[10,20,30],$
  title='Orthographic projection',subtitle='orthview' $
   outline=triangle
```
makes an orthographic projection of map (see Figure [1d](#page-76-0) on page [77\)](#page-76-0) after an arbitrary rotation, with a graticule grid (with a  $45^{\circ}$  step in longitude and  $30^{\circ}$  in latitude) and an arbitrary triangular outline

# <span id="page-93-0"></span>pix2xxx, ang2xxx,  $\rm{vec}2xxx,$  $\mathrm{nest2ring},$  $\mathop{\mathrm{ring}}\nolimits 2\mathop{\mathrm{nest}}$

Location in HEALPix directory tree: src/idl/toolkit/

These routines provide conversion between pixel number in the **HEALPix** map and  $(\theta, \phi)$  or  $(x, y, z)$  coordinates on the sphere. Some of these routines are listed here.

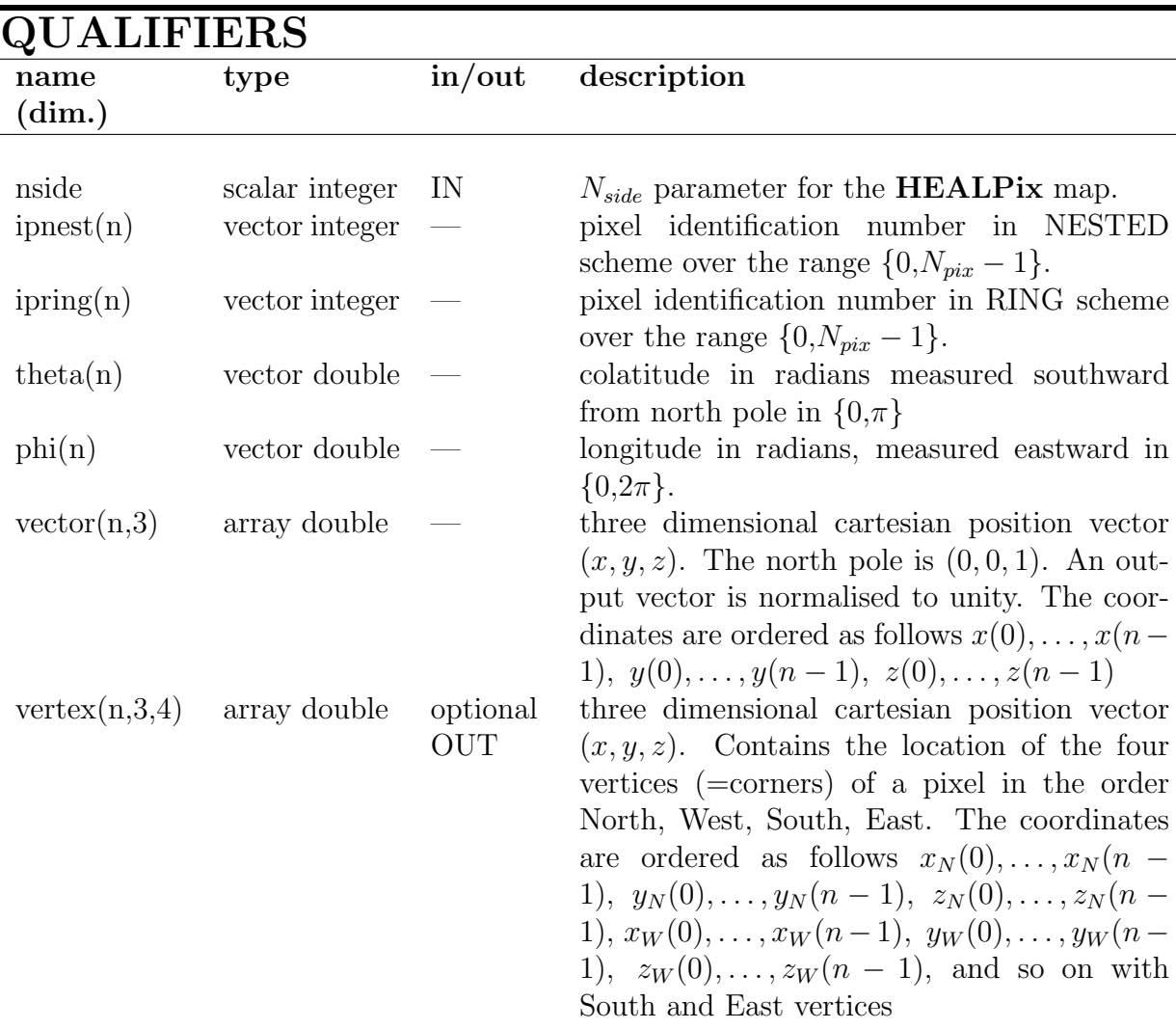

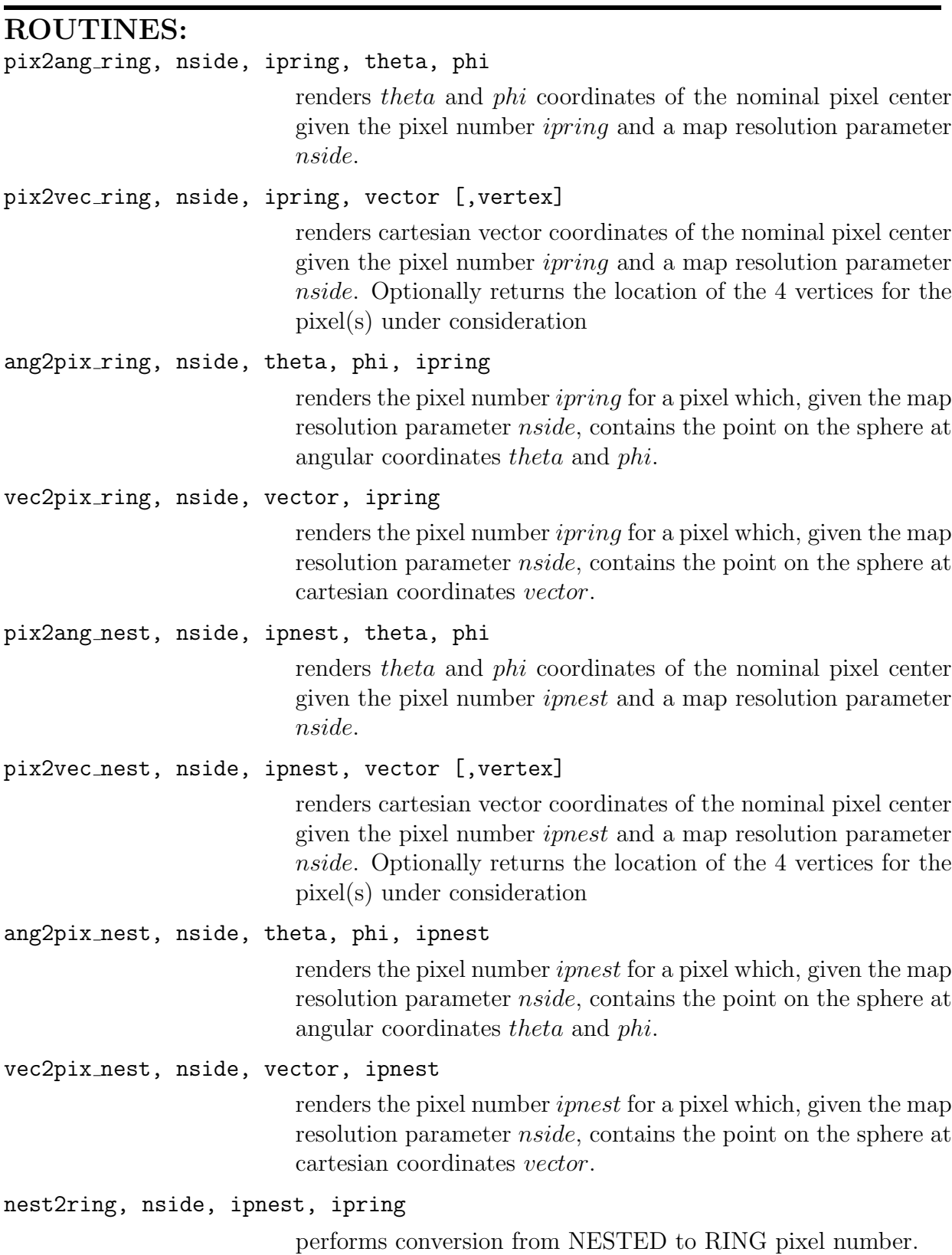

ring2nest, nside, ipring, ipnest

performs conversion from RING to NESTED pixel number.

#### RELATED ROUTINES

This section lists the routines related to pix2xxx, ang2xxx, vec2xxx, nest2ring, ring2nest.

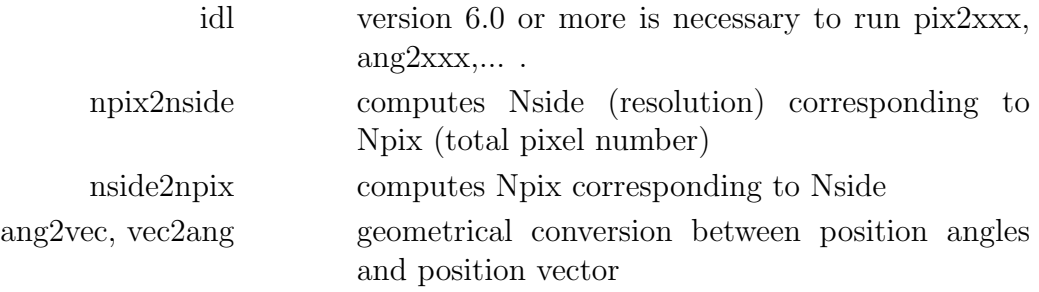

#### EXAMPLE:

pix2ang ring, 256, [17,1000], theta, phi print,theta,phi returns 0.0095683558 0.070182078 2.8797933 5.4620872 position of 2 pixels 17 and 1000 in the RING scheme with

parameter 256.

# <span id="page-96-0"></span>query disc

#### Location in HEALPix directory tree: src/idl/toolkit/query disc.pro

This IDL facility provides a means to find the index of all pixels within an angular distance Radius from a defined center.

FORMAT IDL> query disc , Nside, Vector0, Radius, Listpix, [Nlist, DEG=, NESTED=, INCLU- $SIVE =$ 

### QUALIFIERS

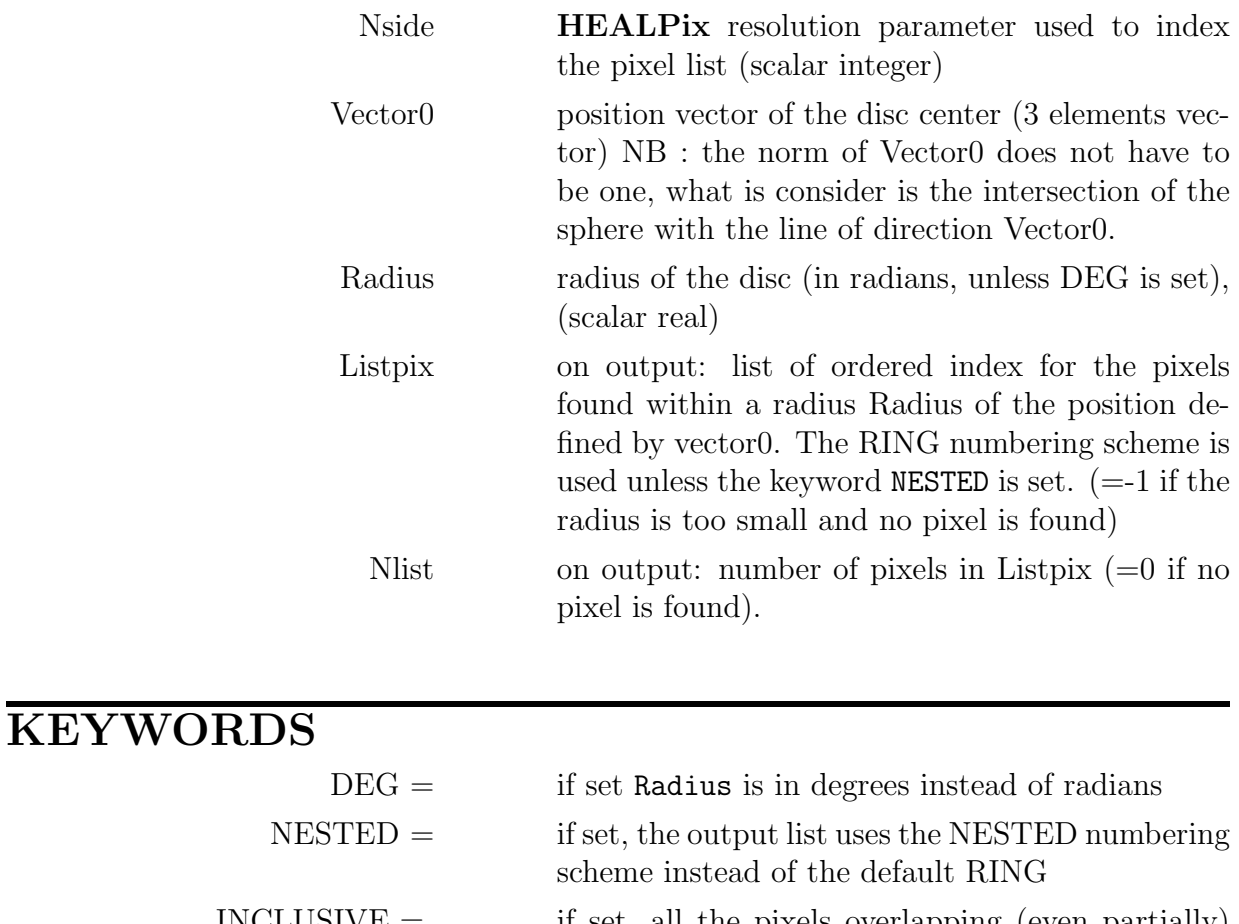

 $INCLUSIVE =$  if set, all the pixels overlapping (even partially) with the disc are listed, otherwise only those whose center lies within the disc are listed

DESCRIPTIONquery disc finds the pixels within the given disc in a selective way WITHOUT scanning all the sky pixels. The numbering scheme of the output list and the inclusiveness of the disc can be changed

#### RELATED ROUTINES

This section lists the routines related to **query\_disc**.

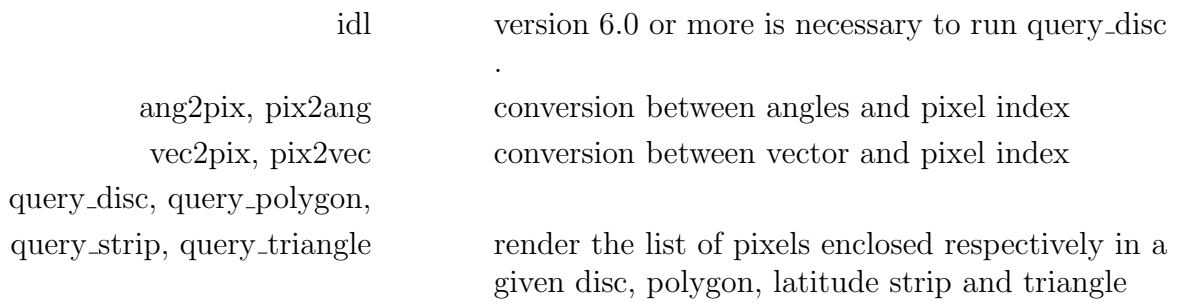

#### EXAMPLE:

query disc , 256L, [.5,.5,0.], 10., listpix, nlist, /Deg, /Nest

On return listpix contains the index of the (5982) pixels within 10 degrees from the point on the sphere having the direction [.5,.5,0.]. The pixel indices correspond to the Nested scheme with resolution 256.

# <span id="page-98-0"></span>query polygon

Location in HEALPix directory tree: src/idl/toolkit/query polygon.pro This IDL facility provides a means to find the index of all pixels belonging to a sperical polygon defined by its vertices

FORMAT IDL> query polygon , Nside, Vlist, Listpix, [Nlist, NESTED=, INCLUSIVE=]

### QUALIFIERS

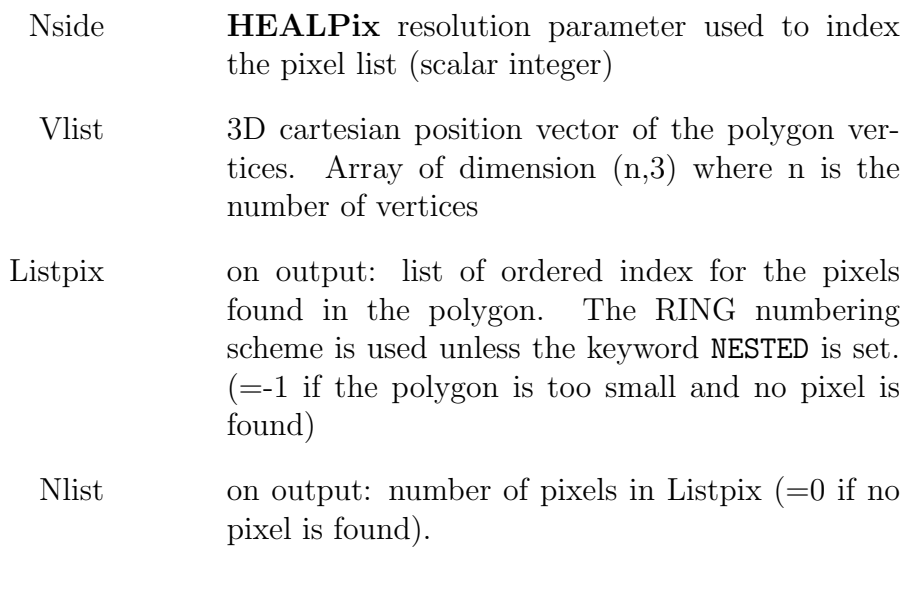

# KEYWORDS

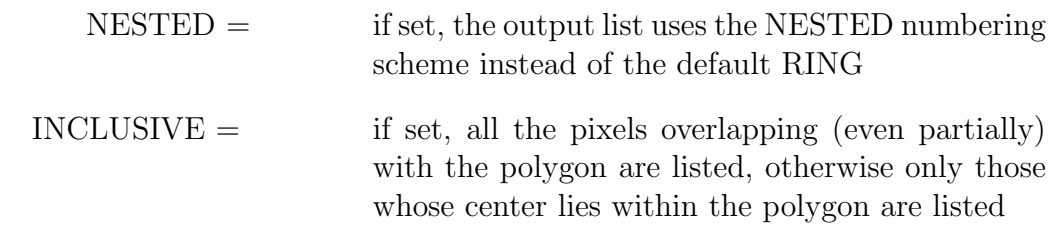

DESCRIPTIONquery polygon finds the pixels within the given polygon in a selective way WITHOUT scanning all the sky pixels. The polygon should be convex, or have only one concave vertex. The edges should not intersect each other. The numbering scheme of the output list and the inclusiveness of the polygon can be changed

#### RELATED ROUTINES

This section lists the routines related to **query\_polygon**.

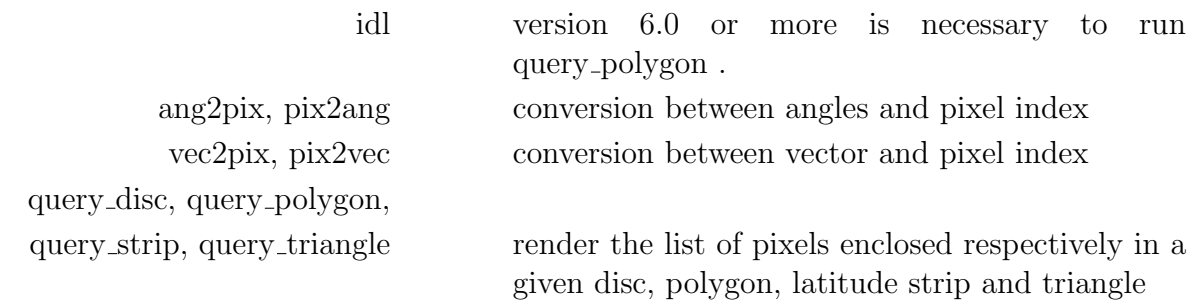

#### EXAMPLE:

query polygon , 256L, [[0,1,1,0],[0,0,1,1],[1,0,-1,0]], listpix, nlist On return listpix contains the index of the (131191) pixels contained in the polygon with vertices of cartesian coordinates  $(0,0,1), (1,0,0), (1,1,-1)$  and  $(0,1,0)$ . The pixel indices correspond to the RING scheme with resolution 256.

# <span id="page-100-0"></span>query strip

#### Location in HEALPix directory tree: src/idl/toolkit/query strip.pro

This IDL facility provides a means to find the index of all pixels belonging to a latitude strip defined by its bounds

FORMAT IDL> query\_strip, Nside, Theta1, Theta2, Listpix, [Nlist, NESTED=, INCLUSIVE=, HELP=]

### **QUALIFIERS**

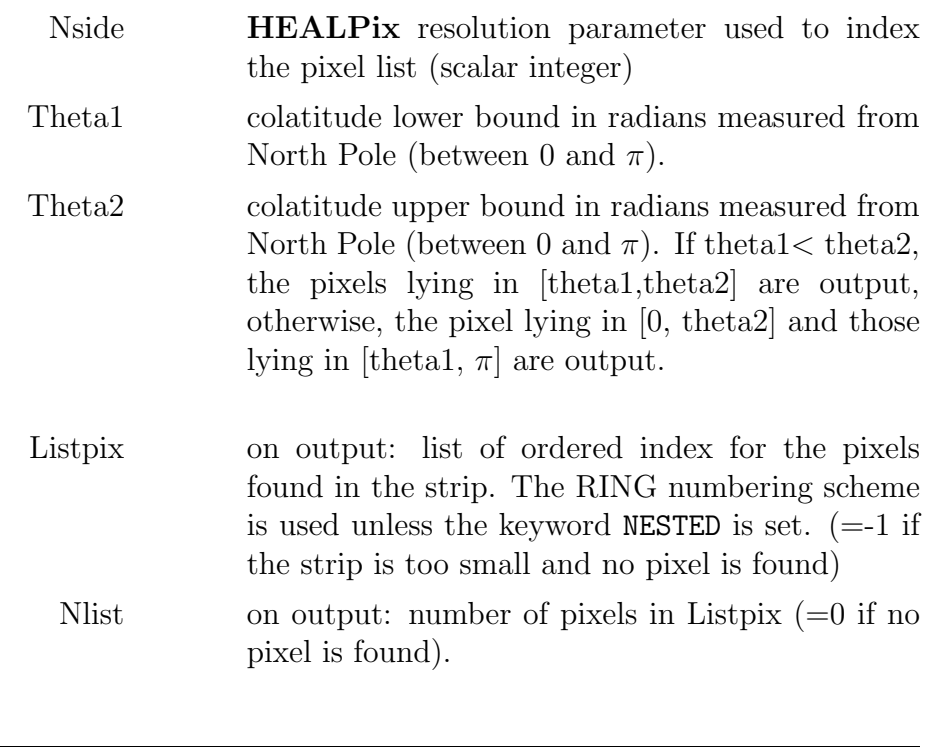

### KEYWORDS

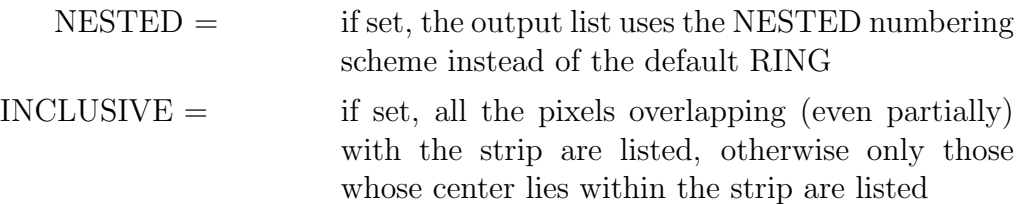

/HELP if set, the routine prints its documentation header and exits.

DESCRIPTIONquery strip finds the pixels within the given strip in a selective way WITHOUT scanning all the sky pixels. The numbering scheme of the output list and the inclusiveness of the strip can be changed

#### RELATED ROUTINES

This section lists the routines related to  ${\bf query\_strip}$  .

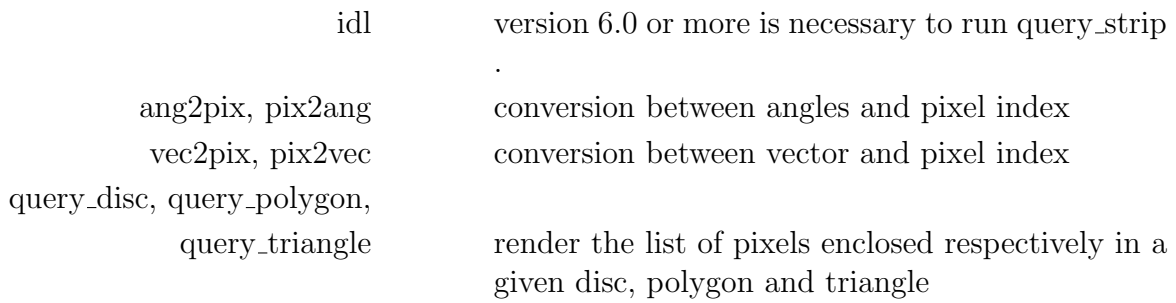

#### EXAMPLE:

query strip , 256, 0.75\*!PI, !PI/5, listpix, nlist, /nest

Returns the NESTED pixel index of all pixels with colatitude in  $[0, \pi/5]$  and those with colatitude in  $[3\pi/4, \pi]$ 

# <span id="page-102-0"></span>query triangle

### Location in HEALPix directory tree: src/idl/toolkit/query triangle.pro This IDL facility provides a means to find the index of all pixels

belonging to a sperical triangle defined by its vertices

FORMAT IDL> query\_triangle, Nside, Vector1, Vector2, Vector3, Listpix, [Nlist, NESTED=, INCLU- $SIVE =$ 

### **QUALIFIERS**

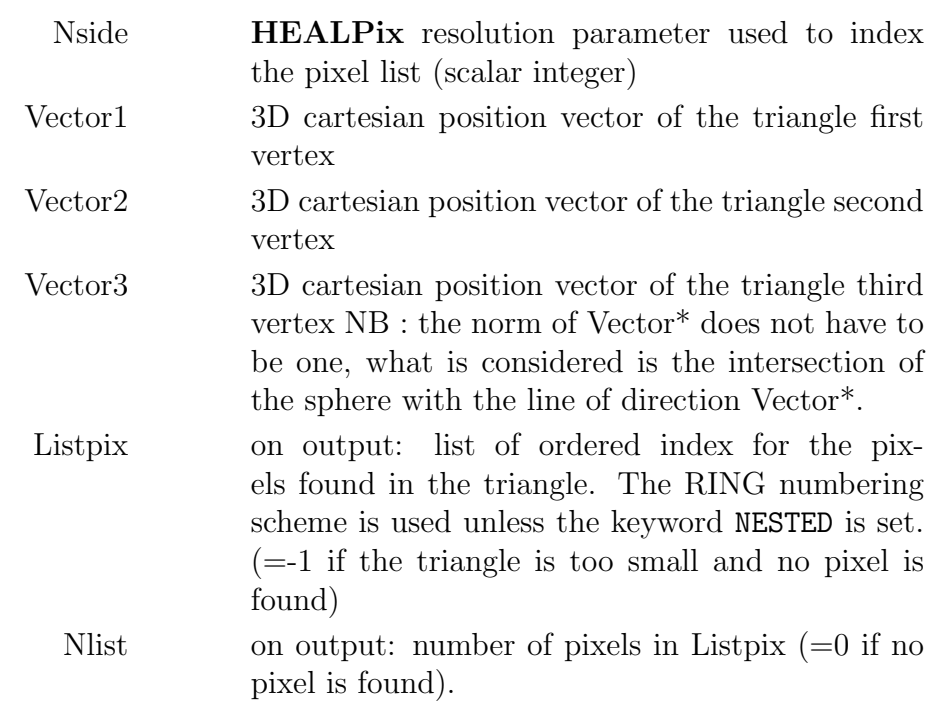

### **KEYWORDS**

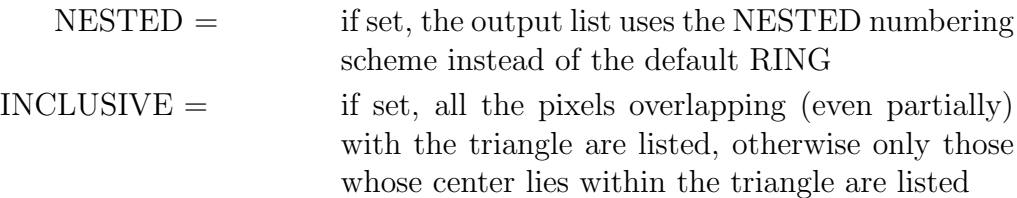

#### DESCRIPTIONquery triangle finds the pixels within the given triangle in a selective way WITHOUT scanning all the sky pixels. The numbering scheme of the output list and the inclusiveness of the triangle can be changed

#### RELATED ROUTINES

This section lists the routines related to **query\_triangle**.

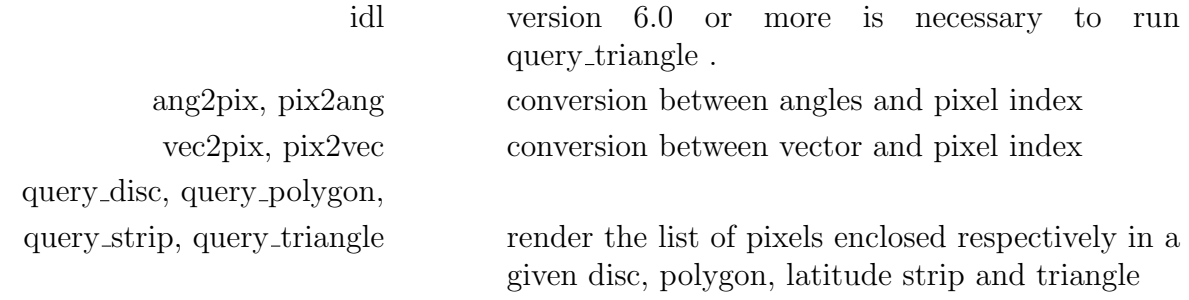

#### EXAMPLE:

query triangle , 256L, [1,0,0],[0,1,0],[0,0,1], listpix, nlist

On return listpix contains the index of the (98560) pixels lying in the octant  $(x > 0, y > 0, y > 0)$ . The pixel indices correspond to the RING scheme with resolution 256.

# <span id="page-104-0"></span>read\_fits\_cut4

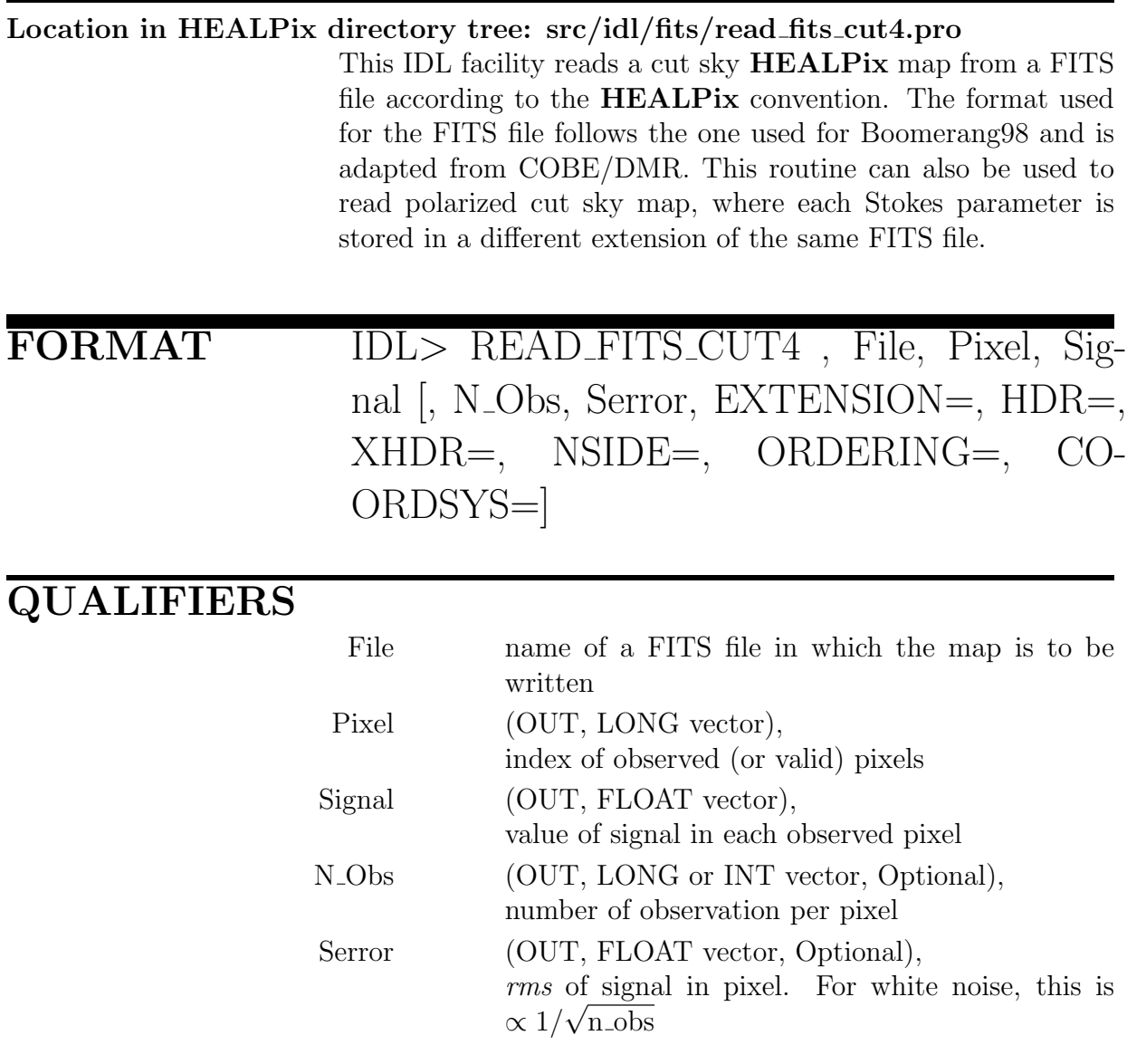

# KEYWORDS

 $EXTENSION =$  (IN, optional),

0 based number of extension to read. Extension 0 contains the temperature information, while extensions 1 and 2 contain respectively the Q and U Stokes parameters related information. (default: 0)

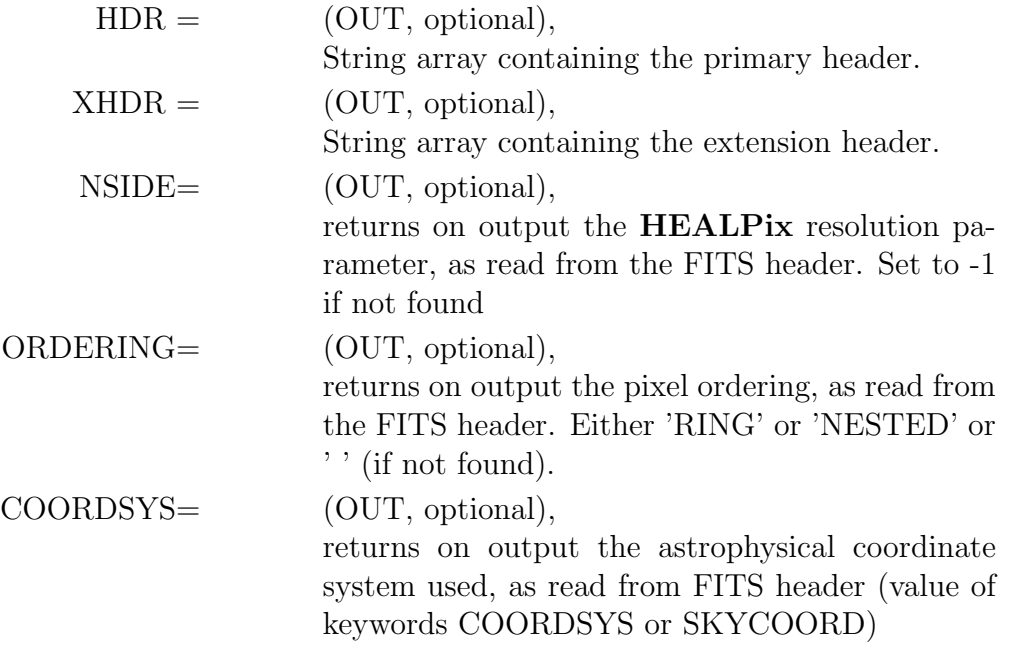

# DESCRIPTION

### RELATED ROUTINES

This section lists the routines related to  $\mathbf{read\_fits\_cut4}$  .

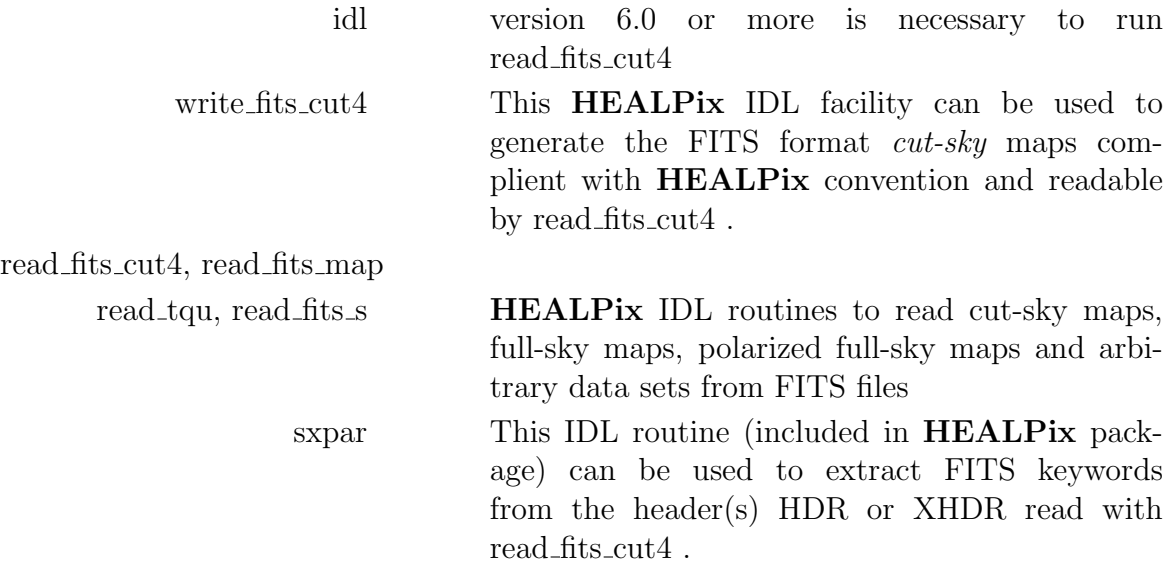

# <span id="page-106-0"></span>read fits map

#### Location in HEALPix directory tree: src/idl/fits/read fits map.pro This IDL facility reads in a HEALPix map from a FITS file.

# FORMAT IDL> READ FITS MAP , File, T sky, [Hdr, Exthdr, PIXEL=, SILENT=, NSIDE=, OR-DERING=, COORDSYS=]

### QUALIFIERS

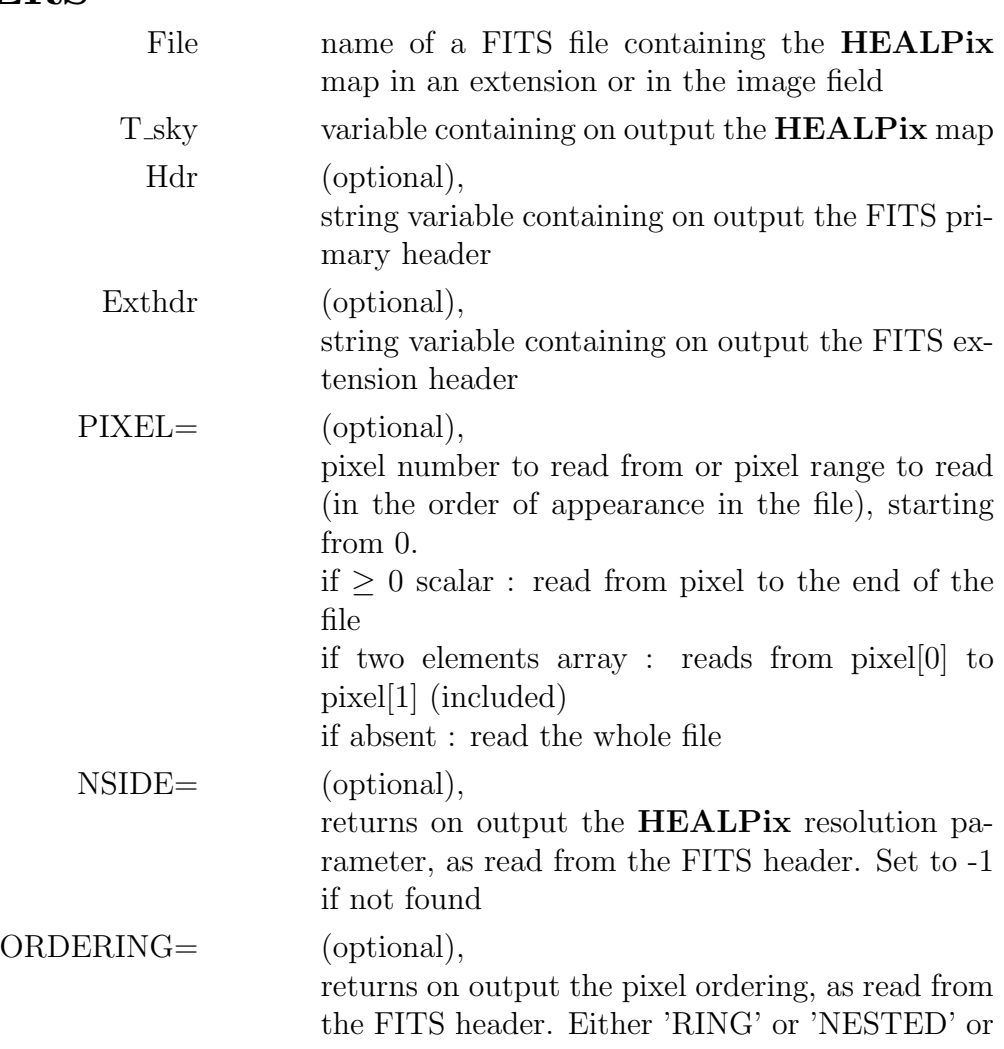

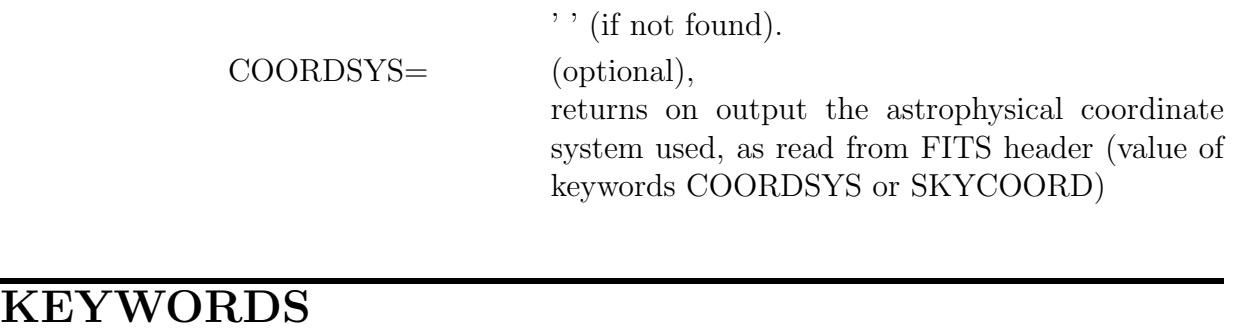

SILENT= if set, no message is issued during normal execution

DESCRIPTIONread fits map reads in a HEALPix sky map from a FITS file, and outputs the variable T\_sky, where the optional variables Hdr and Exthdr contain respectively the primary and extension headers. According to **HEALPix** convention, the map should be is stored as a FITS file binary table extension. Note:the routine [read](#page-111-0) tqu which requires less memory is recommended when reading *large polarized* maps.

#### RELATED ROUTINES

This section lists the routines related to read fits map.

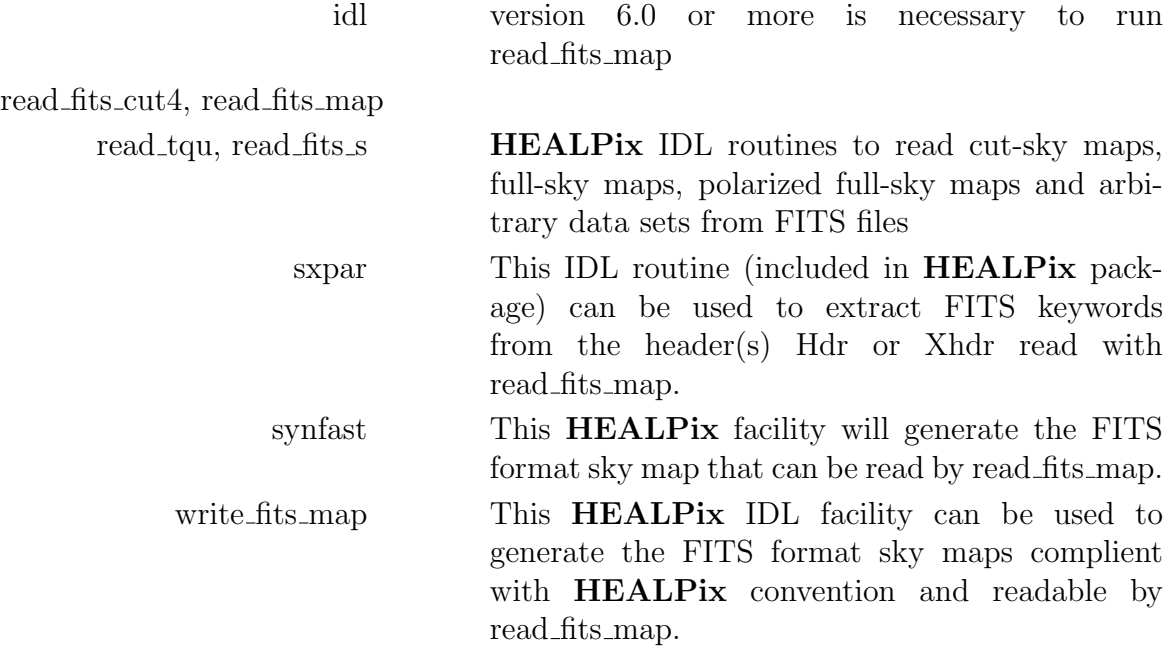
#### EXAMPLE:

read fits map, 'planck100GHZ-LFI.fits', map, hdr, xhdr, /silent

read fits map reads in the file 'planck100GHZ-LFI.fits' and outputs the HEALPix map in map, the primary header in hdr and the extension header in xhdr.

#### <span id="page-109-0"></span>read fits s Location in HEALPix directory tree:  $\frac{\text{src}}{\text{did}}$ /fits/read\_fits\_s.pro This IDL facility reads a FITS file into an IDL structure. FORMAT IDL> READ FITS S , File, Prim stc, [Xten stc, MERGE=, EXTENSION=] **QUALIFIERS** File name of a FITS file containing the healpix map(s) in an extension or in the image field Prim stc variable containing on output an IDL structure with the following fields: - primary header (tag : 0, tag name : HDR) - primary image (if any, tag : 1, tag name : IMG) Xten\_stc (optional), variable containing on output an IDL structure with the following fields: - extension header (tag : 0, tag name : HDR) - data column 1 (if any, tag : 1, tag name given by TTYPE1 (with all spaces removed and only letters, digits and underscore) - data column 2 (if any, tag : 2, tag name given by TTYPE2) ... EXTENSION= (optional), scalar integer containing on input the extension to be read (0 based) (default: 0)

#### KEYWORDS

MERGE= if set Prim\_stc contains :

- the concatenated primary and extension header (tag name : HDR)

- primary image (if any, tag name : IMG)

- data column 1 ... and Exten\_stc is set to 0 (default: :) not set (or set to 0)

DESCRIPTIONread fits s reads in any type of FITS file (Image, Binary table or Ascii table) and outputs the data in IDL structures

#### RELATED ROUTINES

This section lists the routines related to read fits  ${\bf s}$  .

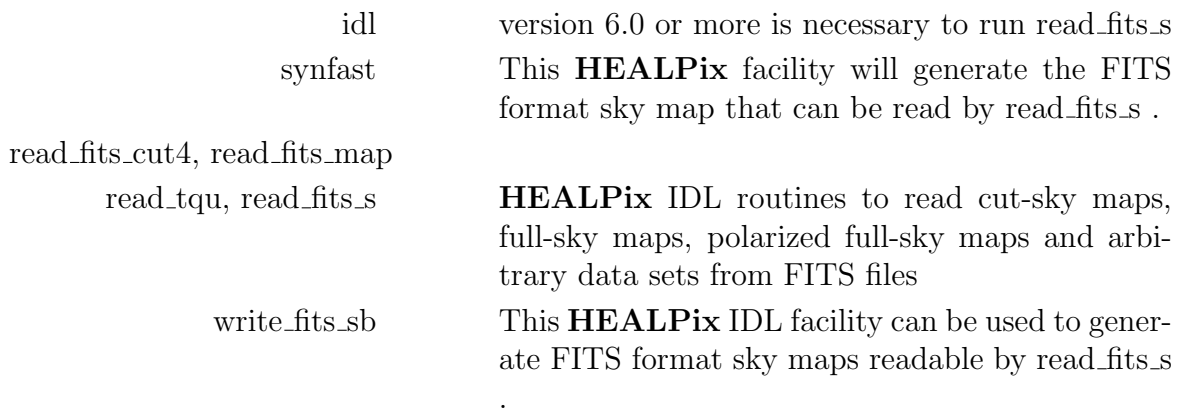

#### EXAMPLE:

read fits s , 'dmr skymap 90a 4yr.fits', pdata, xdata

read fits s reads in the file 'dmr skymap 90a 4yr.fits'. On output, pdata contains the primary header and xdata is a structure whose first field is the extension header, and the other fields are vectors with respective tag names PIXEL, SIGNAL, N<sub>-OBS</sub>, SERROR, ... (see help,/struc,xdata)

## <span id="page-111-0"></span>read\_tqu

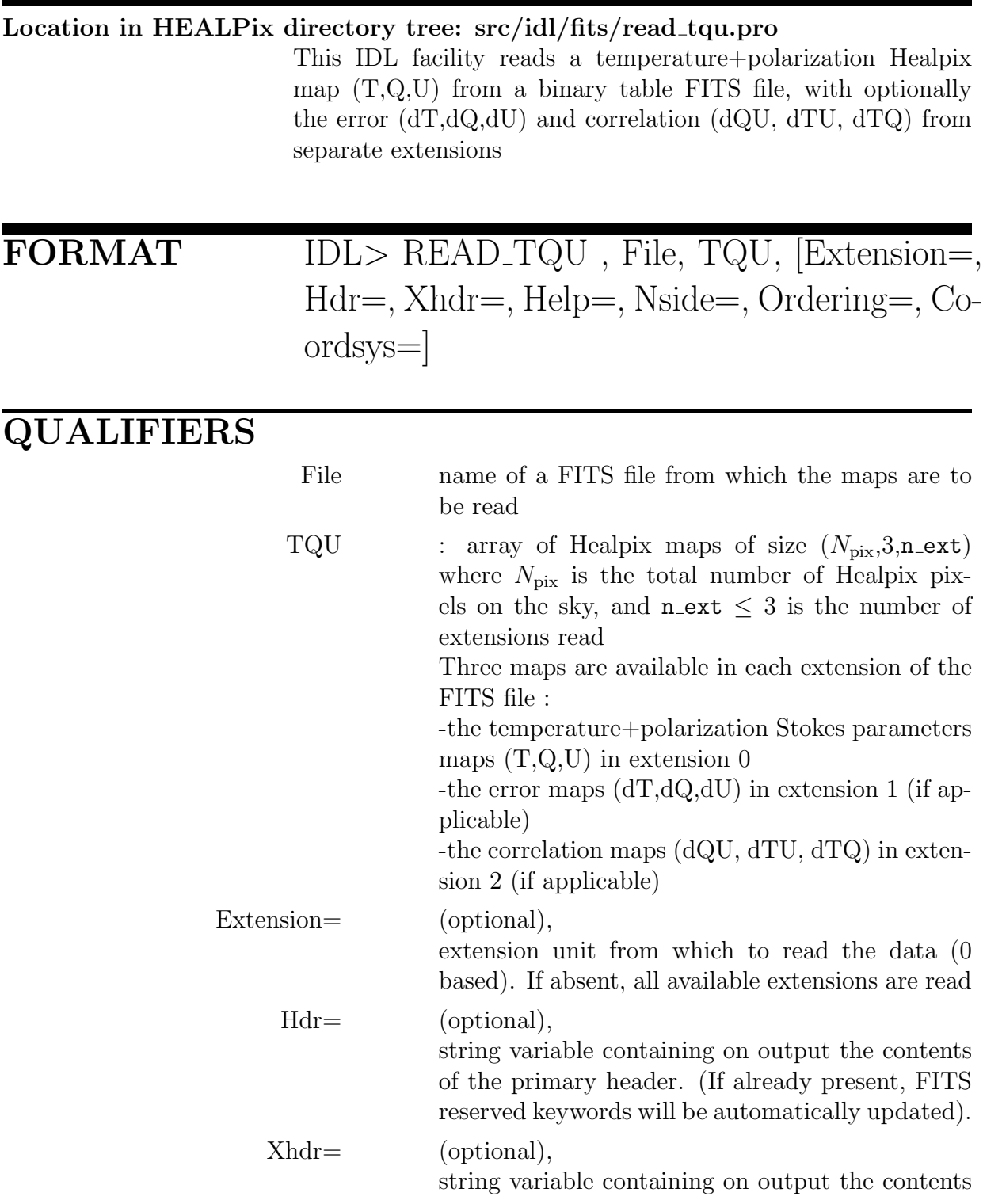

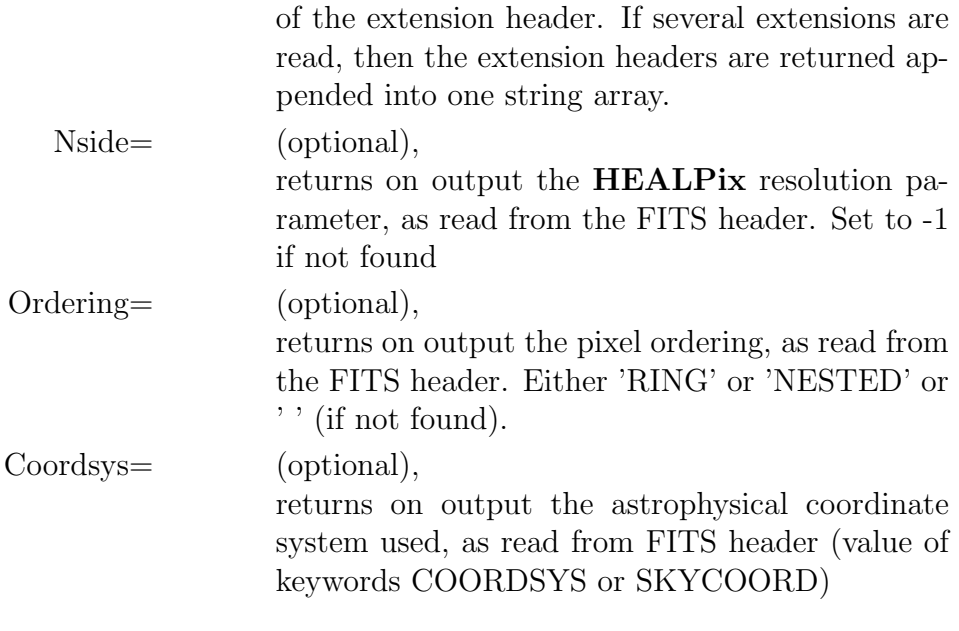

#### **KEYWORDS**

Help if set, an extensive help is displayed and no file is read

DESCRIPTIONread tqu reads out Stokes parameters (T,Q,U) maps for the whole sky into a FITS file. It is also possible to read the error per pixel for each map and the correlation between fields, as subsequent extensions of the same FITS file (see qualifiers above). Therefore the file may have up to three extensions with three maps in each. Extensions can be written together or one by one (in their physical order) using the Extension option

#### RELATED ROUTINES

This section lists the routines related to read\_tqu.

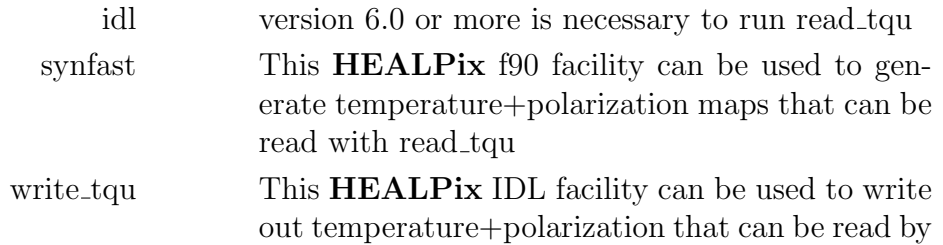

read\_tqu.

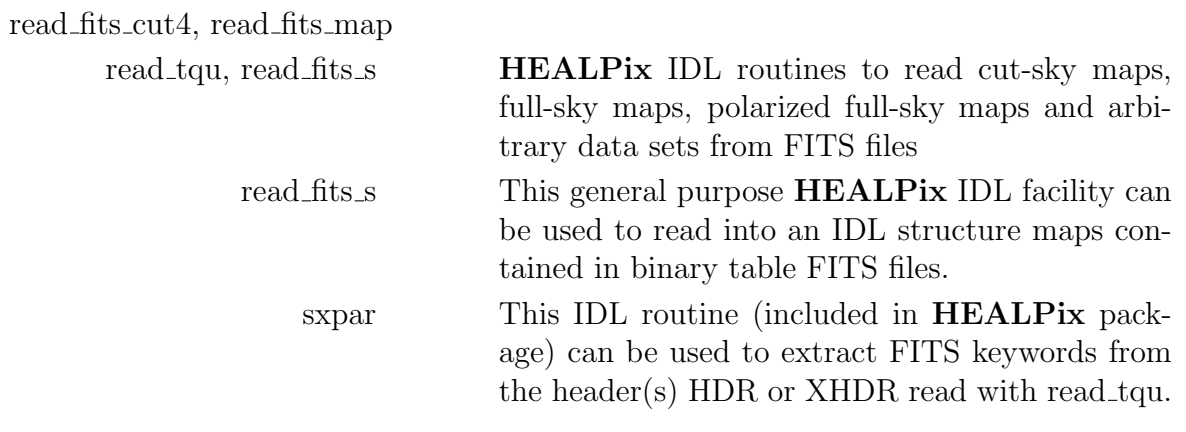

#### EXAMPLE:

read tqu, 'map polarization.fits', TQU, xhdr=xhdr

Reads into TQU the polarization maps contained in the FITS file 'map polarization.fits'. The variable xhdr will contain the extension(s) header.

### remove dipole

#### Location in HEALPix directory tree: src/idl/misc/remove dipole.pro

This IDL facility provides a means to fit and remove the dipole and monopole from a HEALPix map.

#### $\overline{\rm FORMAT}$

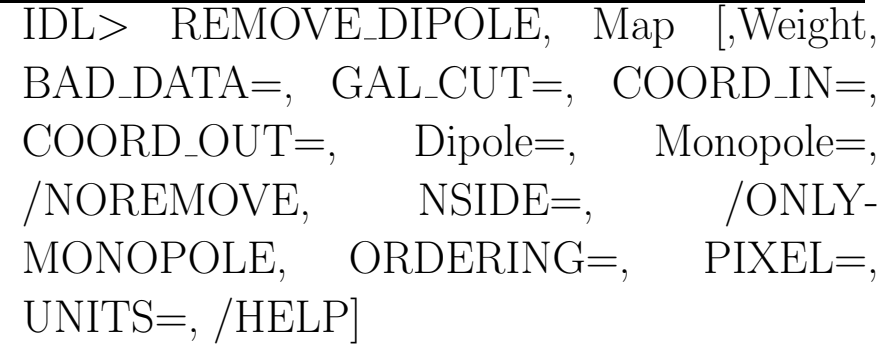

#### QUALIFIERS

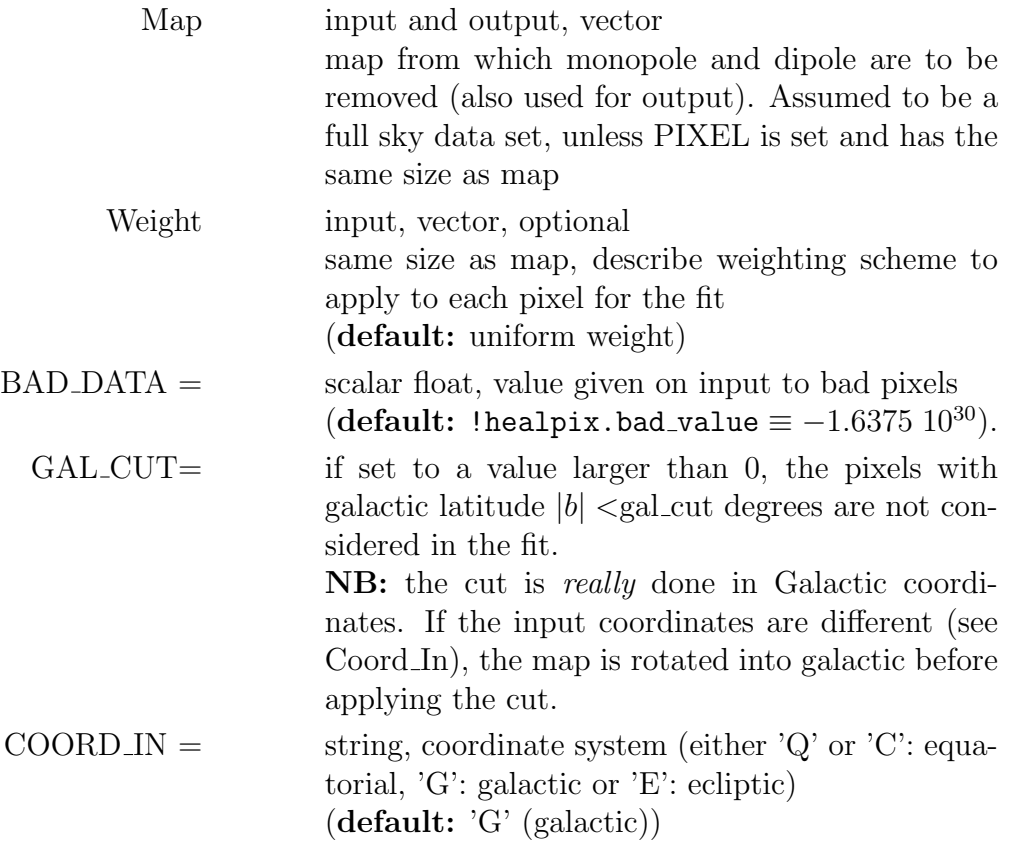

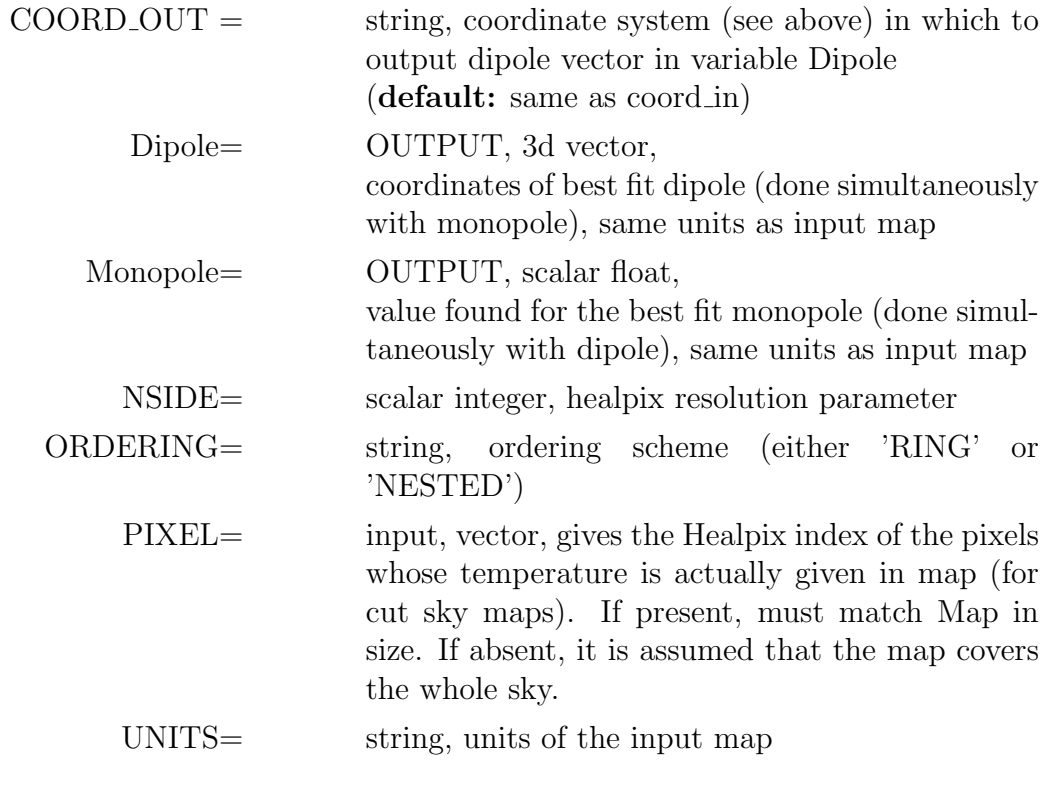

#### **KEYWORDS**

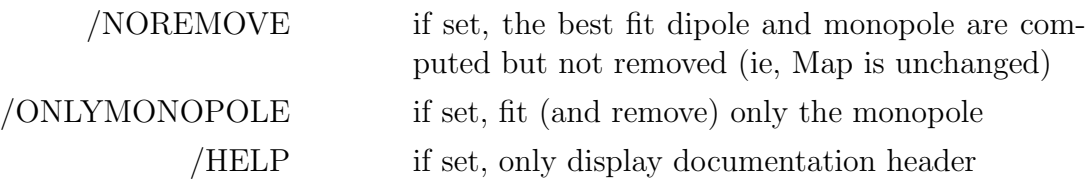

DESCRIPTIONremove dipolemakes a simultaneous least square fit of the monopole and dipole on all the valid pixels of Map (those with a value different from BAD DATA) with a galactic latitude larger in magnitude than GAL CUT (in degrees). The position of the pixels on the sky is reconstructed from NSIDE and ORDER-ING. If Map does not cover the full sky, the actual indices of the concerned pixels should be given in PIXEL

#### RELATED ROUTINES

This section lists the routines related to remove dipole.

idl version 6.0 or more is necessary to run remove dipole.

<span id="page-117-0"></span>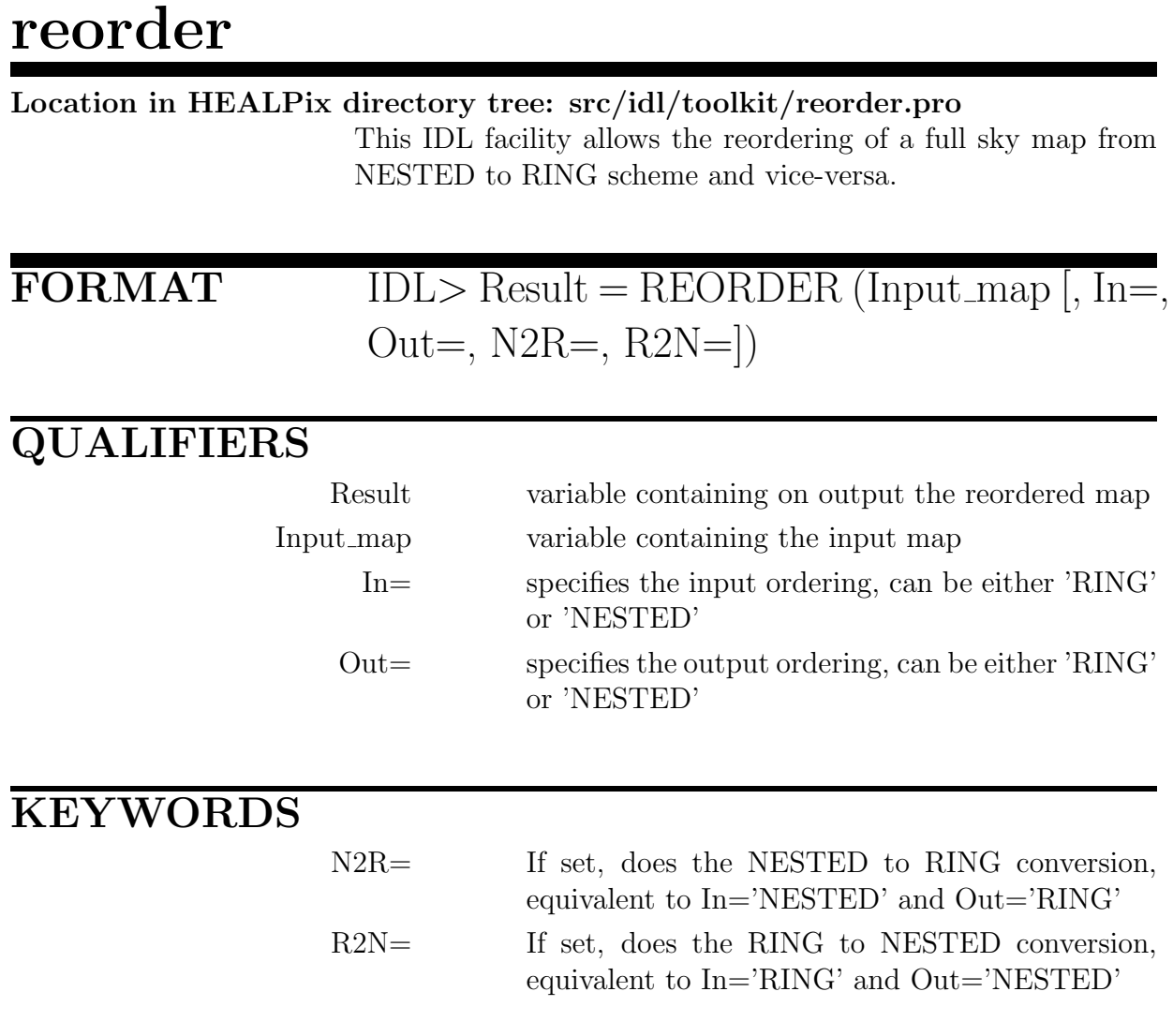

#### DESCRIPTIONreorder allows the reordering of a full sky map from NESTED to RING scheme and vice-versa

#### RELATED ROUTINES

This section lists the routines related to reorder .

idl version 6.0 or more is necessary to run reorder

#### EXAMPLE:

map\_nest = reorder(map\_ring, in='ring', out='nest')

The RING ordered map map ring is converted to the NESTED map map nest.

# rotate coord

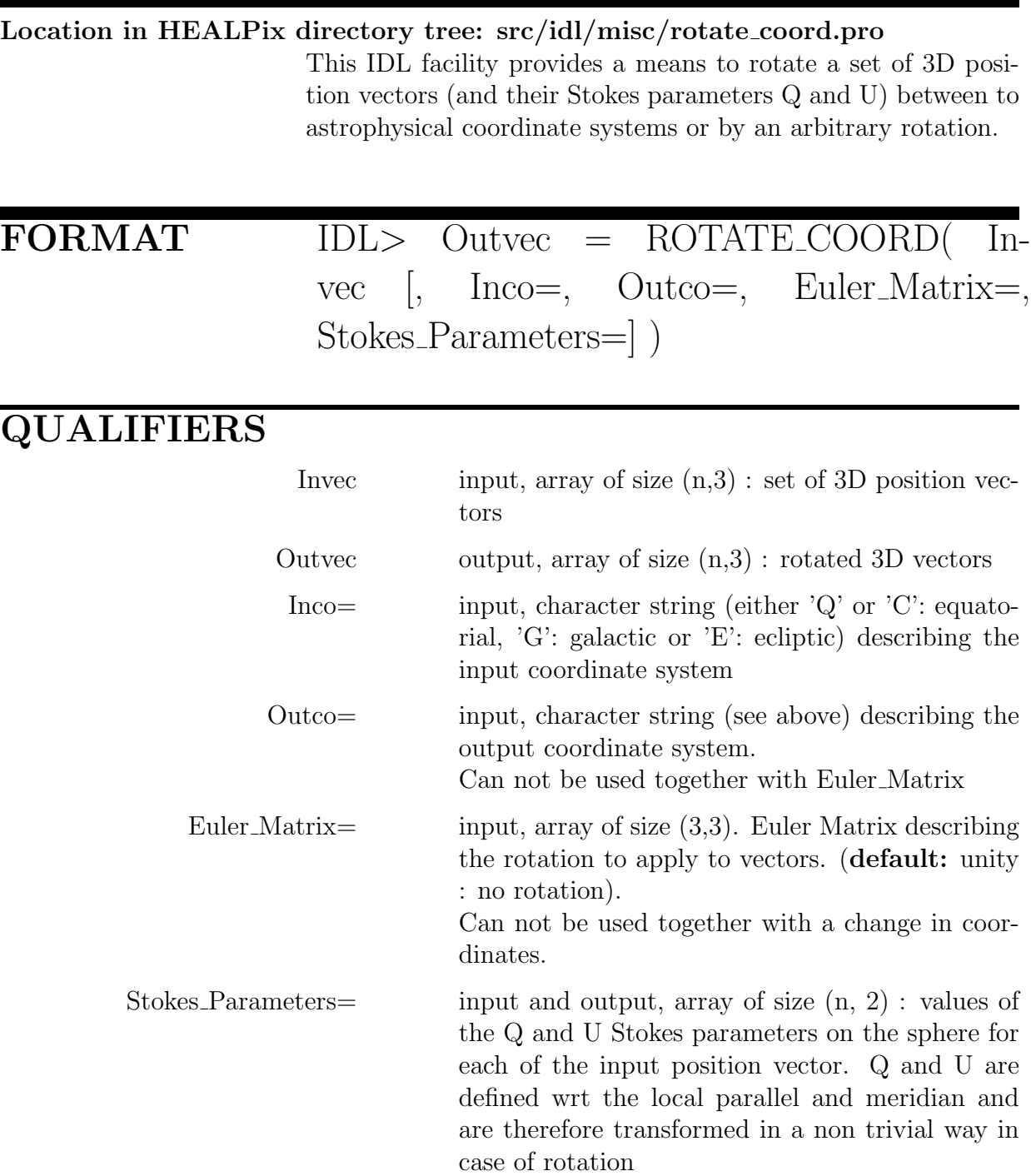

#### DESCRIPTIONrotate coord is a generalisation of the Astro library routine skyconv. It allows a rotation of 3D position vectors between two standard astronomic coordinates system but also an arbitrary rotation described by its Euler Matrix. It can also be applied to compute the effect of a rotation on the linear polarization Stokes parameters (Q and U) expressed in local coordinates system at the location of each of the input 3D vectors.

#### RELATED ROUTINES

This section lists the routines related to **rotate\_coord**.

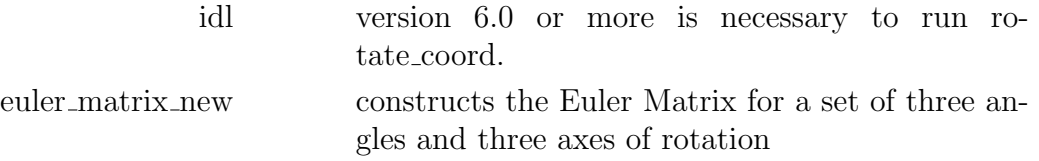

### <span id="page-121-0"></span>same\_shape\_pixels\_XXXX

Location in HEALPix directory tree: src/idl/toolkit/same\_shape\_pixels\_nest.pro, src/idl/toolkit/same shape pixels ring.pro

> These IDL facilities provide the ordered list of all HEALPix pixels having the same shape as a given template, for a resolution parameter  $N_{\text{side}}$ .

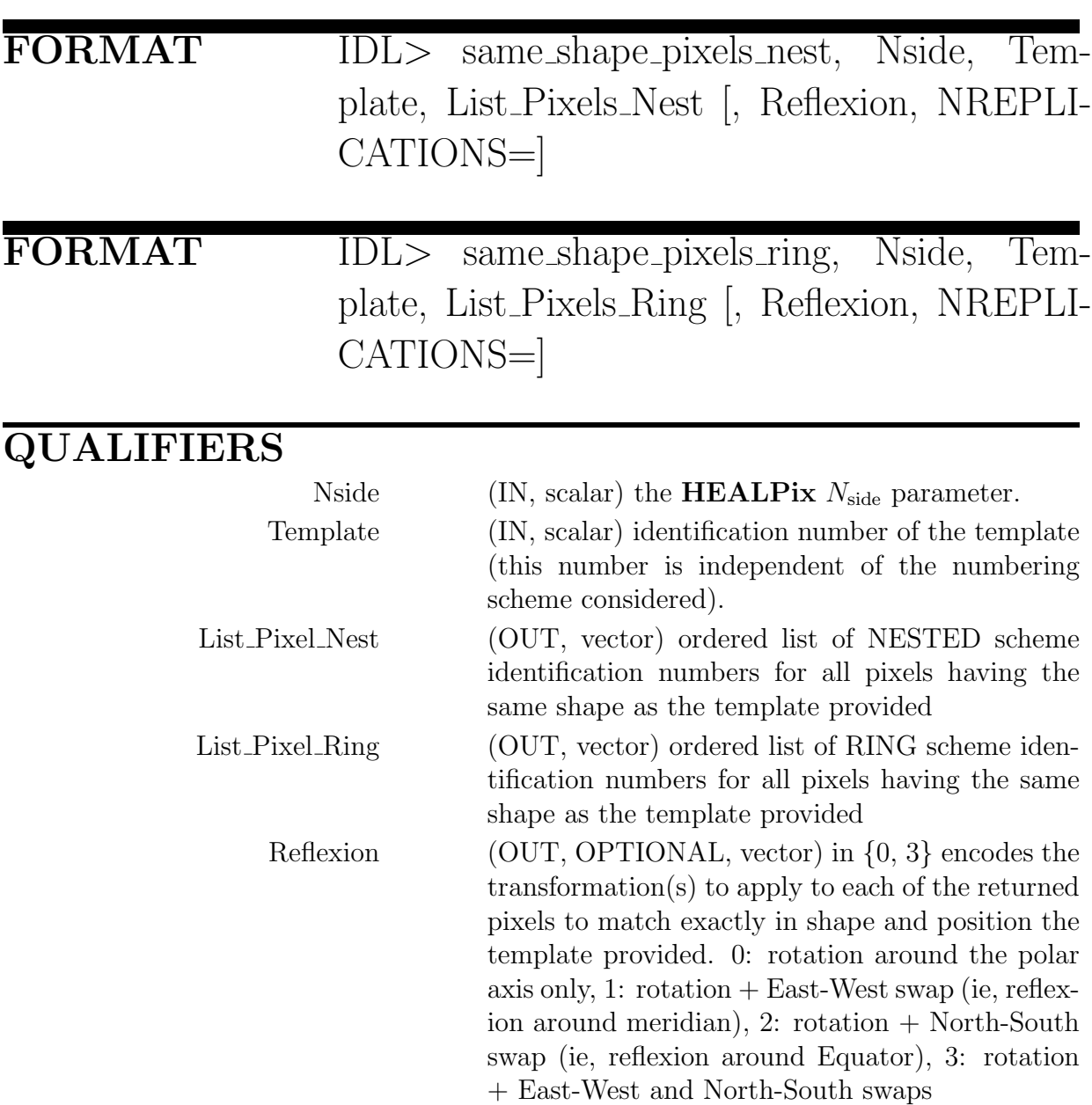

#### KEYWORDS

NREPLICATIONS (OUT, OPTIONAL, scalar) number of pixels having the same shape as the template. It is also the length of the vectors List Pixel Nest, List Pixel Ring and Reflexion. It is either 8, 16,  $4N_{\text{side}}$  or  $8N_{\text{side}}$ .

DESCRIPTIONsame shape pixels XXXX provide the ordered list of all HEALPix pixels having the same shape as a given template, for a resolution parameter  $N_{side}$ . Depending on the template considered the number of such pixels is either 8, 16,  $4N_{\text{side}}$  or  $8N_{side}$ . The template pixels are all located in the Northern Hemisphere, or on the Equator. They are chosen to have their center located at

$$
z = \cos(\theta) \ge 2/3, \qquad 0 < \phi \le \pi/2,
$$
  

$$
2/3 > z \ge 0, \qquad \phi = 0, \quad \text{or} \quad \phi = \frac{\pi}{4N_{\text{side}}}
$$

They are numbered continuously from 0, starting at the North Pole, with the index increasing in  $\phi$ , and then increasing for decreasing z.

#### EXAMPLE:

same\_shape\_pixels\_ring, 256, 1234, list\_pixels, reflexion, nrep=np

Returns in list pixels the RING-scheme index of the all the pixels having the same shape as the template  $#1234$  for  $N_{\rm side} = 256$ . Upon return reflexion will contain the reflexions to apply to each pixel returned to match the template, and np will contain the number of pixels having that same shape  $(16)$ in that case).

#### RELATED ROUTINES

This section lists the routines related to **same\_shape\_pixels\_XXXX**.

[nside2templates](#page-88-0) returns the number of template pixel shapes avail-

.

able for a given  $N_{\rm side}.$ 

[template](#page-124-0) pixel ring

[template](#page-124-0) pixel nest return the template shape matching the pixel provided

### <span id="page-124-0"></span>template pixel xxxx

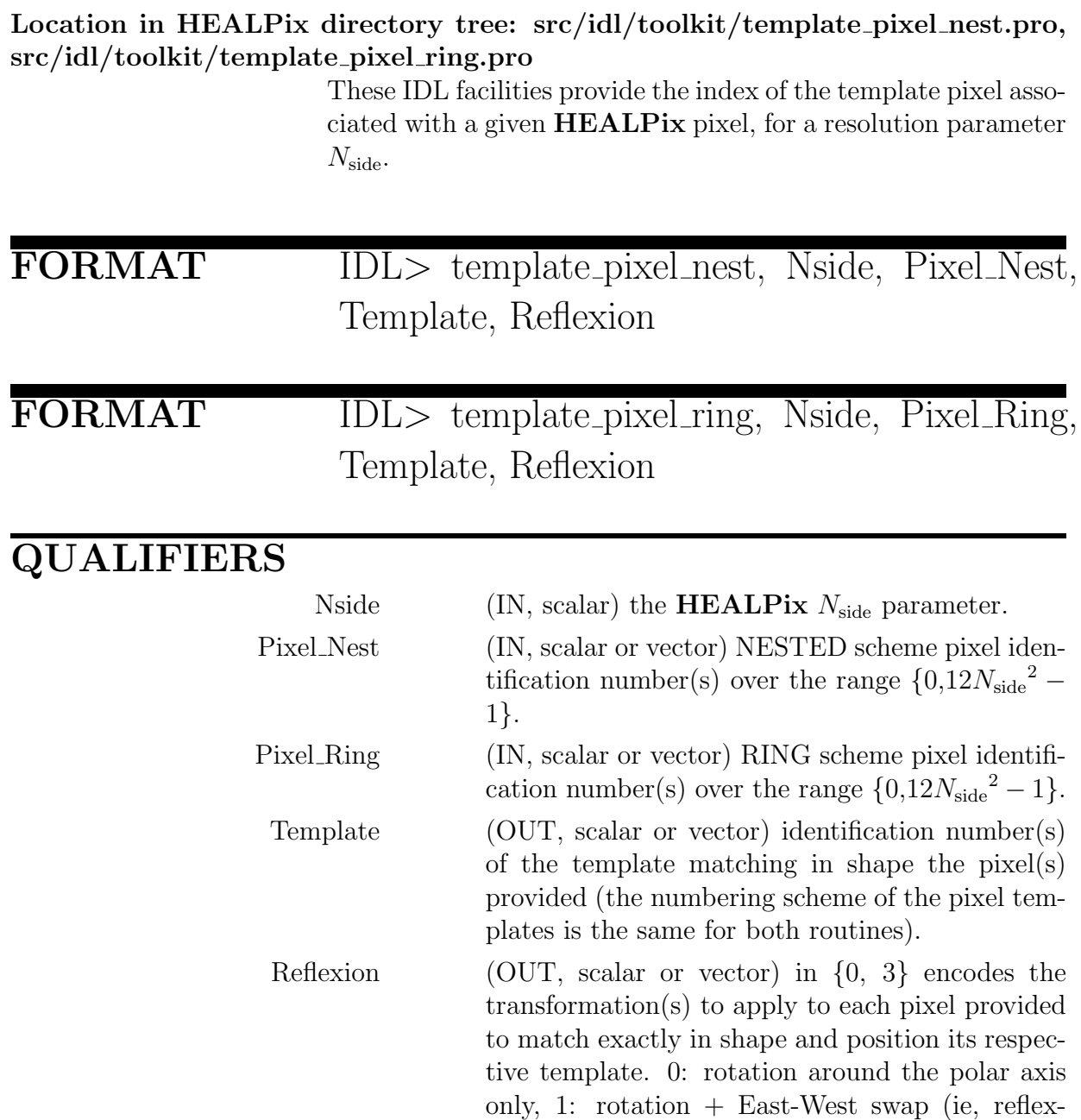

swap (ie, reflexion around Equator), 3: rotation + East-West and North-South swaps

ion around meridian), 2: rotation + North-South

DESCRIPTIONtemplate pixel xxxx provide the index of the template pixel associated with a given **HEALPix** pixel, for a resolution parameter  $N_{\text{side}}$ .

> Any pixel can be *matched in shape* to a single of these templates by a combination of a rotation around the polar axis with reflexion(s) around a meridian and/or the equator.

> The template pixels are all located in the Northern Hemisphere, or on the Equator. They are chosen to have their center located at

$$
z = \cos(\theta) \ge 2/3, \qquad 0 < \phi \le \pi/2,
$$
  

$$
2/3 > z \ge 0, \qquad \phi = 0, \quad \text{or} \quad \phi = \frac{\pi}{4N_{\text{side}}}.
$$

They are numbered continuously from 0, starting at the North Pole, with the index increasing in  $\phi$ , and then increasing for decreasing z.

#### EXAMPLE:

template pixel ring, 256, 500000, template, reflexion

Returns in template the index of the template pixel (16663) whose shape matches that of the pixel  $#500000$  for  $N_{side}$  = 256. Upon return reflexion will contain 2, meaning that the template must be reflected around a meridian and around the equator (and then rotated around the polar axis) in order to match the pixel.

#### RELATED ROUTINES

This section lists the routines related to **template\_pixel\_xxxx**.

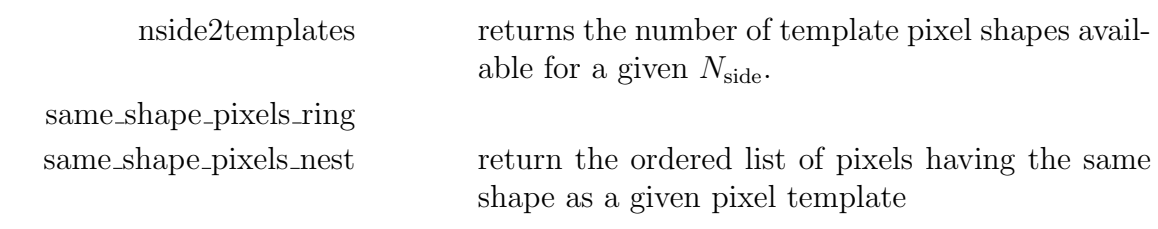

### ud grade

Location in HEALPix directory tree: src/idl/toolkit/ud grade.pro This IDL facility provides a means to upgrade/degrade or reorder a Healpix full sky map contained in a FITS file or loaded in memory. FORMAT IDL> UD\_GRADE, Map\_in, Map\_out  $[$ , NSIDE\_OUT=, ORDER\_IN=, OR-DER OUT=, BAD DATA=, PES-SIMISTIC=]

#### QUALIFIERS

Map in input map: either a character string with the name of a fits file or a memory vector (real, integer, ...) containing a full sky Healpix data set.

Map out reordered map: if map in was a filename, map out should be a filename, otherwise map out should point to a memory array

### KEYWORDS

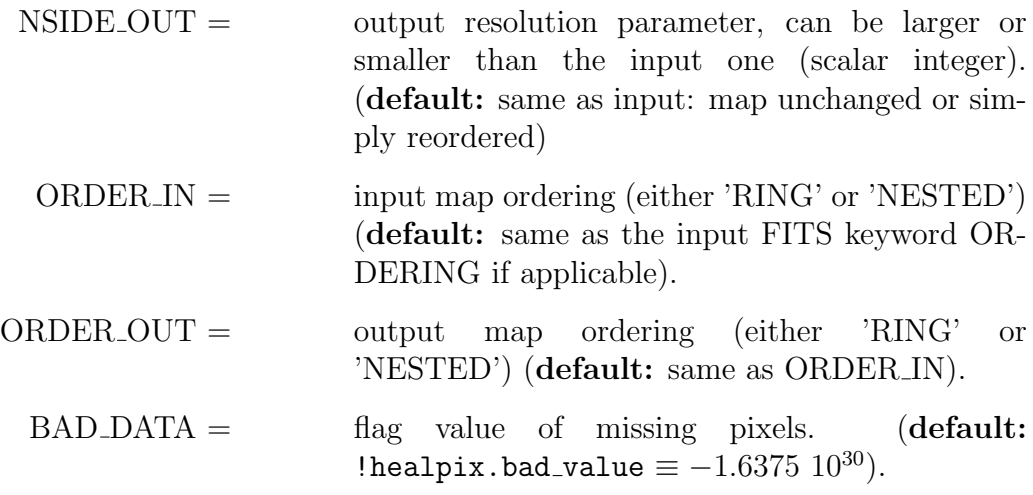

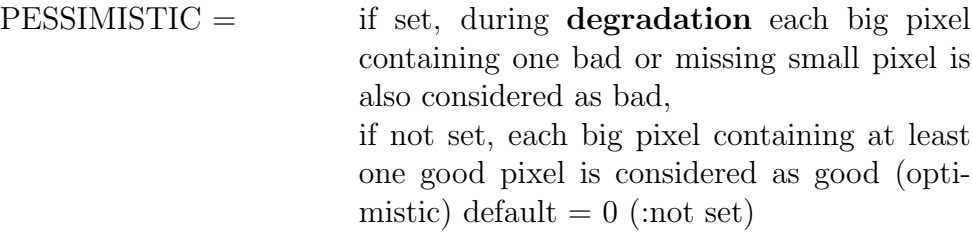

DESCRIPTIONud grade can upgrade/degrade a full sky HEALPix map using the hierarchical properties of HEALPix . It can also reorder a full sky map (from NEST to RING and vice-versa). It operates on FITS files as well as on memory variables. The degradation/upgradation is done assuming an intensive quantity (like temperature) that does not scale with surface area. In case of degradation a big pixel that contains at least one bad small pixel is considered as bad itself. When operating on FITS files, the header information from the input file that is not directly related the ordering/resolution is copied unchanged into the output file.

#### RELATED ROUTINES

This section lists the routines related to **ud** grade.

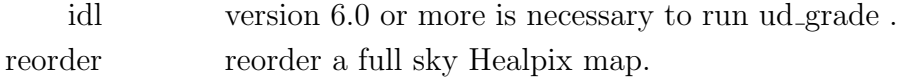

#### EXAMPLES: #1

ud grade , 'map 512.fits', 'map 256.fits', nside out = 256

ud grade reads the FITS file map 512.fits (that allegedly contains a map with NSIDE=512), and write in the FITS file map 256.fits a map degraded to resolution 256, with the same ordering.

#### EXAMPLES: #2

ud grade, 'map 512.fits', 'map Nest256.fits', nside out = 256, \$ order out = 'NESTED'

ud grade reads the FITS file map 512.fits (that allegedly contains a map with NSIDE=512), and writes in the FITS file map Nest256.fits a map degraded to resolution 256, with NESTED ordering.

#### EXAMPLES: #3

```
read fits map, 'map Nest256.fits', mymap
ud_grade, mymap, mymap2, nside_out = 1024, order_in='NESTED', order_out='RING'
                  mymap is IDL variable containing a HEALPix NESTED-
                  ordered map with resolution nside=256. ud grade upgrades this
                  map to a resolution of 1024, reorder it to RING and write it in
                  the IDL vector mymap2.
```
### vec2ang

#### Location in HEALPix directory tree: src/idl/toolkit/vec2ang.pro This IDL facility convert the 3D position vectors of points into their angles on the sphere.

### FORMAT IDL> VEC2ANG , Vector, Theta, Phi [, AS-TRO=]

#### QUALIFIERS

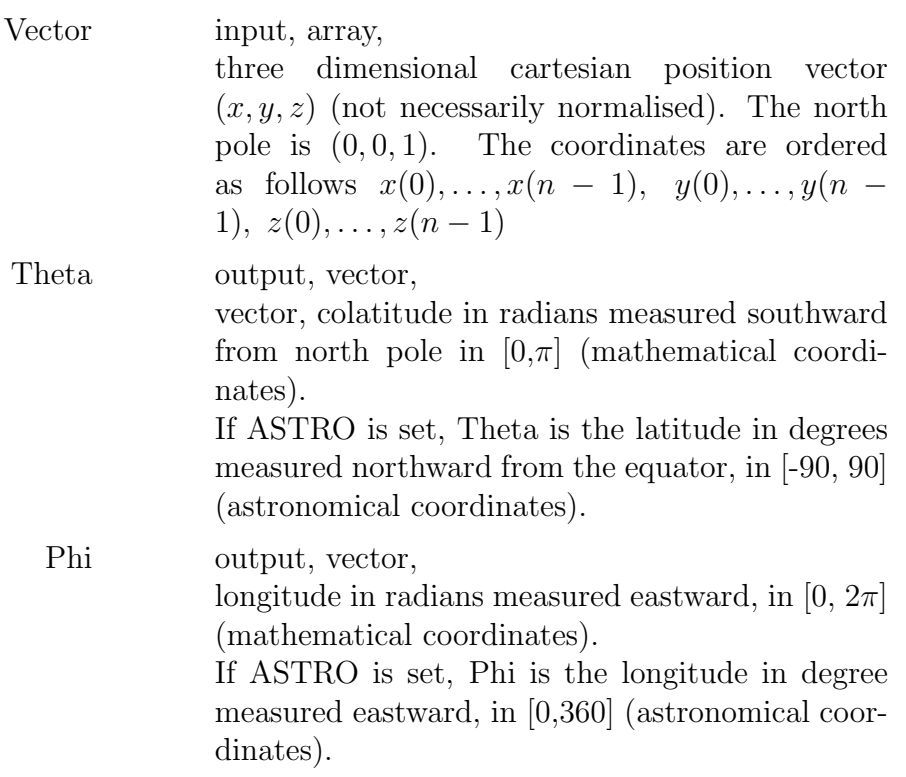

#### **KEYWORDS**

ASTRO = if set Theta and Phi are the latitude and longitude in degrees (astronomical coordinates) instead of the colatitude and longitude in radians (mathematical coordinates).

#### DESCRIPTIONvec2ang performs the geometrical transform from the 3D position vectors  $(x, y, z)$  of points into their angles  $(\theta, \phi)$  on the sphere:  $x = \sin \theta \cos \phi$ ,  $y = \sin \theta \sin \phi$ ,  $z = \cos \theta$

#### RELATED ROUTINES

This section lists the routines related to **vec2ang**.

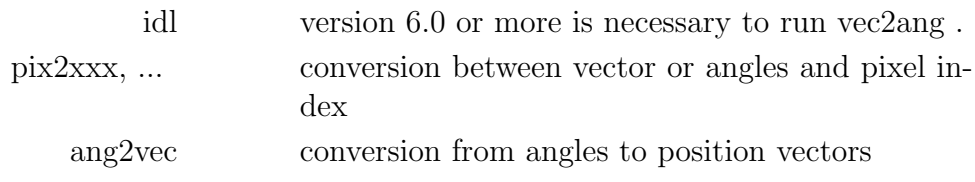

EXAMPLE:

### <span id="page-131-0"></span>write fits cut4

#### Location in HEALPix directory tree: src/idl/fits/write fits cut4.pro

This IDL facility writes out a cut sky HEALPix map into a FITS file according to the HEALPix convention. The format used for the FITS file follows the one used for Boomerang98 and is adapted from COBE/DMR. This routine can be used to store polarized maps, where the information relative to the Stokes parameters I, Q and U are placed in extension 0, 1 and 2 respectively by successive invocation of the routine.

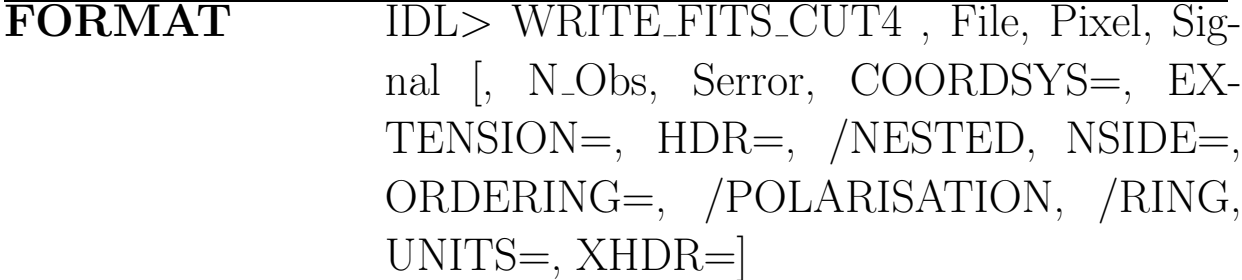

#### QUALIFIERS

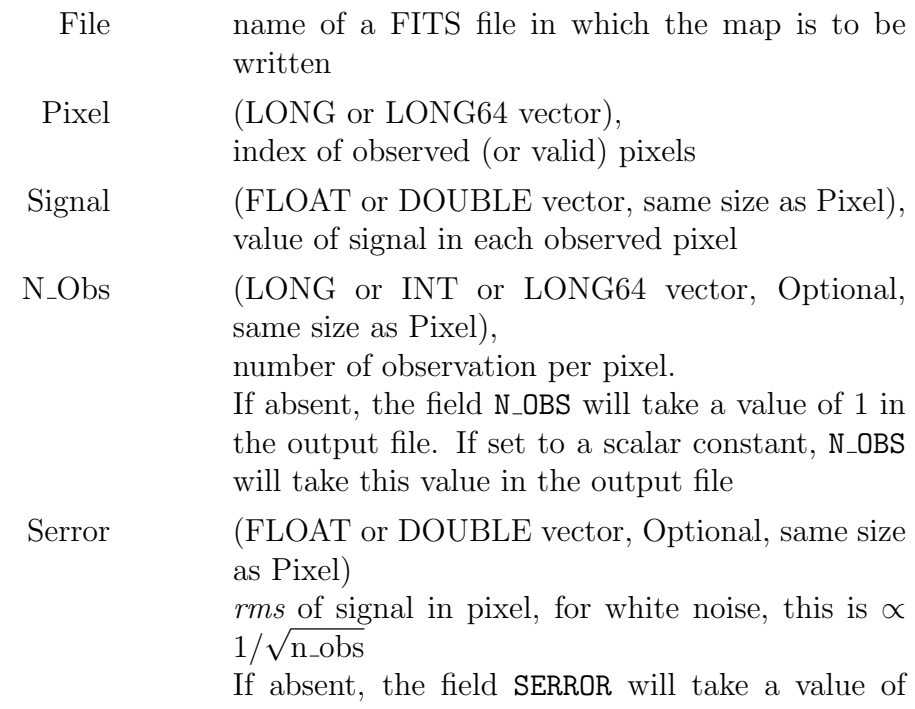

0.0 in the output file. If set to a scalar constant, SERROR will take this value in the output file

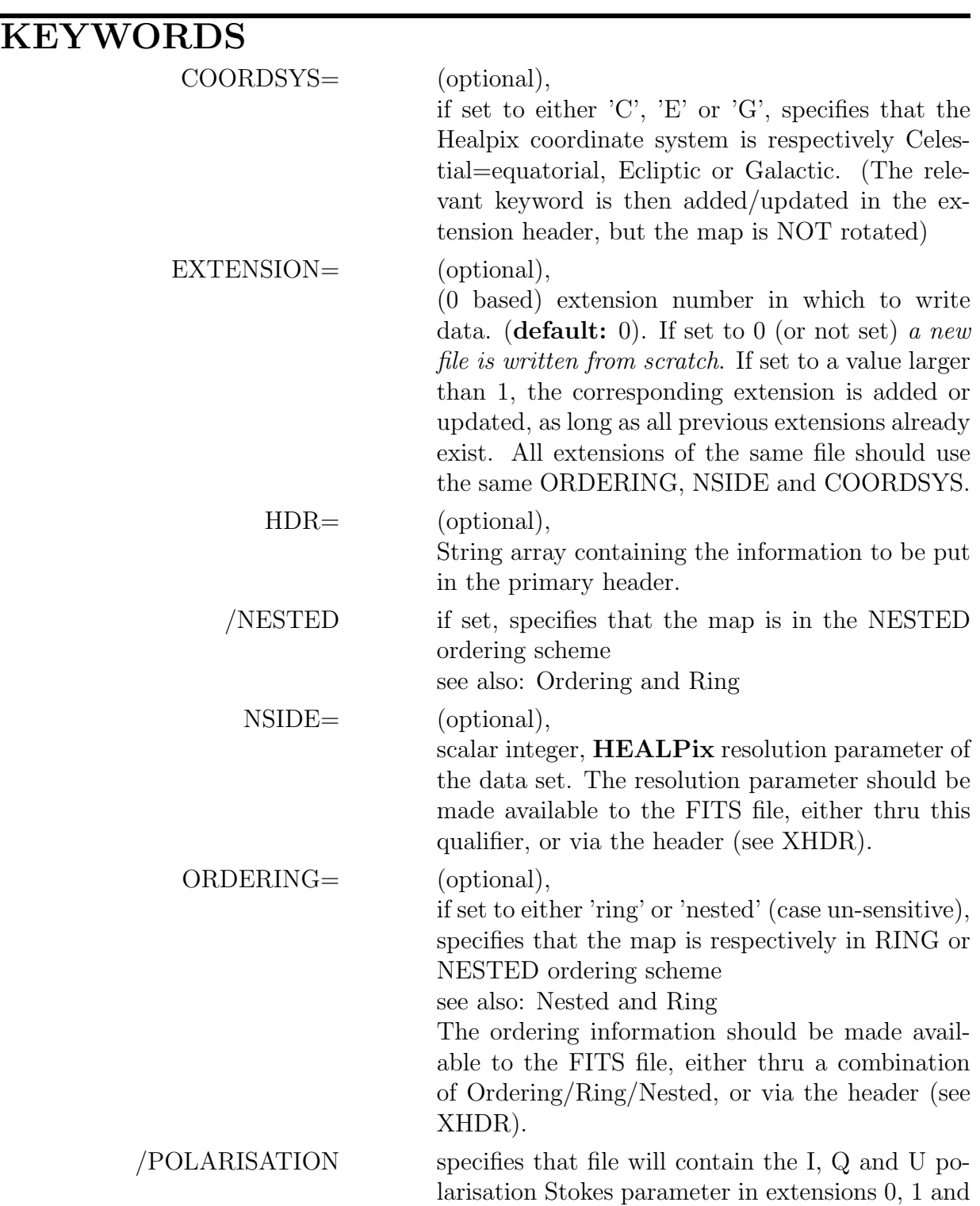

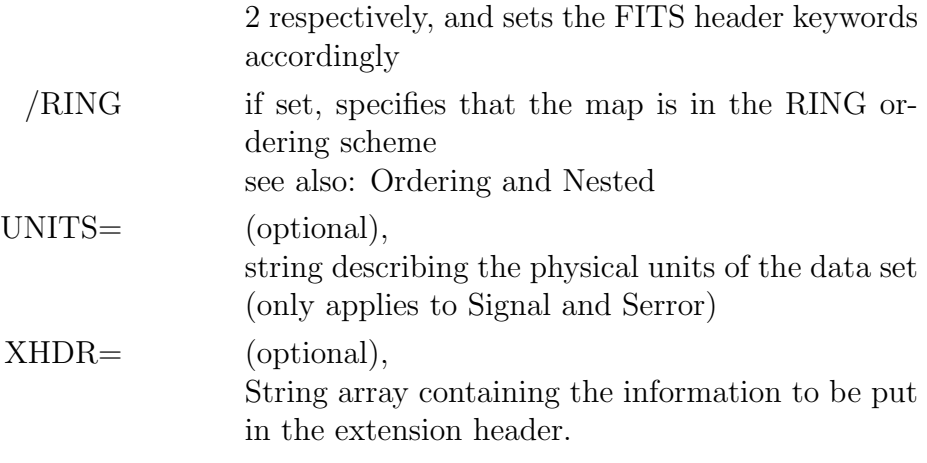

#### DESCRIPTION

#### RELATED ROUTINES

This section lists the routines related to  $\textbf{write\_fits}\_\textbf{cut4}$  .

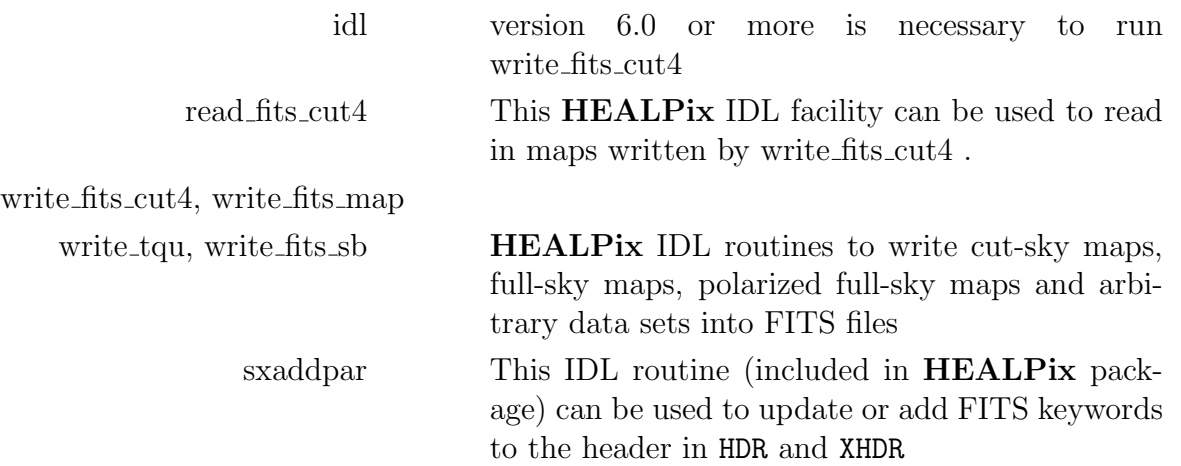

#### EXAMPLES: #1

write fits cut4 , 'map cut.fits', pixel, temperature, /ring, nside=32, /pol

writes in 'map cut.fits' a FITS file containing the temperature measured in a set of HEALPix pixel.

#### EXAMPLES: #2

```
write_fits_cut4, 'tqu_cut.fits', pixel, temperature, n_t, s_t, $
   /ring, nside=32, /pol
write_fits_cut4, 'tqu_cut.fits', pixel, qstokes, n_q, s_q, $
   /ring, nside=32, /pol, ext=1
write_fits_cut4, 'tqu_cut.fits', pixel, ustokes, n_u, s_u, $
   /ring, nside=32, /pol, ext=2
```
writes in 'tqu\_cut.fits' a FITS file with three extensions, each of them containing information on the observed pixel, the measured signal, the number of observations and noise per pixel, for the three Stokes parameters I, Q and U respectively. The **HEALPix** ring ordered scheme and the resolution  $N_{\text{side}} = 32$ is assumed.

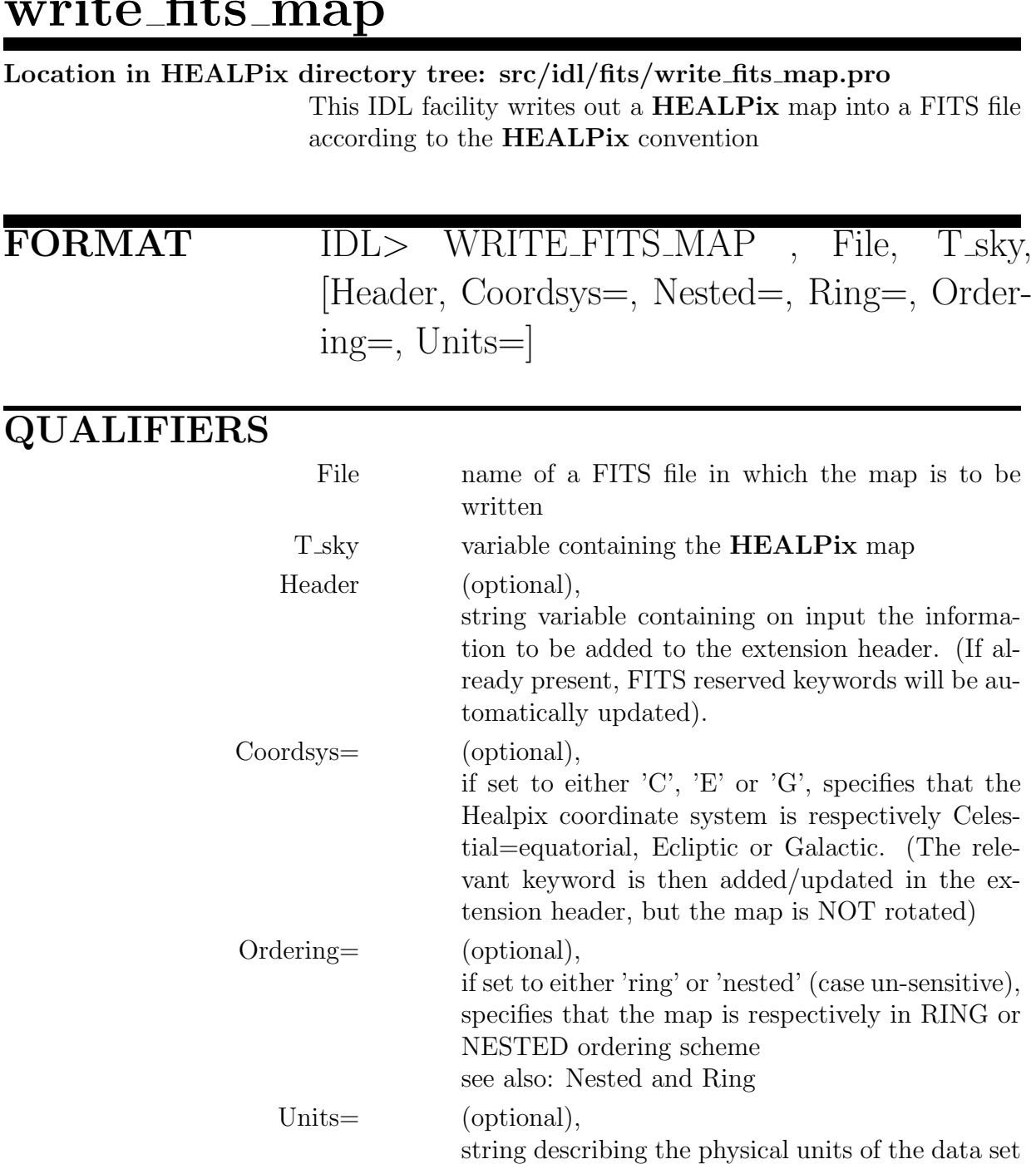

### <span id="page-135-0"></span> $\bm{\mathrm{write\_fits\_map}}$

### KEYWORDS

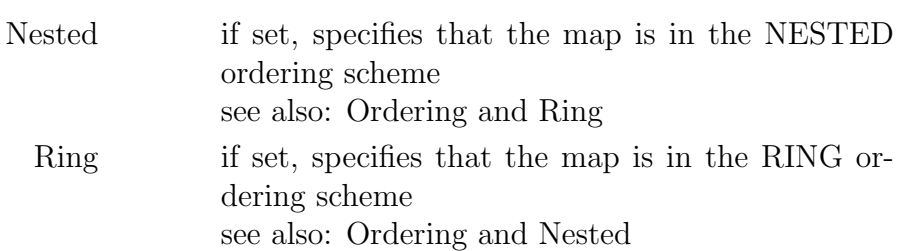

DESCRIPTIONwrite fits map writes out the full sky HEALPix map <sup>T</sup> sky into the FITS file File. Extra information about the map can be given in Header according to the FITS header conventions. Coordinate systems can also be specified by Coordsys. Specifying the ordering scheme is compulsary and can be done either in Header or by setting Ordering or Nested or Ring to the correct value. If Ordering or Nested or Ring is set, its value overrides what is given in Header.

#### RELATED ROUTINES

This section lists the routines related to write fits map.

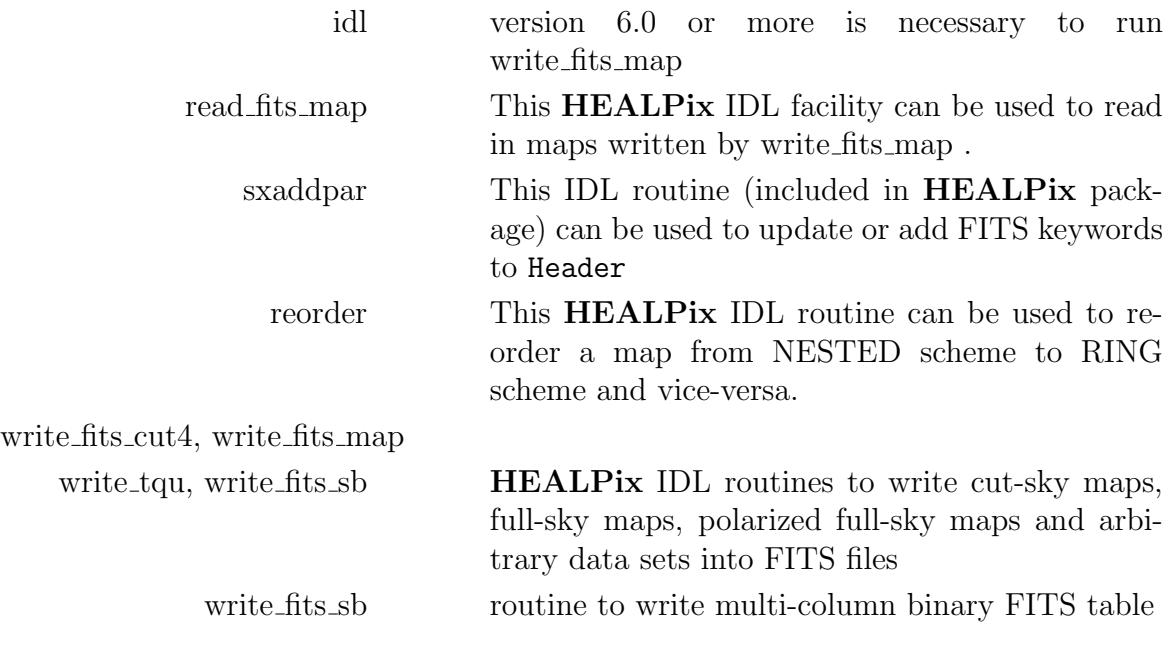

#### EXAMPLE:

write fits map, 'file.fits', map, coordsys='G', ordering='ring' write fits map writes out the RING ordered map map in Galactic coordinates into the file file.fits.

### <span id="page-138-0"></span>write fits sb

#### Location in HEALPix directory tree: src/idl/fits/write fits sb.pro

This IDL facility writes out a HEALPix map into a FITS file according to the HEALPix convention. It can also write an arbitray data set into a FITS binary table

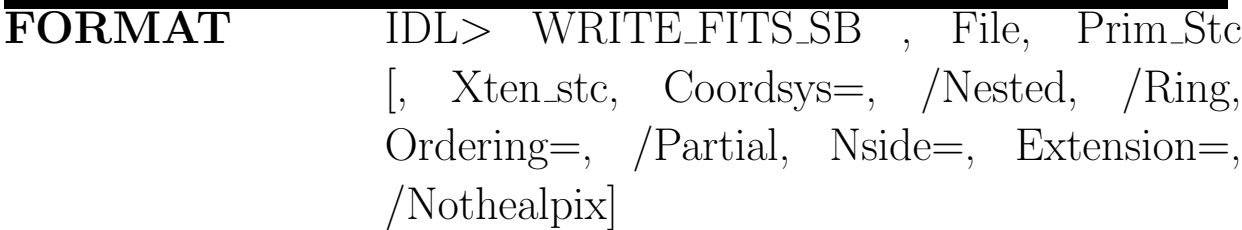

#### QUALIFIERS

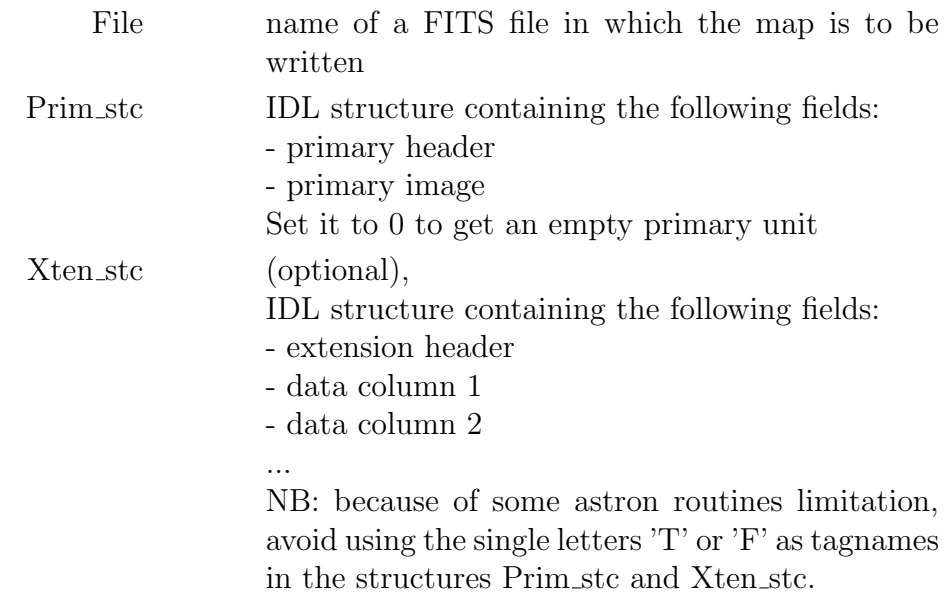

#### **KEYWORDS**

Coordsys= (optional),

if set to either  $'C'$ ,  $'E'$  or  $'G'$ , specifies that the Healpix coordinate system is respectively Celestial=equatorial, Ecliptic or Galactic. (The relevant keyword is then added/updated in the extension header, but the map is NOT rotated)

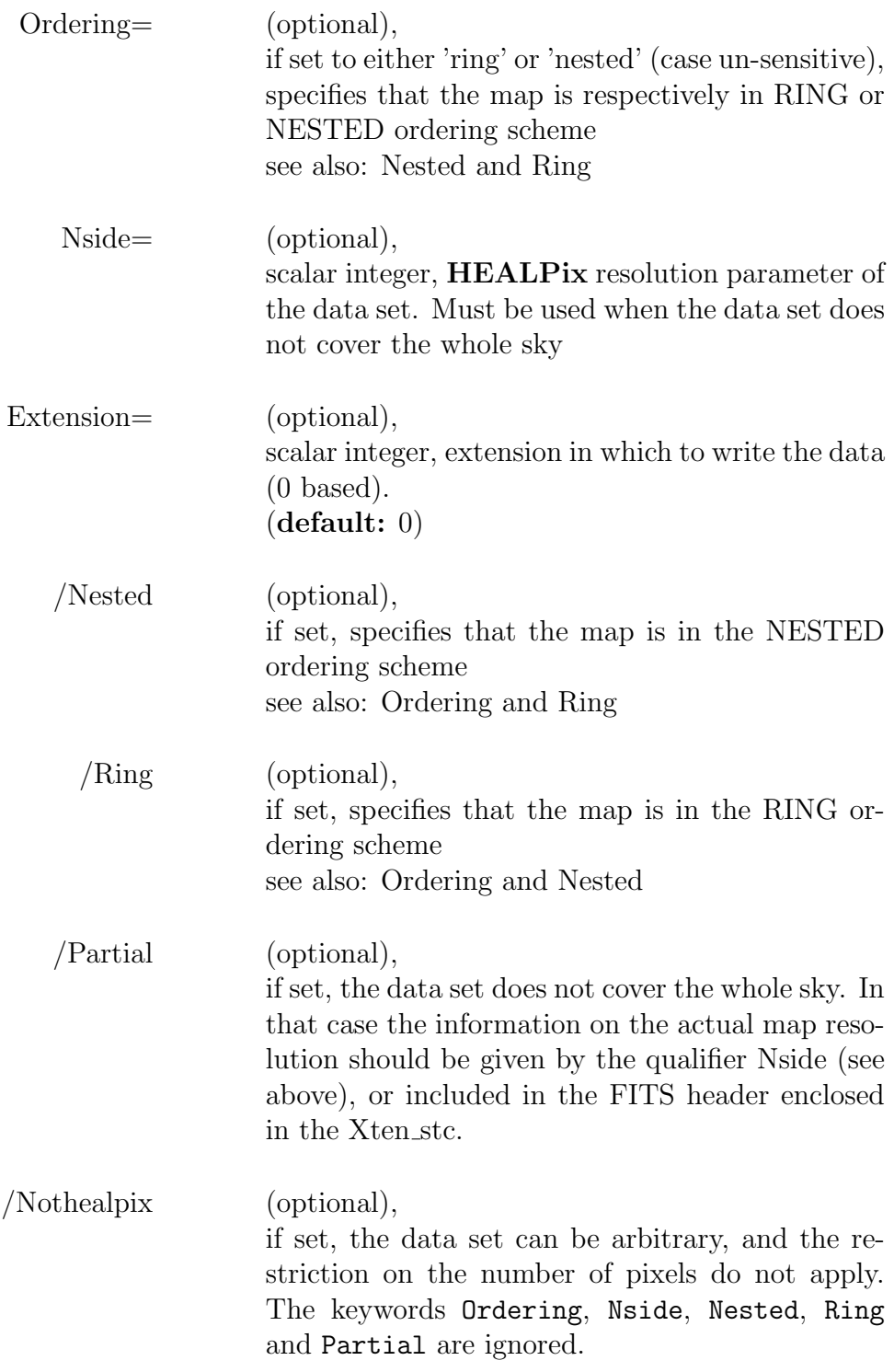

 $\bf{DESCRIPTION}$  write fits  $\sf{sub}$  writes out the information contained in  $\texttt{Prim\_stc}$ and Exten stc in the primary unit and extension of the FITS file File respectively . Coordinate systems can also be specified by Coordsys. Specifying the ordering scheme is compulsary for HEALPix data sets and can be done either in Header or by setting Ordering or Nested or Ring to the correct value. If Ordering or Nested or Ring is set, its value overrides what is given in Header.

> The data is assumed to represent a full sky data set with the number of data points  $npix = 12*Nside*Nside$  unless Partial is set OR the input fits header contains  $OBJECT =$ 'PARTIAL' AND the Nside qualifier is given a valid value OR the FITS header

contains a NSIDE If Nothealpix is set, the restrictions on Nside a void.

#### RELATED ROUTINES

This section lists the routines related to write\_fits\_sb.

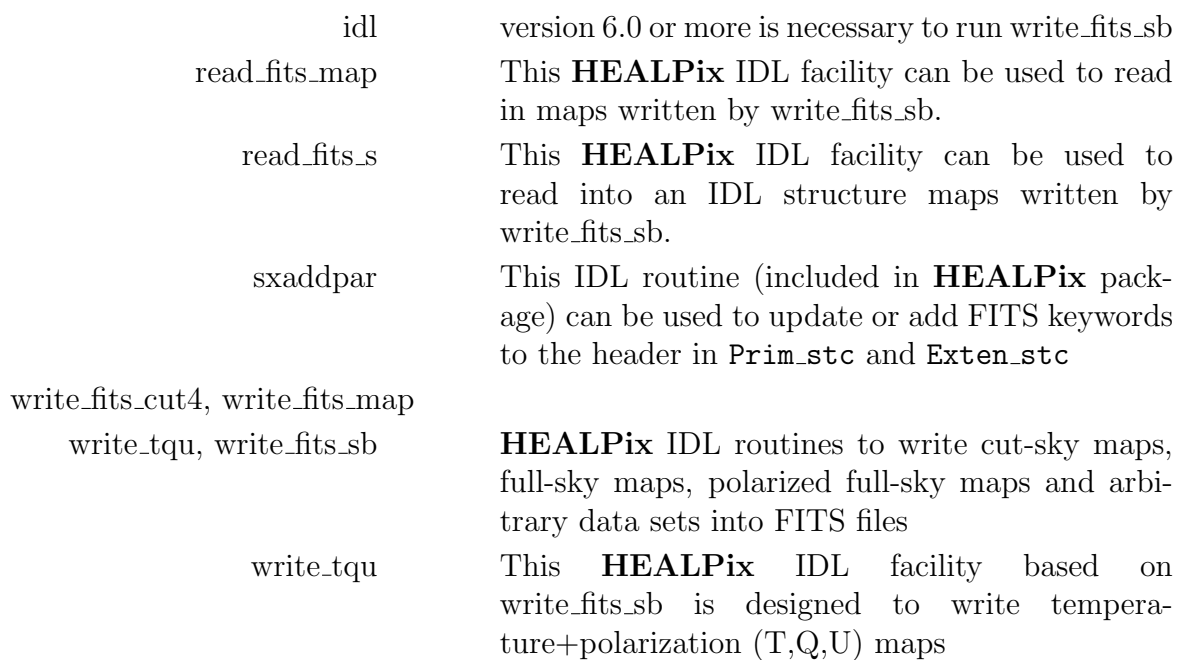

```
npix = nside2npix(128)
f= randomn(seed,npix)
n= lindgen(npix)+3
map_FN = create_struct('HDR', ['')', 'FLUX', f,'NUMBER', n)write fits sb, 'map fluxnumber.fits', 0, map FN, coord='G', /ring
```
The structure map FN is defined to contain a fictitious Flux+number map, where one field is a float and the other an integer. write fits sb writes out the contents of map FN into the extension of the FITS file 'map fluxnumber.fits'.

### <span id="page-142-0"></span>write\_tqu

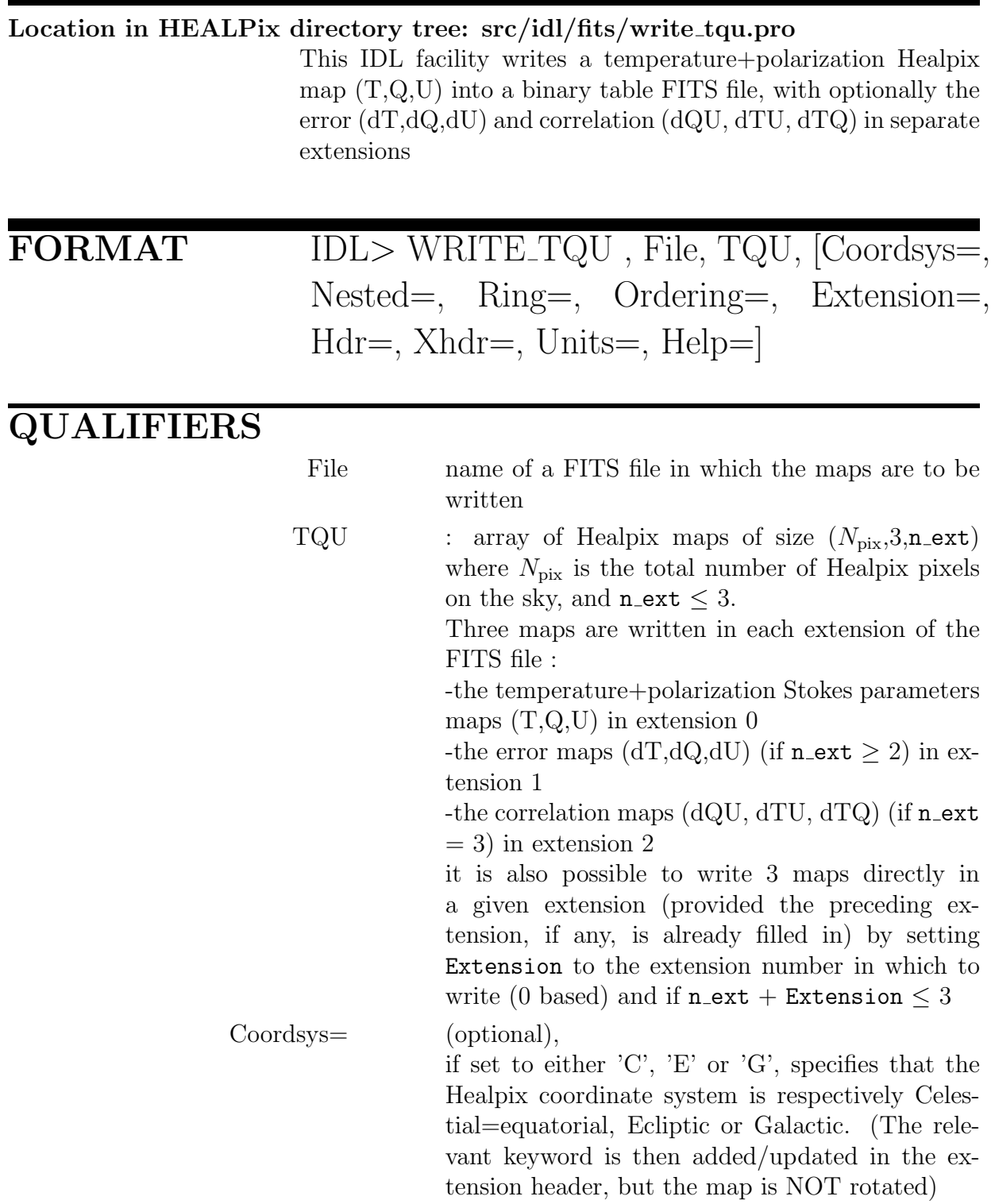

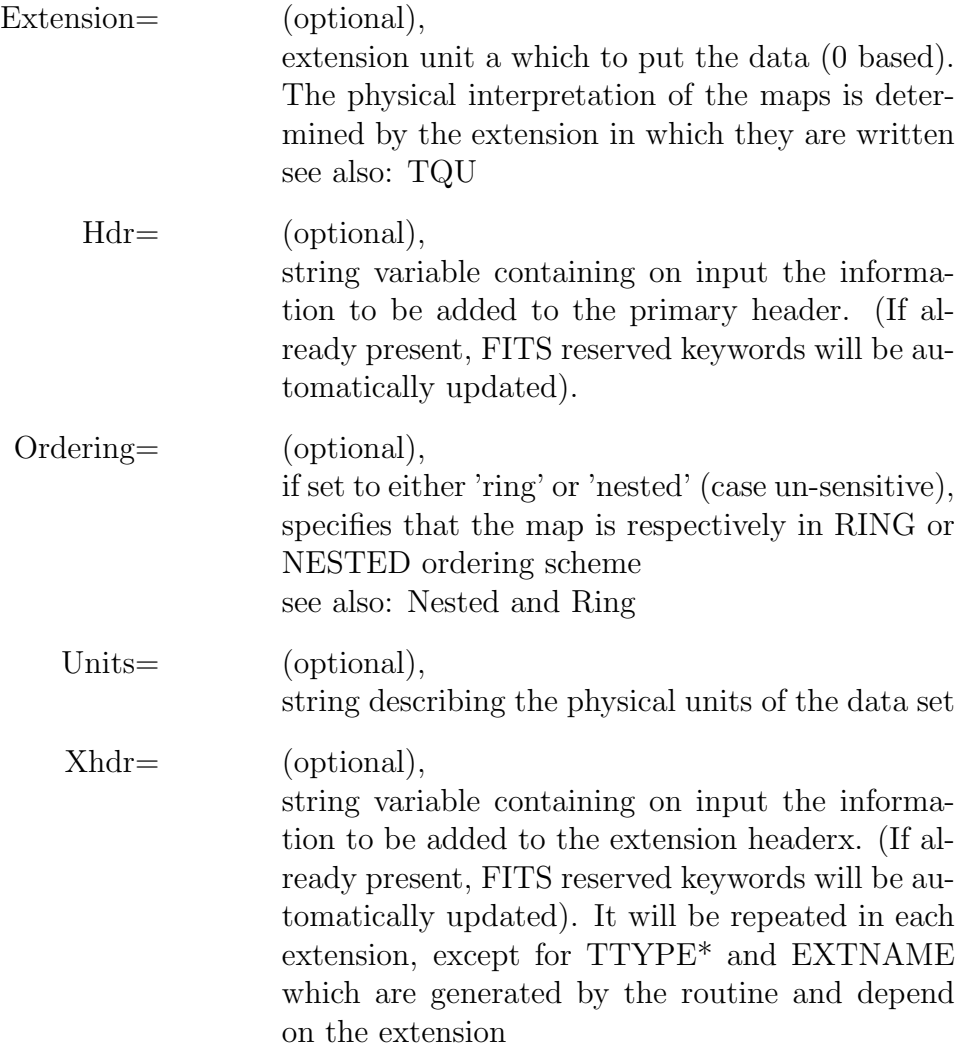

#### **KEYWORDS**

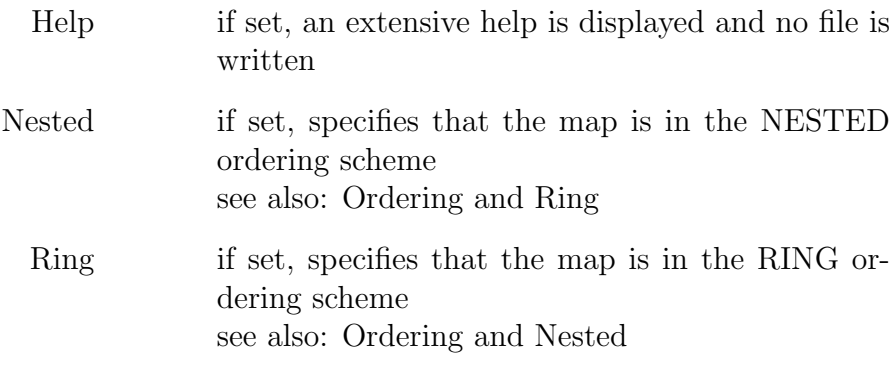
DESCRIPTIONwrite tqu writes out Stokes parameters (T,Q,U) maps for the whole sky into a FITS file. It is also possible to write the error per pixel for each map and the correlation between fields, as subsequent extensions of the same FITS file (see qualifiers above). Therefore the file may have up to three extensions with three maps in each. Extensions can be written together or one by one (in their physical order) using the Extension option

## RELATED ROUTINES

This section lists the routines related to write\_tqu.

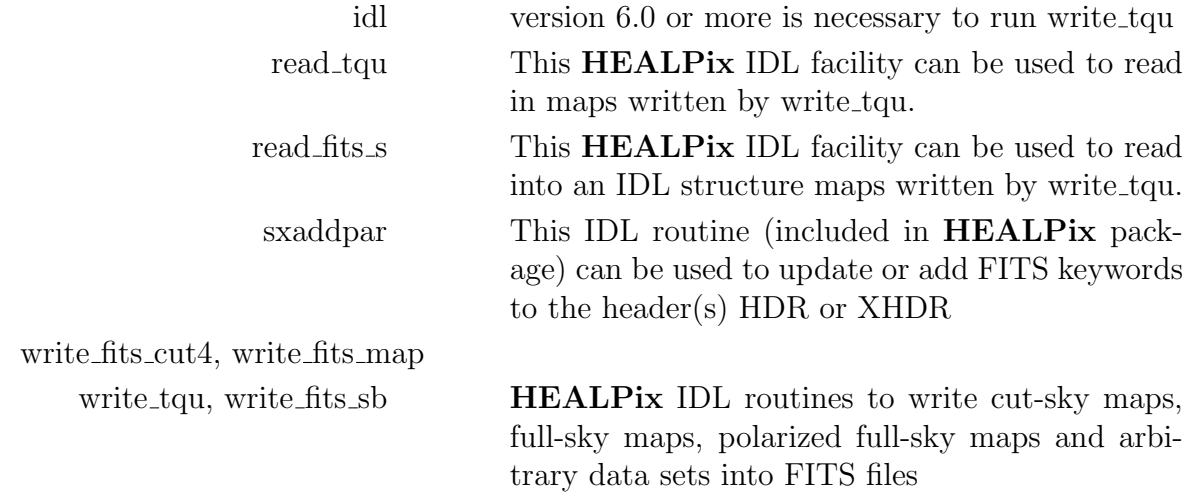

## EXAMPLE:

```
 nside2npix(64)t = random(seed, npix)q = \text{random}(\text{seed}, \text{npix})u = random(seed, npix)TQU = [ [t], [q], [u] ]write_tqu, 'map_polarization.fits', TQU, coord='G', /ring
```
The array TQU is defined to contain a fictitious polarisation map, with the 3 Stokes parameters T, Q and U. The map is assumed to be in Galactic coordinates, with a RING ordering of the pixels. write tqu writes out the contents of TQU into the extension of the FITS file 'map-polarization.fits'.